Tanoda

Generated by Doxygen 1.9.3

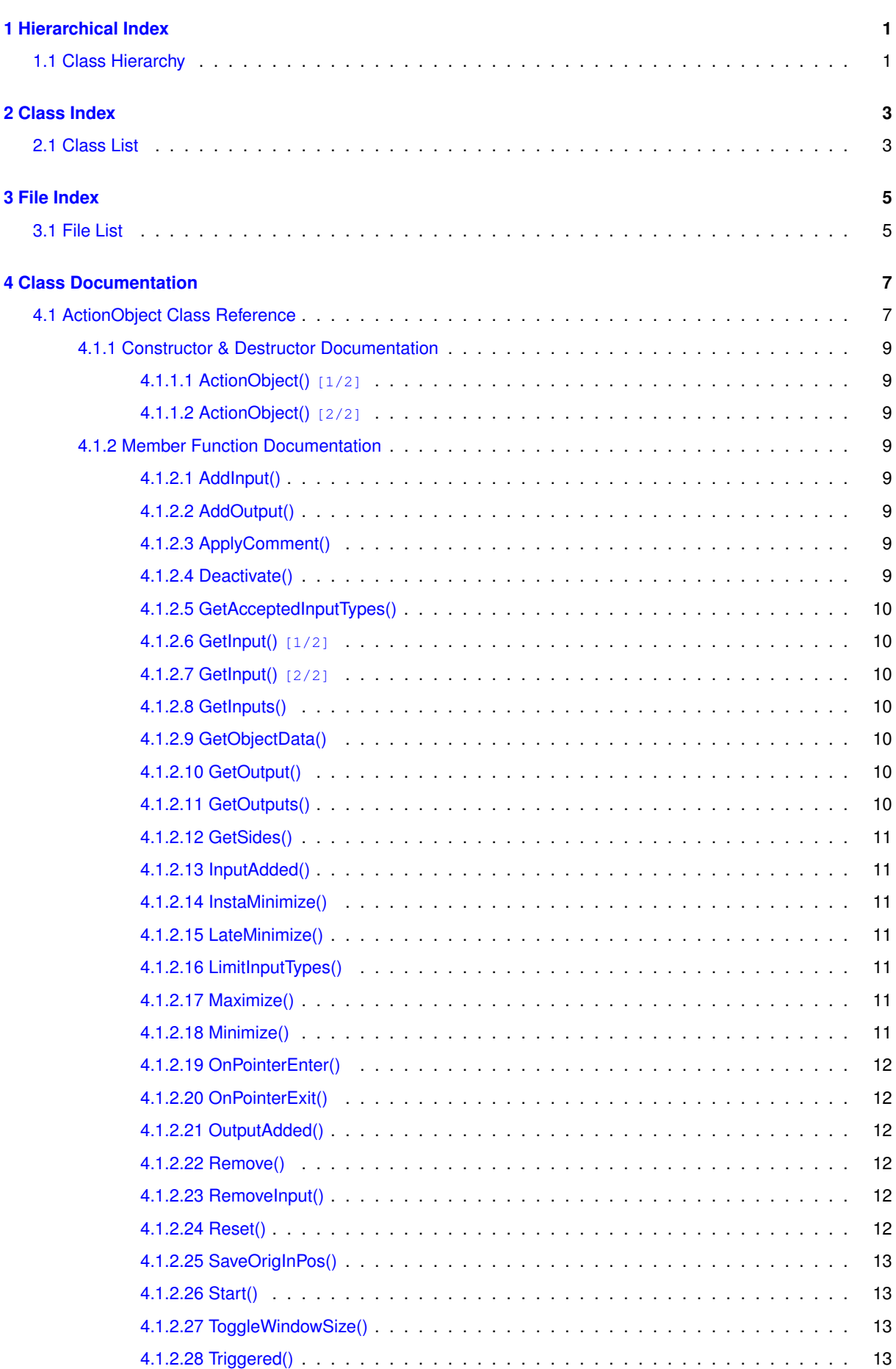

**i**

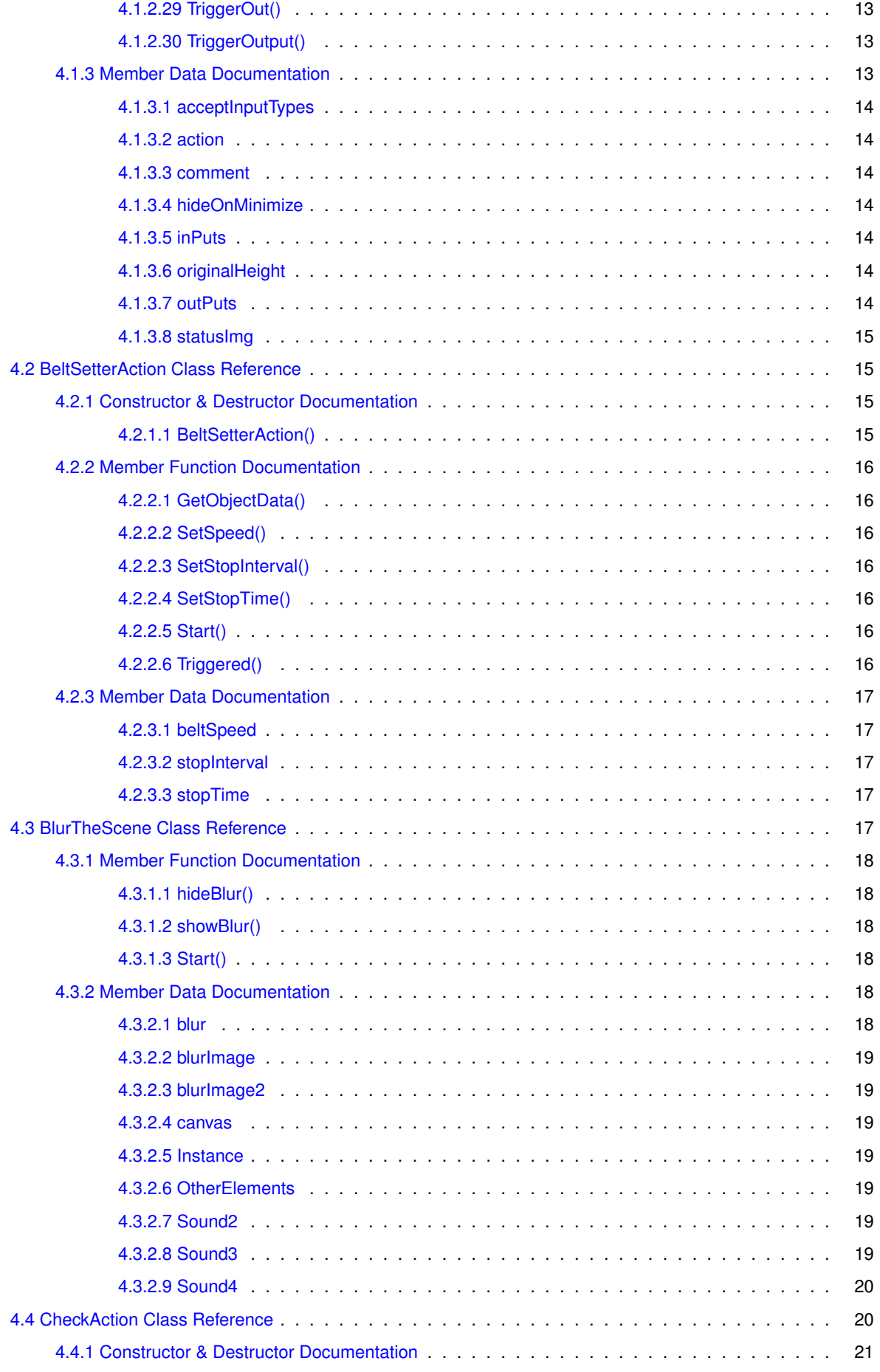

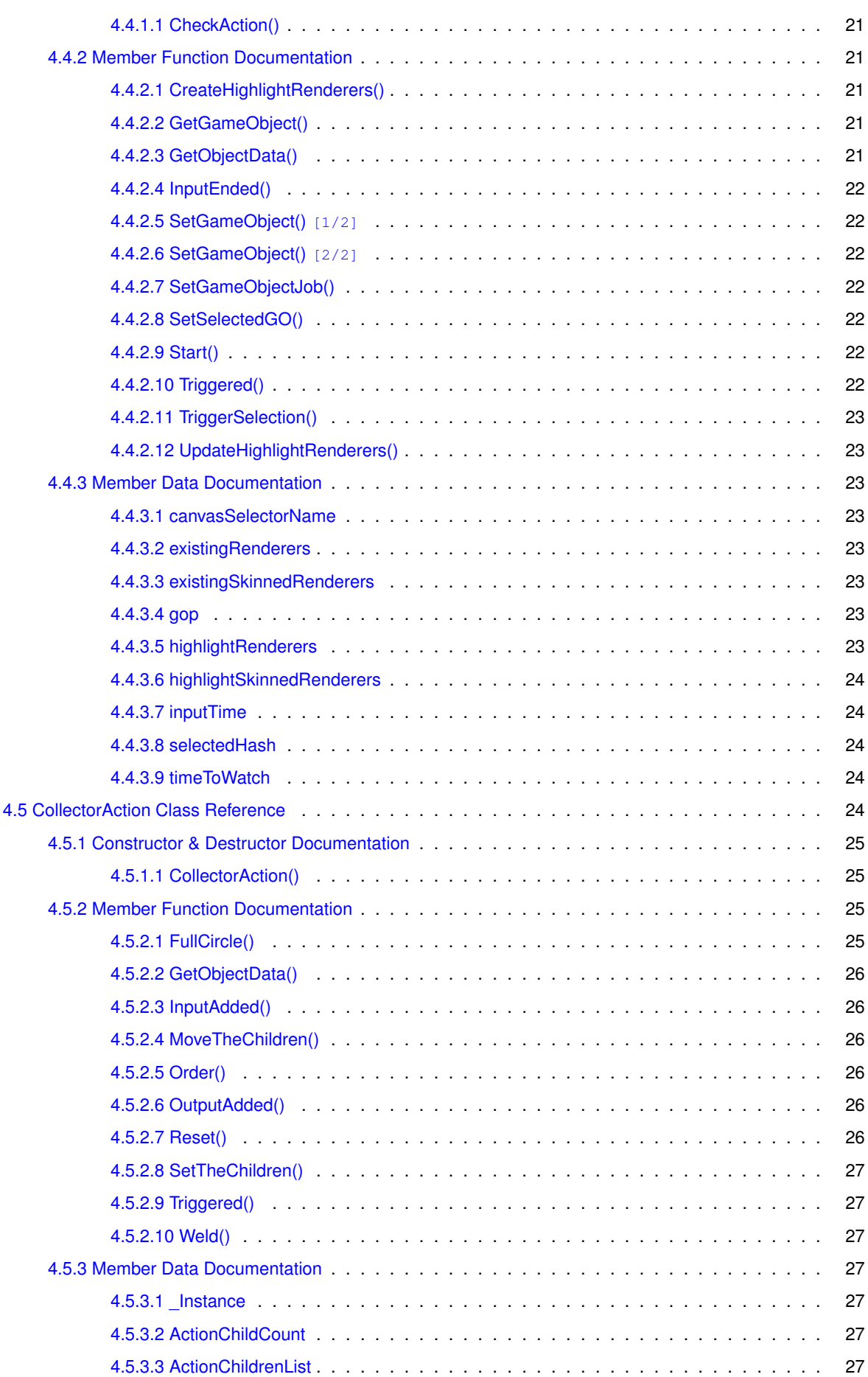

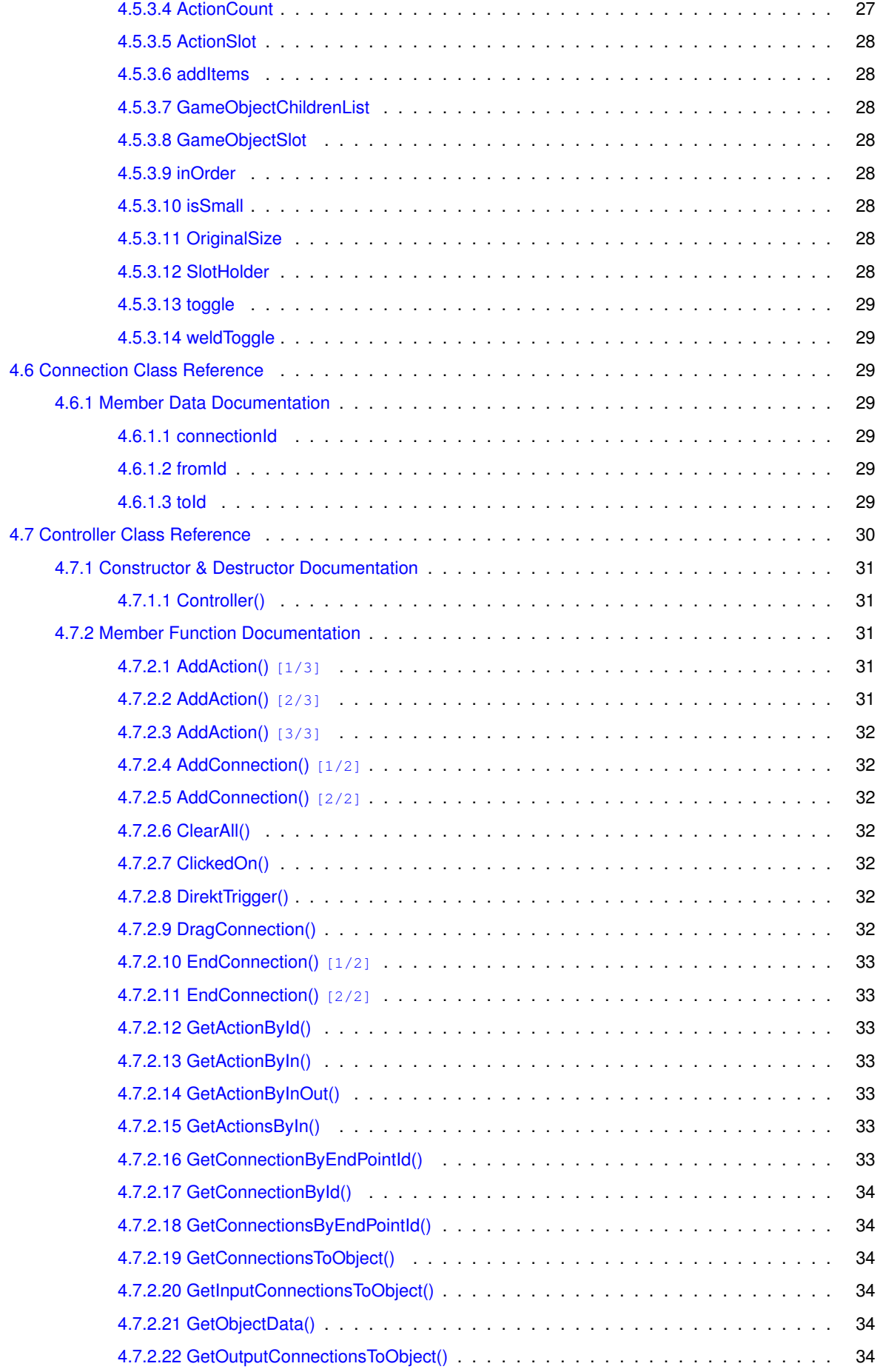

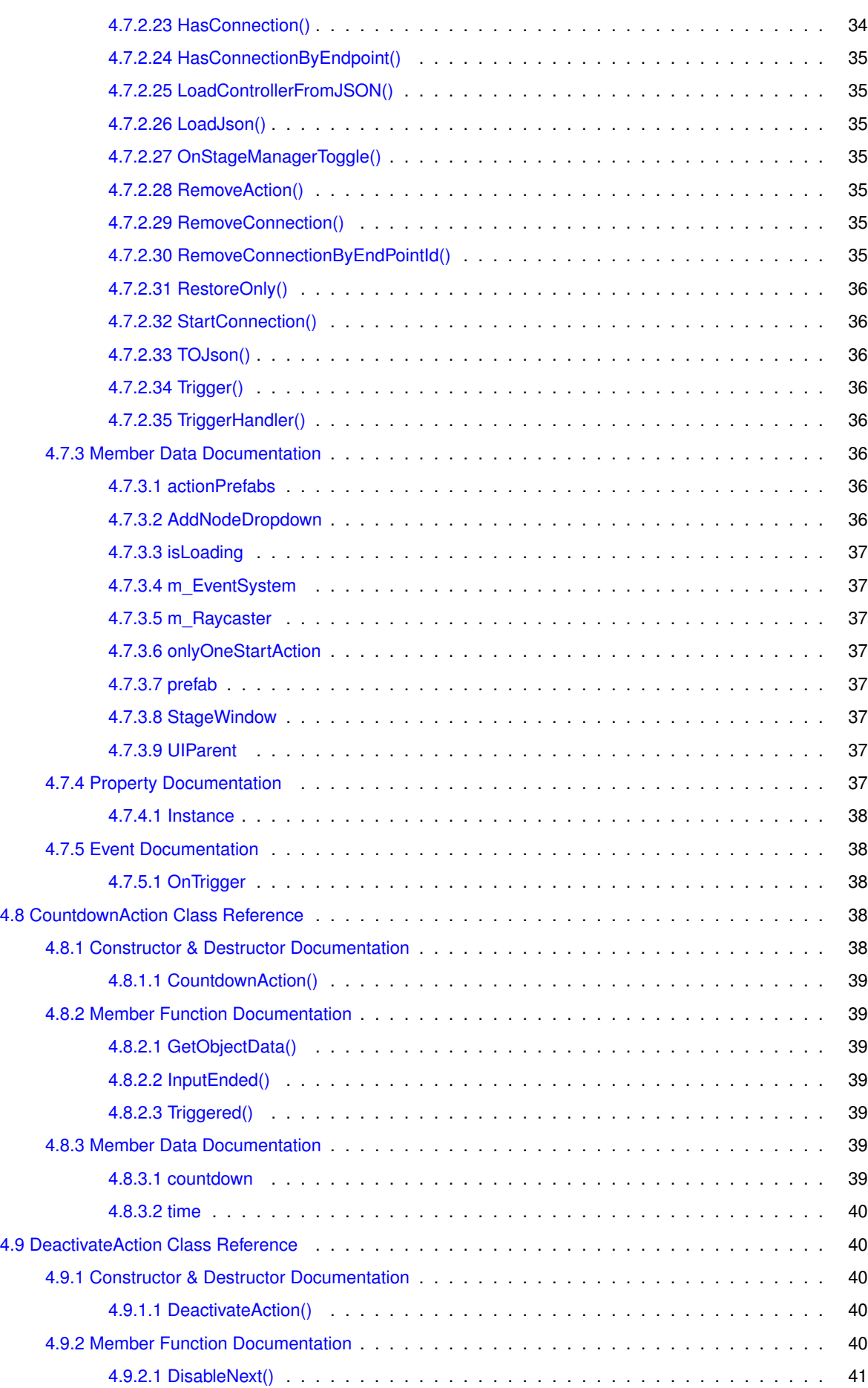

<u> 1980 - Johann Barn, marwolaethau a bhann an t-Amhain Aonaich an t-Amhain Aonaich an t-Amhain Aonaich an t-Amh</u>

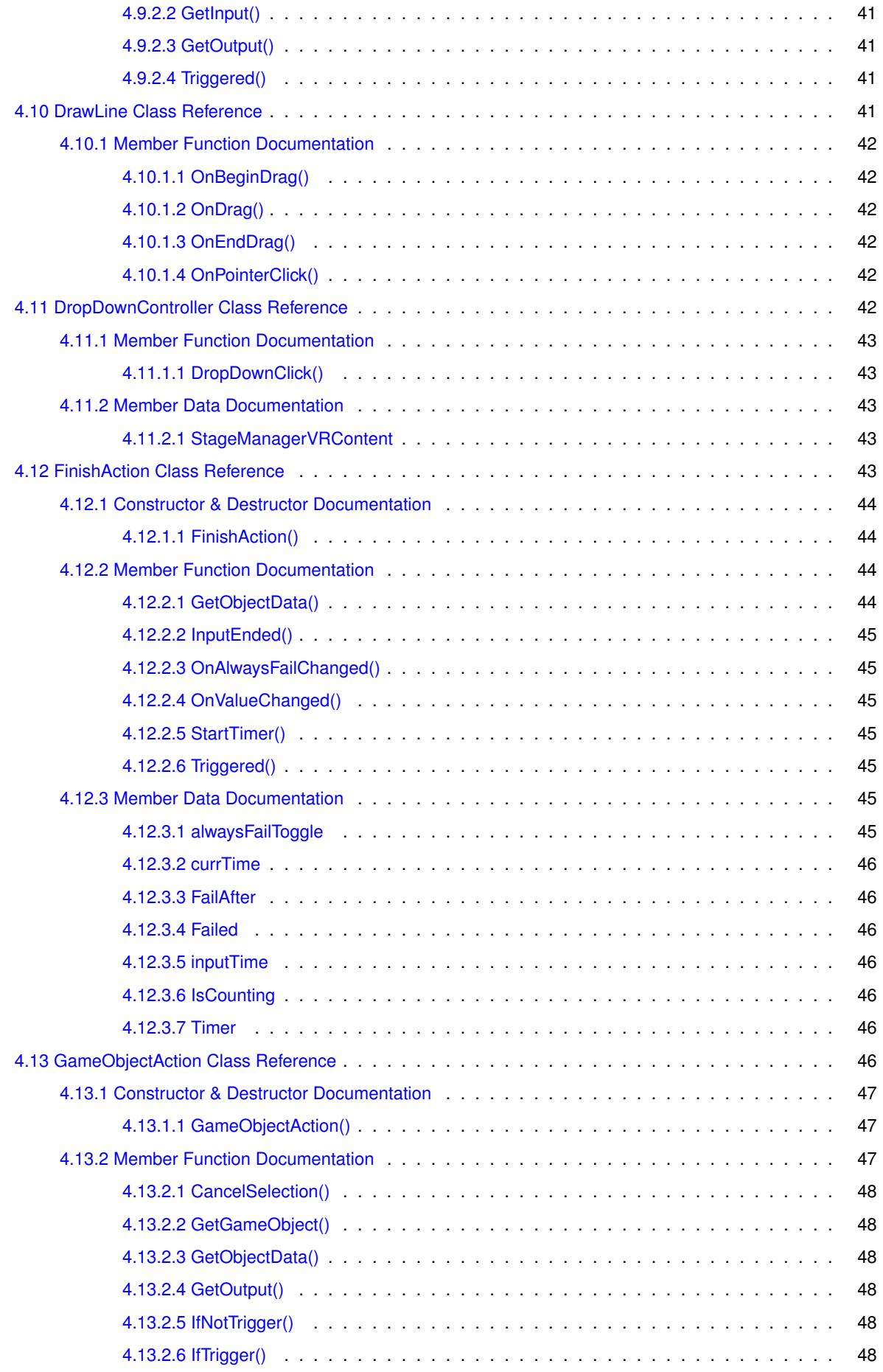

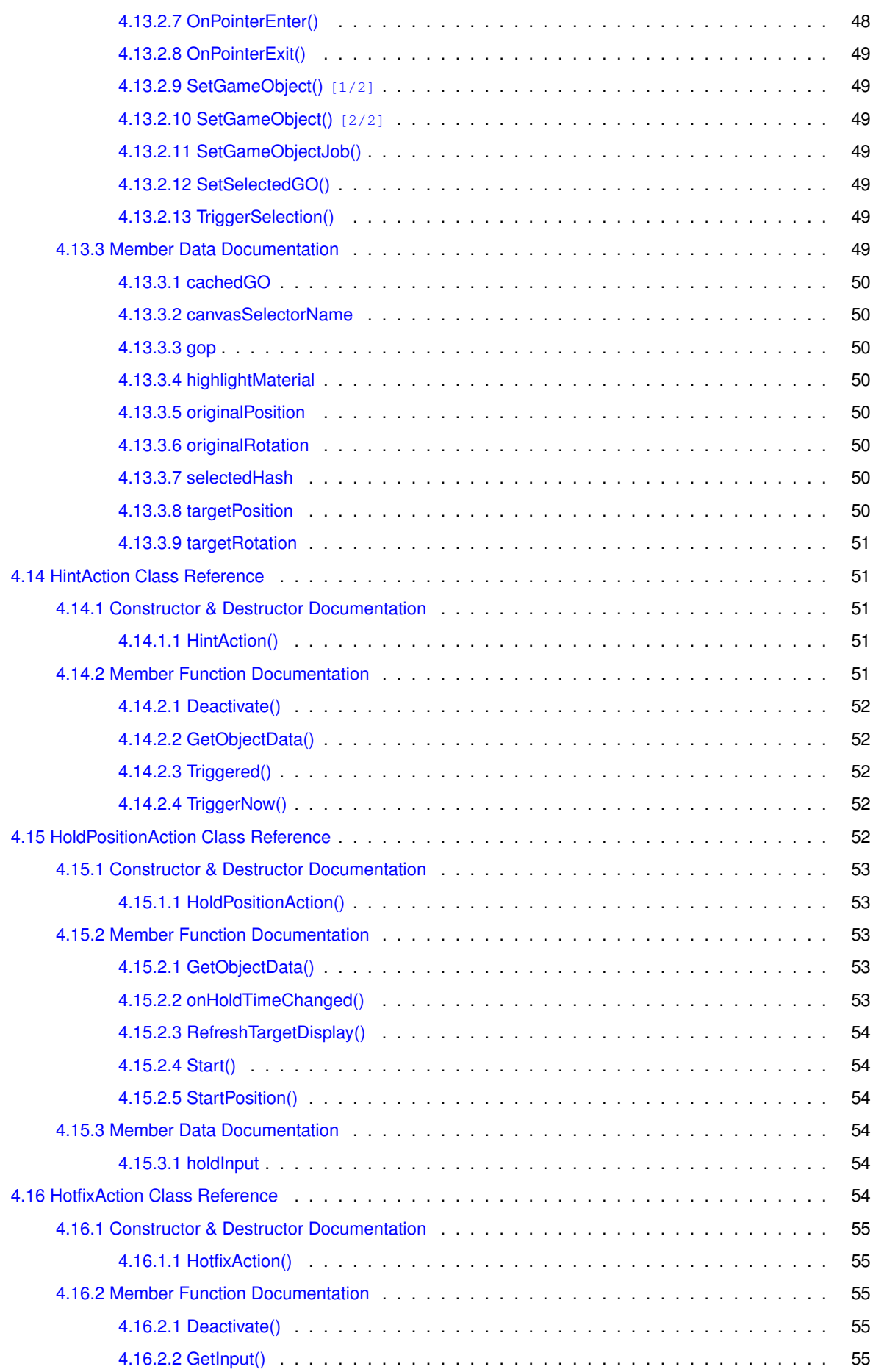

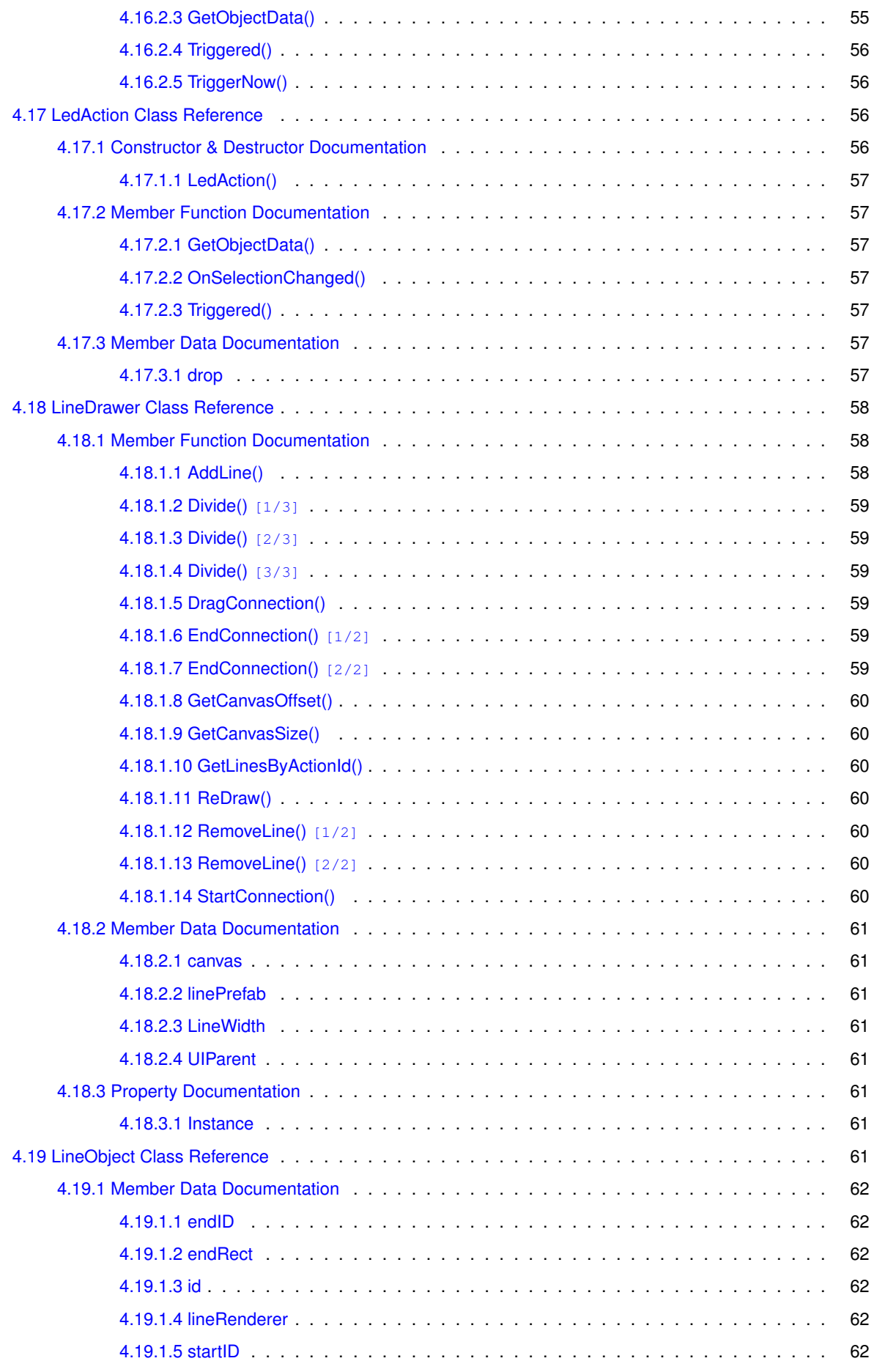

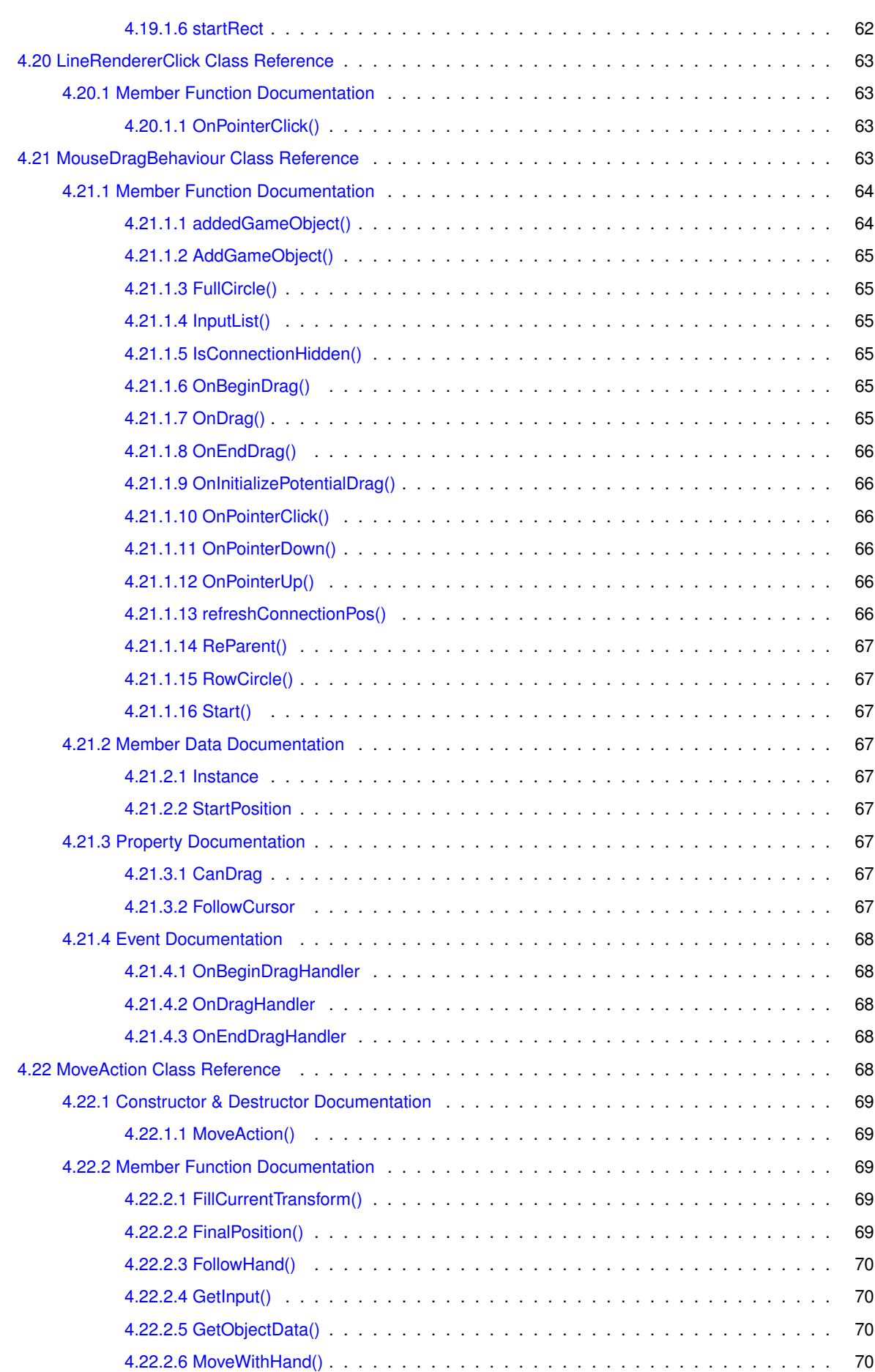

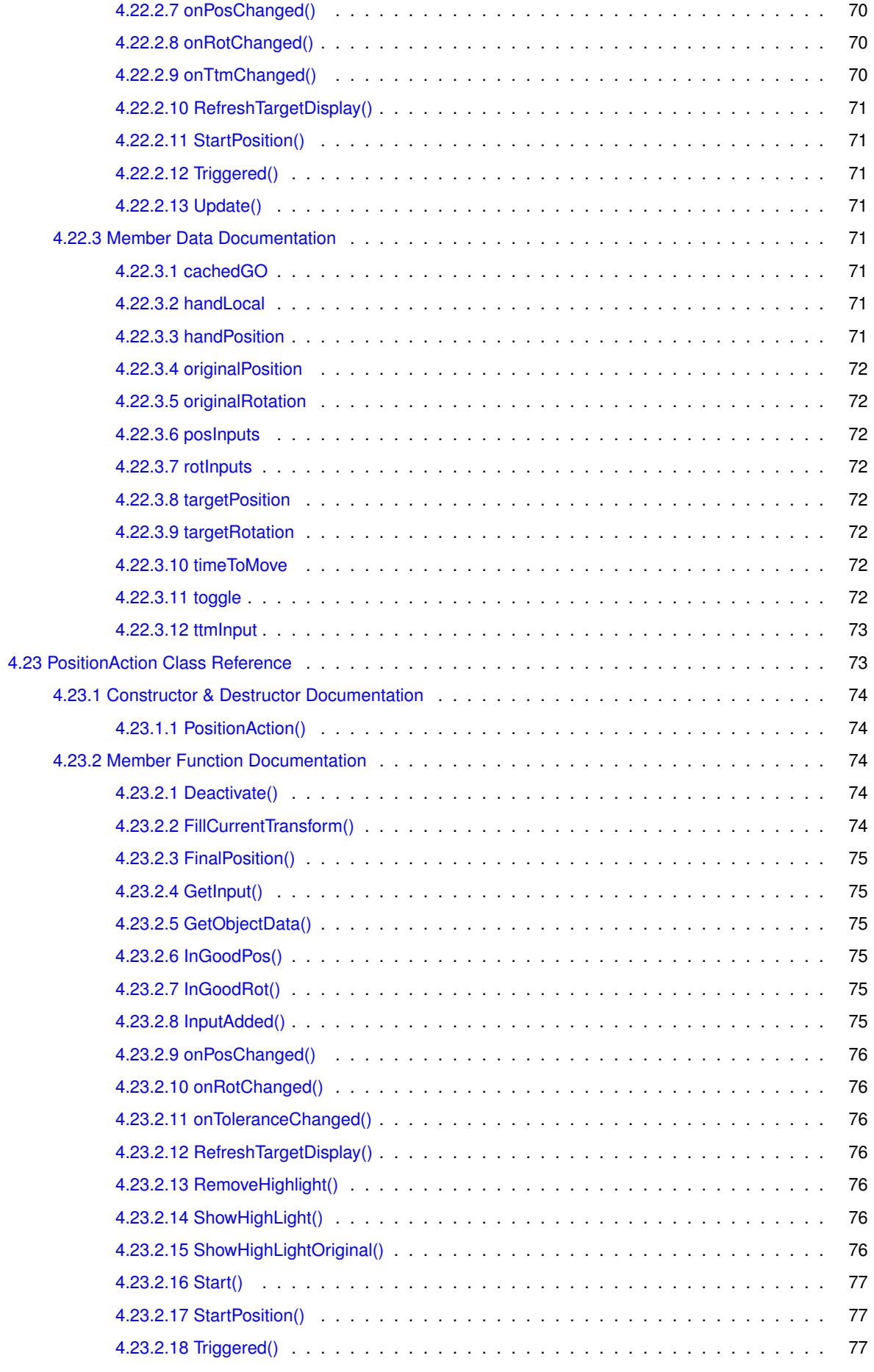

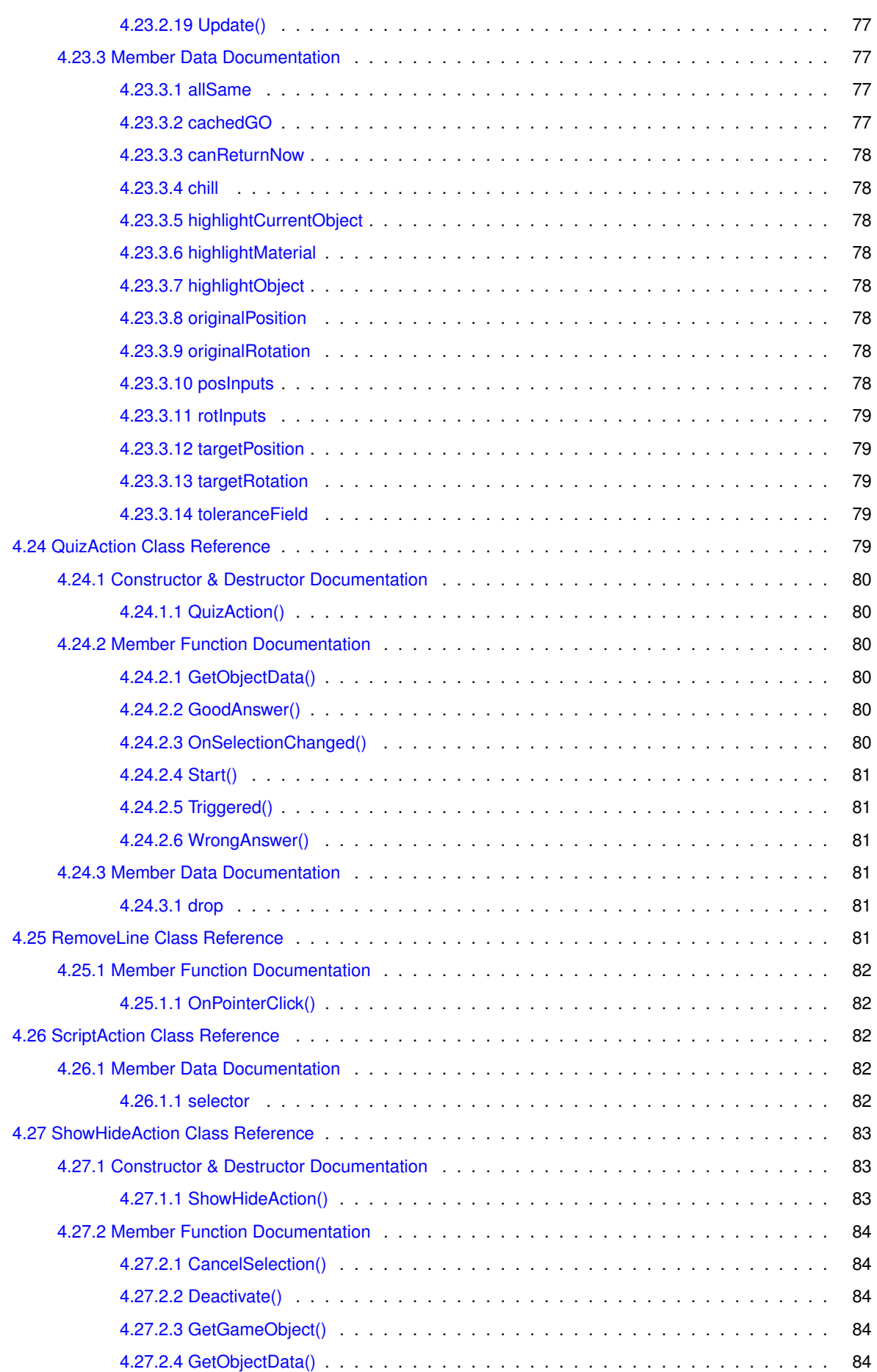

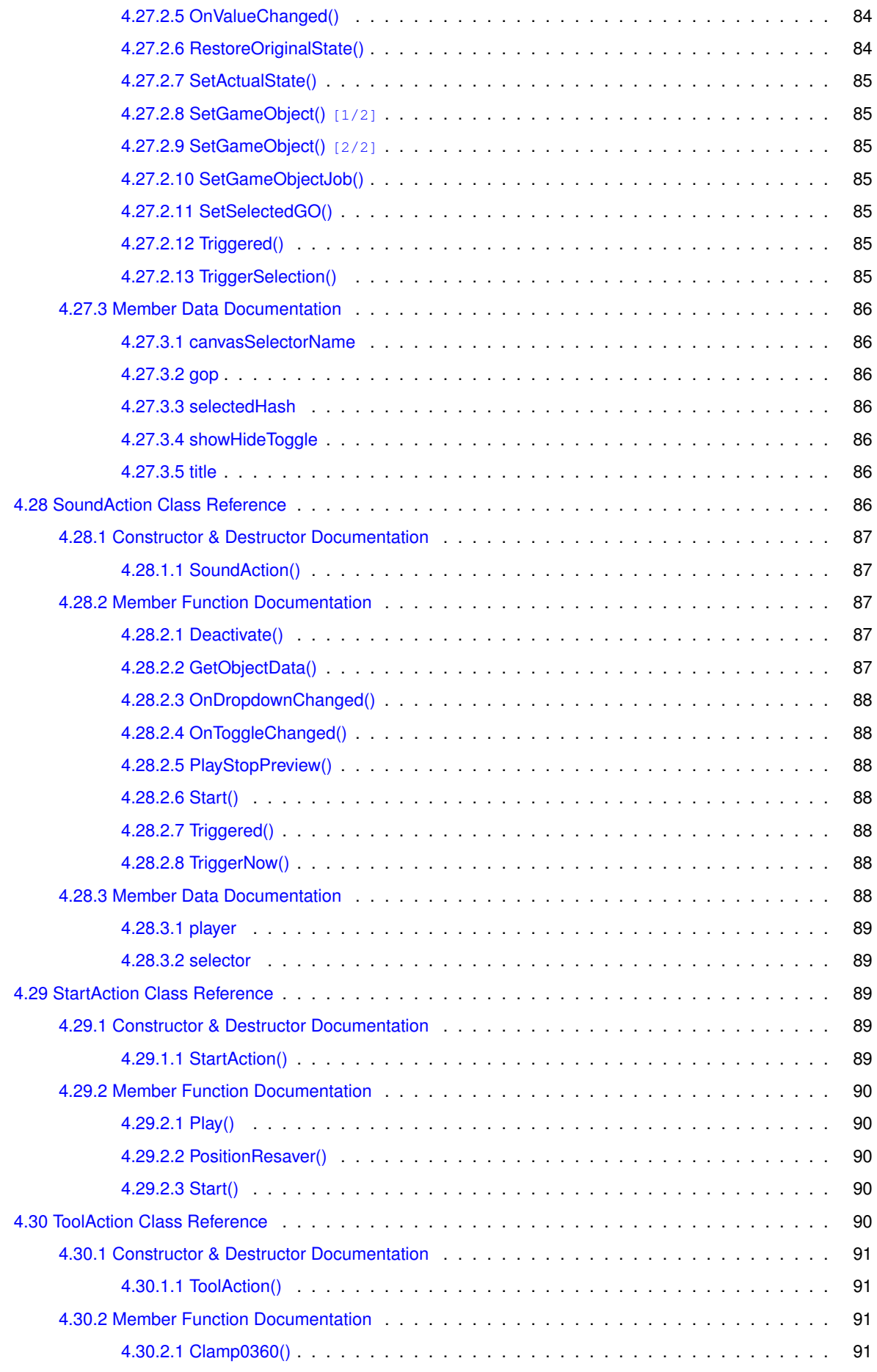

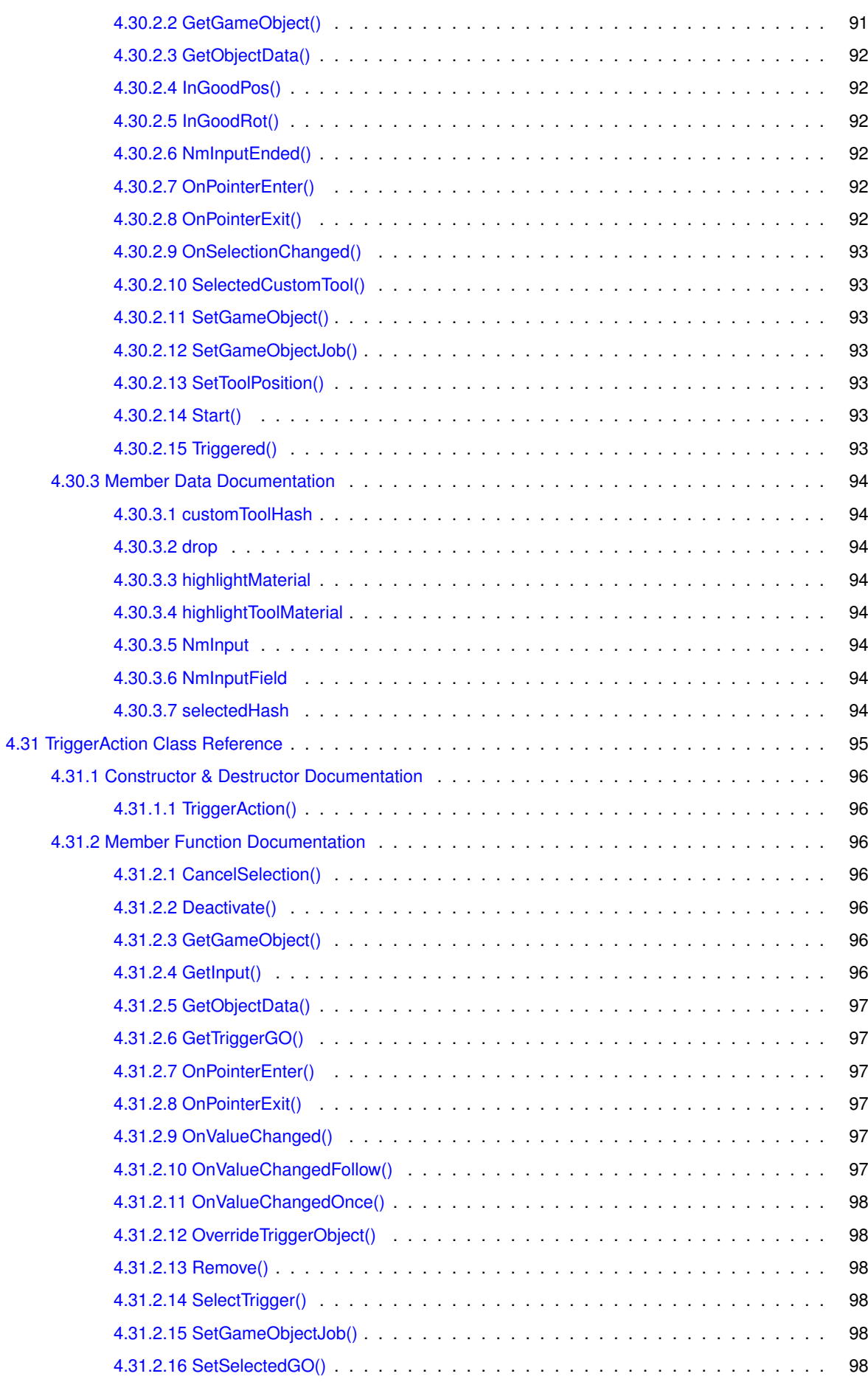

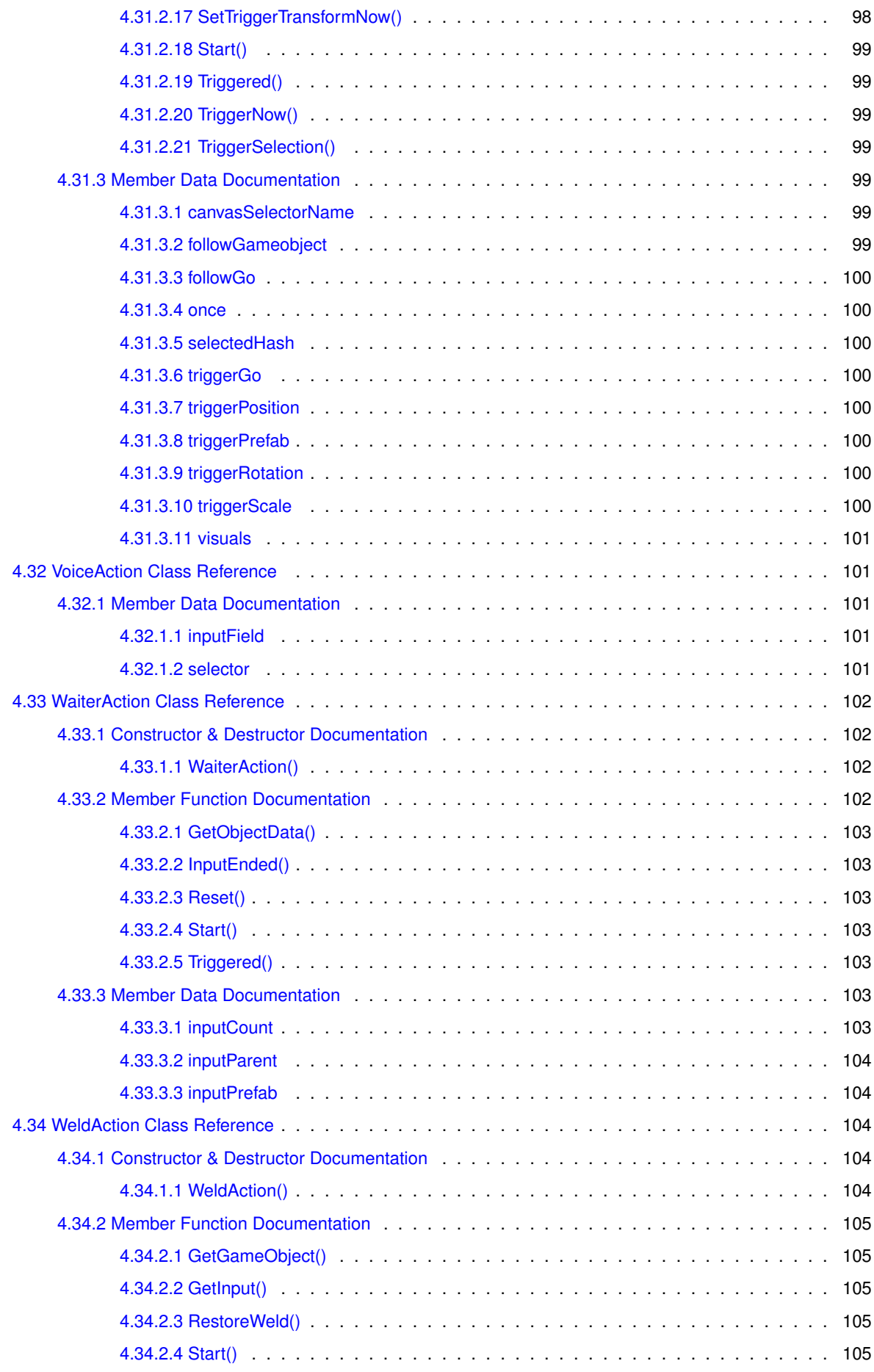

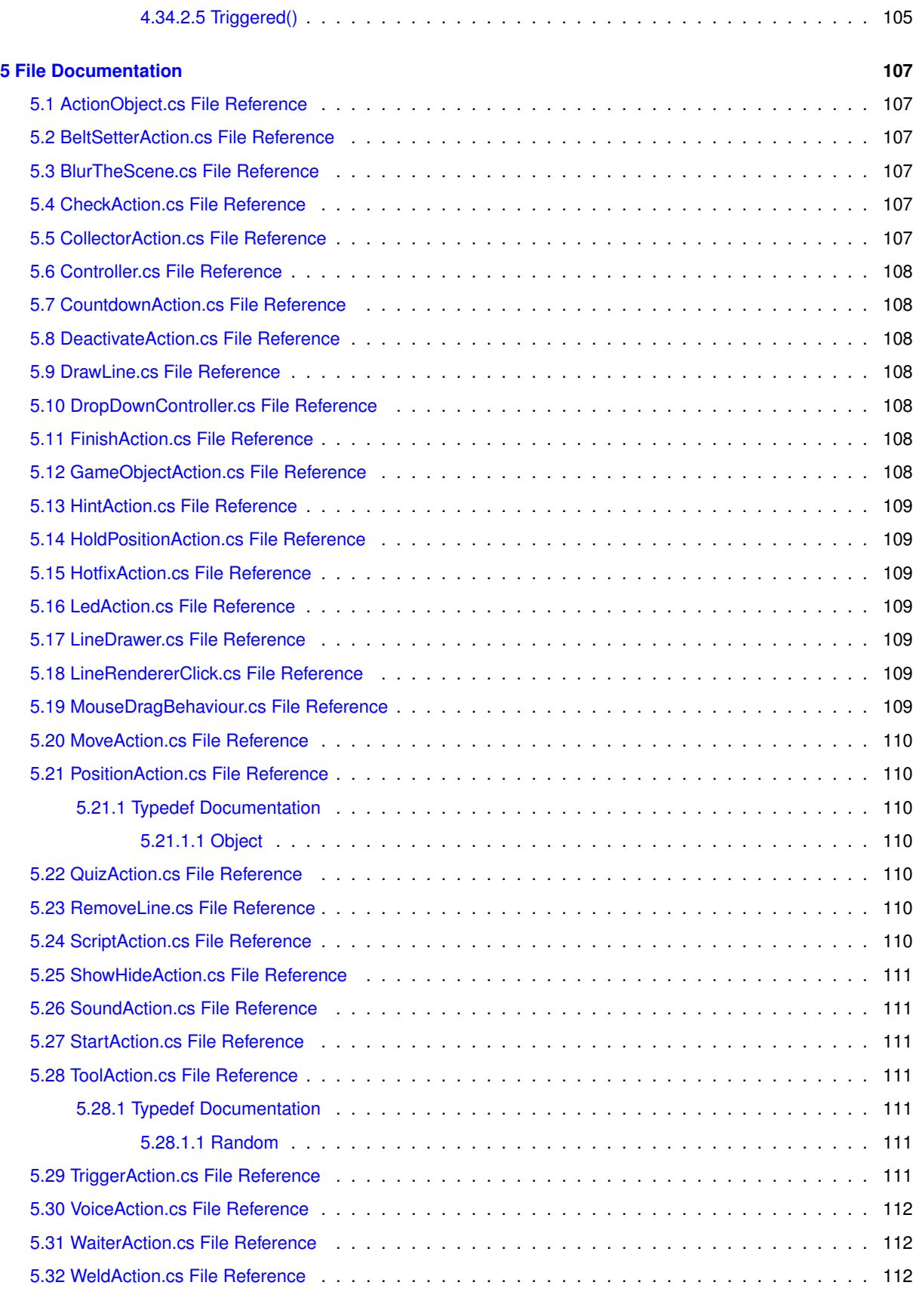

**[Index](#page-130-0) 113**

# <span id="page-18-0"></span>**Hierarchical Index**

# <span id="page-18-1"></span>**1.1 Class Hierarchy**

This inheritance list is sorted roughly, but not completely, alphabetically:

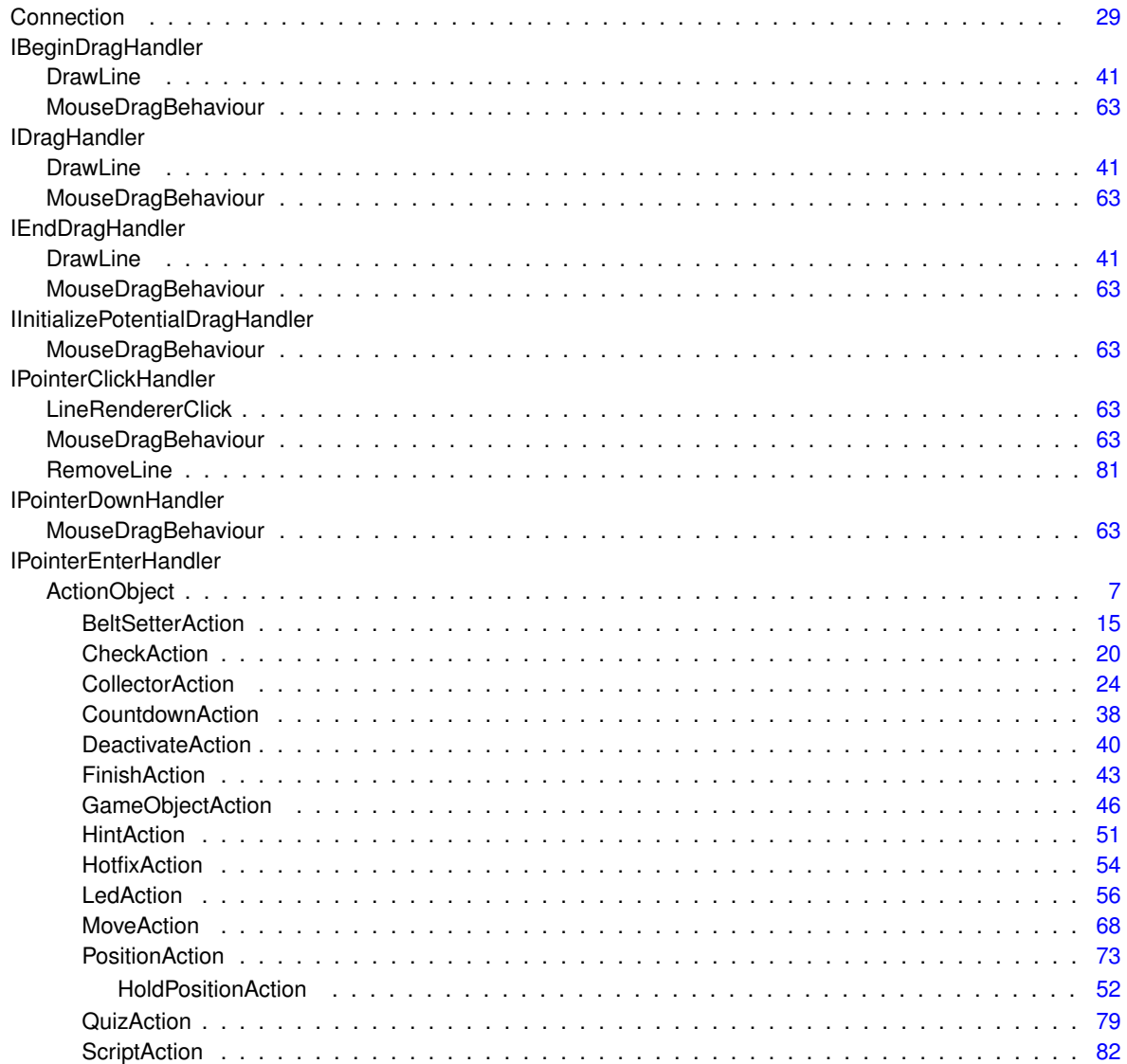

**Generated by Doxygen**

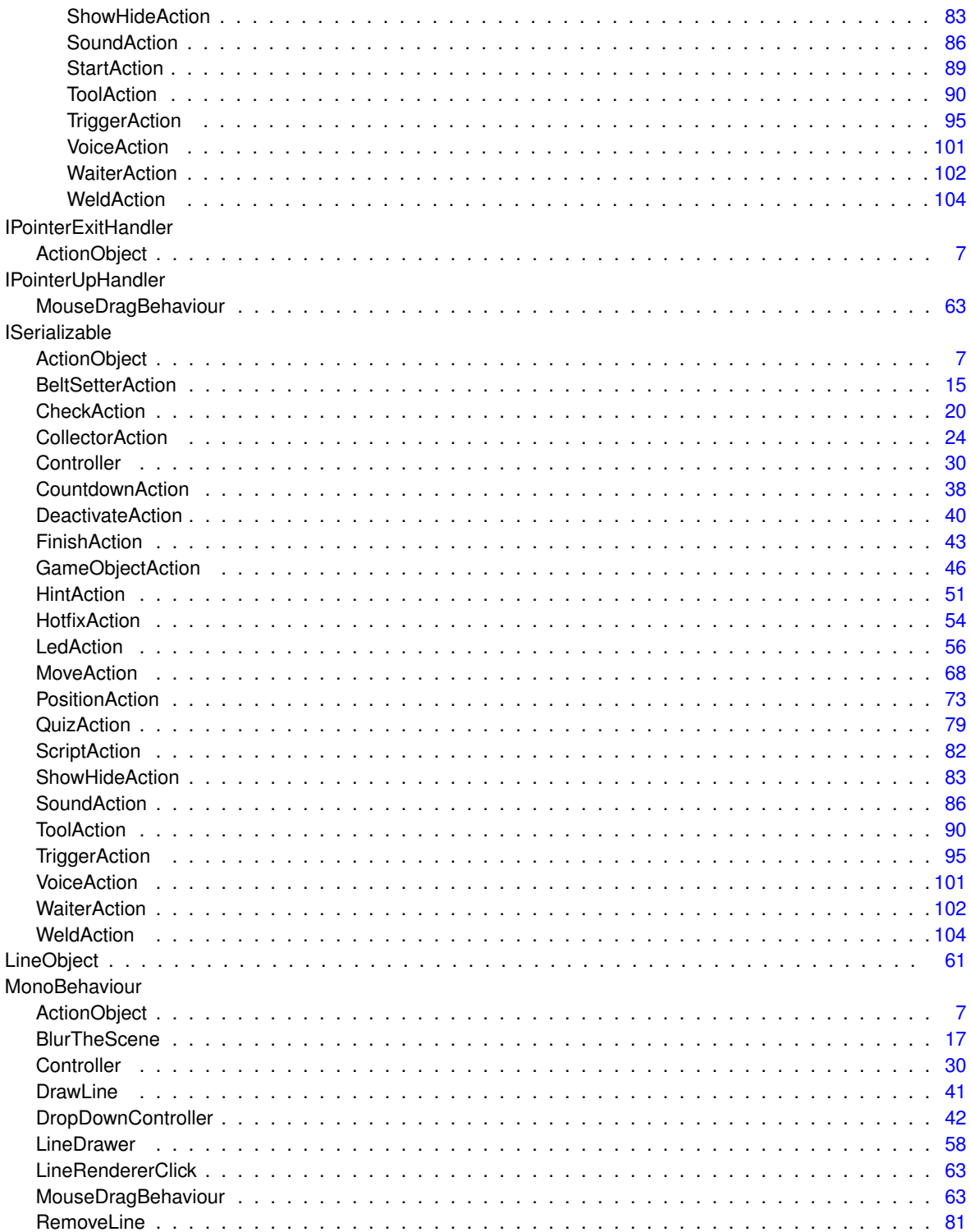

# <span id="page-20-0"></span>**Class Index**

# <span id="page-20-1"></span>2.1 Class List

Here are the classes, structs, unions and interfaces with brief descriptions:

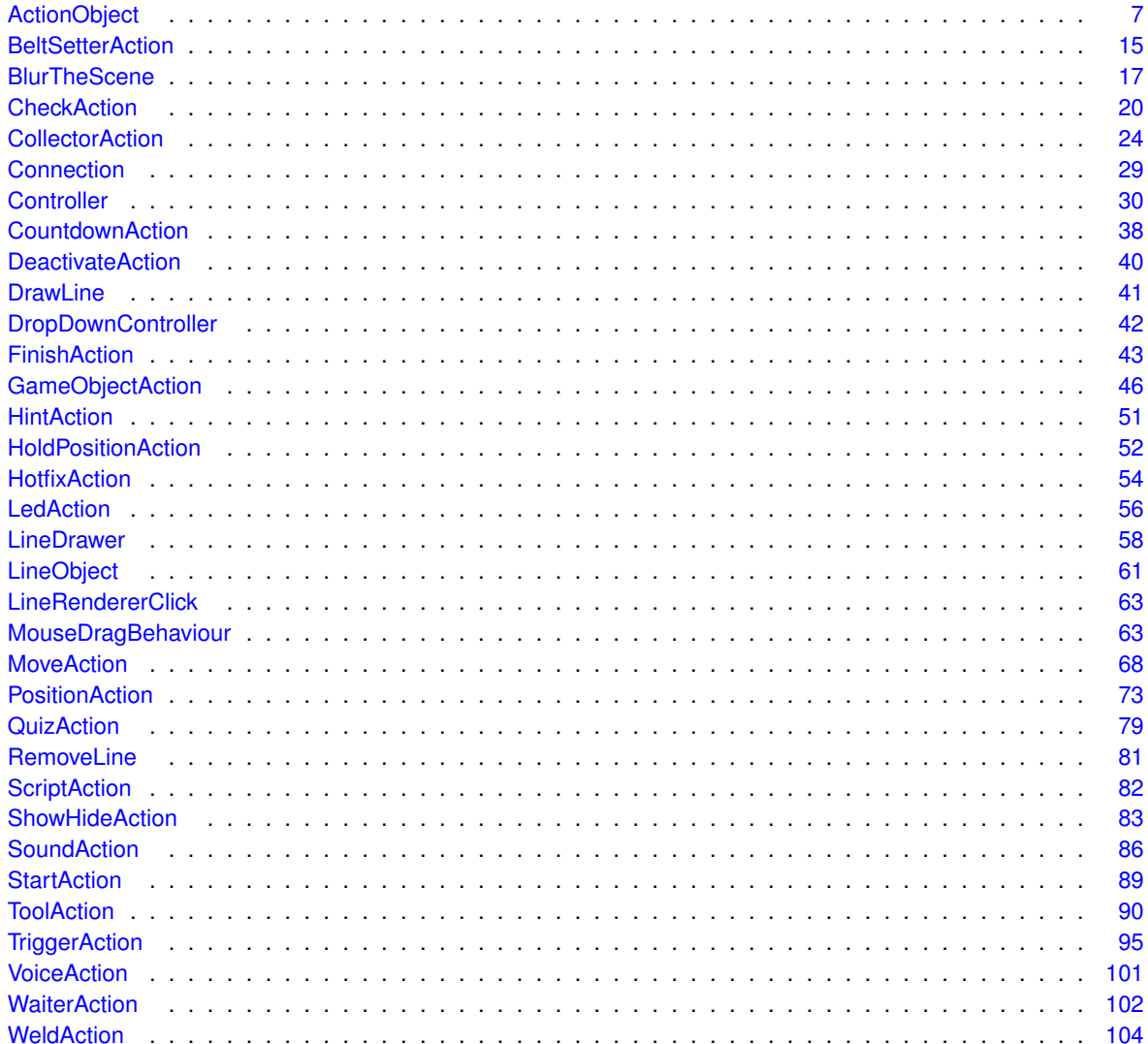

# <span id="page-22-0"></span>**File Index**

# <span id="page-22-1"></span>3.1 File List

Here is a list of all files with brief descriptions:

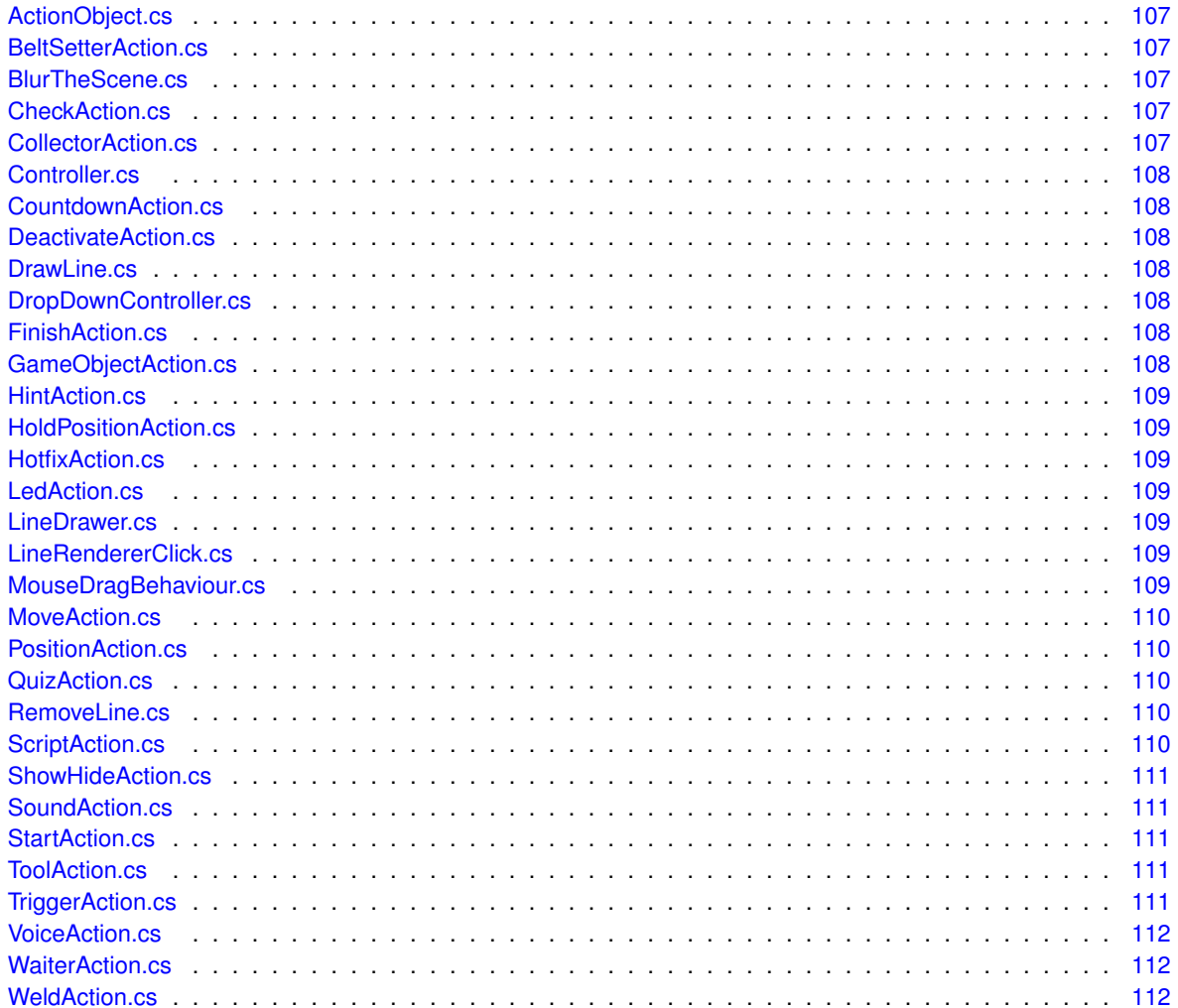

# <span id="page-24-0"></span>**Class Documentation**

# <span id="page-24-1"></span>**4.1 ActionObject Class Reference**

Inheritance diagram for ActionObject:

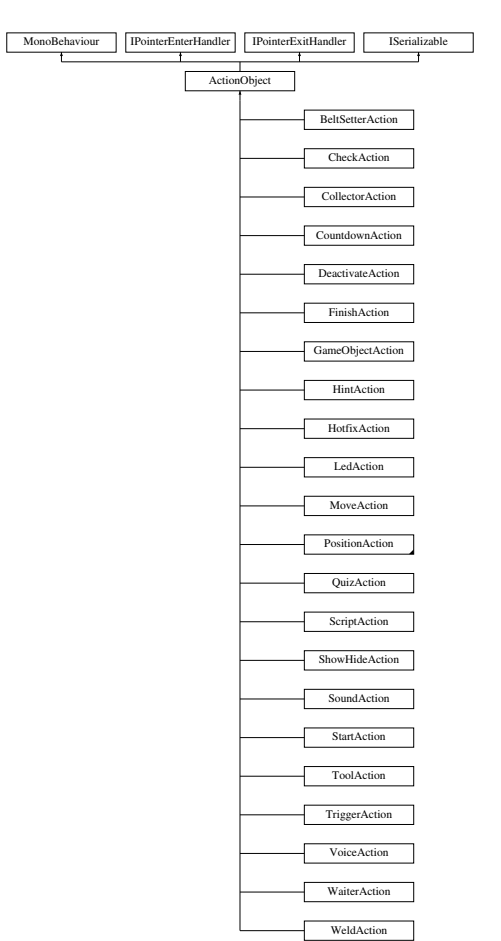

# **Public Member Functions**

• void [ToggleWindowSize](#page-30-7) ()

- IEnumerator [LateMinimize](#page-28-7) ()
- void [InstaMinimize](#page-28-8) ()
- void [Minimize](#page-28-9) ()
- void [Maximize](#page-28-10) ()
- List< Vector2 > [GetSides](#page-27-7) ()
- virtual void [GetObjectData](#page-27-8) (SerializationInfo info, StreamingContext context)
- [ActionObject](#page-26-8) ()
- [ActionObject](#page-26-9) (SerializationInfo info, StreamingContext context)
- virtual void [Start](#page-30-8) ()
- virtual void [Triggered](#page-30-9) (string id)
- virtual void [Deactivate](#page-26-10) ()
- virtual void [Reset](#page-29-6) ()
- virtual void [OutputAdded](#page-29-7) (string id)
- virtual void [InputAdded](#page-28-11) (string id)
- virtual void [Remove](#page-29-8) ()
- void [TriggerOutput](#page-30-10) (string id)
- void [AddInput](#page-26-11) (GameObject go)
- string [GetInput](#page-27-9) ()
- void [RemoveInput](#page-29-9) (string id)
- void [AddOutput](#page-26-12) (GameObject go)
- GameObject [GetOutput](#page-27-10) (string id)
- GameObject [GetInput](#page-27-11) (string id)
- List< string > [GetOutputs](#page-27-12) ()
- List $<$  string  $>$  [GetInputs](#page-27-13) ()
- bool [LimitInputTypes](#page-28-12) ()
- List< Type > [GetAcceptedInputTypes](#page-26-13) ()
- void [ApplyComment](#page-26-14) ()
- void [TriggerOut](#page-30-11) (string id)
- virtual void [OnPointerEnter](#page-28-13) (PointerEventData eventData)
- virtual void [OnPointerExit](#page-29-10) (PointerEventData eventData)

# **Public Attributes**

- List< GameObject > [inPuts](#page-31-7)
- List< GameObiect > [outPuts](#page-31-8)
- List< ClassTypeReference > [acceptInputTypes](#page-30-12)
- Image [statusImg](#page-31-9)
- string [action](#page-31-10)
- string [comment](#page-31-11)
- List < GameObject > [hideOnMinimize](#page-31-12) = new List < GameObject >  $()$

# **Protected Member Functions**

• void [SaveOrigInPos](#page-29-11) ()

# **Protected Attributes**

 $\cdot$  float [originalHeight](#page-31-13) = 0.0f

#### <span id="page-26-8"></span><span id="page-26-0"></span>**4.1.1 Constructor & Destructor Documentation**

#### <span id="page-26-1"></span>**4.1.1.1 ActionObject() [1/2]**

```
ActionObject.ActionObject ( )
```
#### <span id="page-26-2"></span>**4.1.1.2 ActionObject() [2/2]**

```
ActionObject.ActionObject (
  SerializationInfo info,
  StreamingContext context )
```
## <span id="page-26-11"></span><span id="page-26-3"></span>**4.1.2 Member Function Documentation**

#### <span id="page-26-4"></span>**4.1.2.1 AddInput()**

```
void ActionObject.AddInput (
  GameObject go )
```
#### <span id="page-26-5"></span>**4.1.2.2 AddOutput()**

```
void ActionObject.AddOutput (
  GameObject go )
```
#### <span id="page-26-6"></span>**4.1.2.3 ApplyComment()**

```
void ActionObject.ApplyComment ( )
```
#### <span id="page-26-7"></span>**4.1.2.4 Deactivate()**

virtual void ActionObject.Deactivate ( ) [virtual]

<span id="page-26-13"></span>Reimplemented in [HintAction,](#page-68-6) [HotfixAction,](#page-72-6) [PositionAction,](#page-91-5) [ShowHideAction,](#page-101-7) [SoundAction,](#page-104-5) and [TriggerAction.](#page-113-7)

#### <span id="page-27-0"></span>**4.1.2.5 GetAcceptedInputTypes()**

<span id="page-27-9"></span>List< Type > ActionObject.GetAcceptedInputTypes ( )

#### <span id="page-27-1"></span>**4.1.2.6 GetInput() [1/2]**

<span id="page-27-11"></span>string ActionObject.GetInput ( )

#### <span id="page-27-2"></span>**4.1.2.7 GetInput() [2/2]**

```
GameObject ActionObject.GetInput (
 string id )
```
#### <span id="page-27-3"></span>**4.1.2.8 GetInputs()**

<span id="page-27-8"></span>List< string > ActionObject.GetInputs ( )

#### <span id="page-27-4"></span>**4.1.2.9 GetObjectData()**

```
virtual void ActionObject.GetObjectData (
  SerializationInfo info,
  StreamingContext context ) [virtual]
```
Reimplemented in [BeltSetterAction,](#page-33-7) [CheckAction,](#page-38-6) [CollectorAction,](#page-42-4) [CountdownAction,](#page-56-7) [FinishAction,](#page-61-4) [GameObjectAction,](#page-65-7) [HintAction,](#page-69-6) [HoldPositionAction,](#page-70-5) [HotfixAction,](#page-72-7) [LedAction,](#page-74-8) [MoveAction,](#page-87-7) [PositionAction,](#page-92-6) [QuizAction,](#page-97-6) [ShowHideAction,](#page-101-8) [SoundAction,](#page-104-6) [ToolAction,](#page-108-5) [TriggerAction,](#page-113-8) and [WaiterAction.](#page-119-4)

## <span id="page-27-10"></span><span id="page-27-5"></span>**4.1.2.10 GetOutput()**

```
GameObject ActionObject.GetOutput (
  string id )
```
# <span id="page-27-6"></span>**4.1.2.11 GetOutputs()**

```
List< string > ActionObject.GetOutputs ( )
```
### <span id="page-28-0"></span>**4.1.2.12 GetSides()**

```
List< Vector2 > ActionObject.GetSides ( )
```
#### <span id="page-28-1"></span>**4.1.2.13 InputAdded()**

```
virtual void ActionObject.InputAdded (
  string id ) [virtual]
```
<span id="page-28-8"></span>Reimplemented in [CollectorAction,](#page-43-6) and [PositionAction.](#page-92-7)

#### <span id="page-28-2"></span>**4.1.2.14 InstaMinimize()**

```
void ActionObject.InstaMinimize ( )
```
#### <span id="page-28-3"></span>**4.1.2.15 LateMinimize()**

```
IEnumerator ActionObject.LateMinimize ( )
```
#### <span id="page-28-4"></span>**4.1.2.16 LimitInputTypes()**

```
bool ActionObject.LimitInputTypes ( )
```
#### <span id="page-28-5"></span>**4.1.2.17 Maximize()**

```
void ActionObject.Maximize ( )
```
# <span id="page-28-6"></span>**4.1.2.18 Minimize()**

```
void ActionObject.Minimize ( )
```
#### <span id="page-29-0"></span>**4.1.2.19 OnPointerEnter()**

```
virtual void ActionObject.OnPointerEnter (
 PointerEventData eventData ) [virtual]
```
<span id="page-29-10"></span>Reimplemented in [GameObjectAction,](#page-65-8) [ToolAction,](#page-109-6) and [TriggerAction.](#page-114-6)

#### <span id="page-29-1"></span>**4.1.2.20 OnPointerExit()**

```
virtual void ActionObject.OnPointerExit (
  PointerEventData eventData ) [virtual]
```
<span id="page-29-7"></span>Reimplemented in [GameObjectAction,](#page-65-9) [ToolAction,](#page-109-7) and [TriggerAction.](#page-114-7)

#### <span id="page-29-2"></span>**4.1.2.21 OutputAdded()**

```
virtual void ActionObject.OutputAdded (
  string id ) [virtual]
```
<span id="page-29-8"></span>Reimplemented in [CollectorAction.](#page-43-7)

#### <span id="page-29-3"></span>**4.1.2.22 Remove()**

virtual void ActionObject.Remove ( ) [virtual]

<span id="page-29-9"></span>Reimplemented in [TriggerAction.](#page-115-7)

#### <span id="page-29-4"></span>**4.1.2.23 RemoveInput()**

```
void ActionObject.RemoveInput (
  string id )
```
#### <span id="page-29-5"></span>**4.1.2.24 Reset()**

virtual void ActionObject.Reset ( ) [virtual]

<span id="page-29-11"></span>Reimplemented in [CollectorAction,](#page-43-8) and [WaiterAction.](#page-120-7)

#### <span id="page-30-0"></span>**4.1.2.25 SaveOrigInPos()**

```
void ActionObject.SaveOrigInPos ( ) [protected]
```
#### <span id="page-30-1"></span>**4.1.2.26 Start()**

virtual void ActionObject.Start ( ) [virtual]

<span id="page-30-7"></span>Reimplemented in [BeltSetterAction,](#page-33-8) [CheckAction,](#page-39-7) [HoldPositionAction,](#page-71-7) [PositionAction,](#page-93-7) [QuizAction,](#page-97-7) [SoundAction,](#page-105-7) [StartAction,](#page-107-6) [ToolAction,](#page-110-7) [TriggerAction,](#page-115-8) [WaiterAction,](#page-120-8) and [WeldAction.](#page-122-6)

#### <span id="page-30-2"></span>**4.1.2.27 ToggleWindowSize()**

```
void ActionObject.ToggleWindowSize ( )
```
#### <span id="page-30-3"></span>**4.1.2.28 Triggered()**

```
virtual void ActionObject.Triggered (
  string id ) [virtual]
```
Reimplemented in [BeltSetterAction,](#page-33-9) [CheckAction,](#page-39-8) [CollectorAction,](#page-44-8) [CountdownAction,](#page-56-8) [DeactivateAction,](#page-58-6) [FinishAction,](#page-62-7) [HintAction,](#page-69-7) [HotfixAction,](#page-72-8) [LedAction,](#page-74-9) [MoveAction,](#page-88-8) [PositionAction,](#page-94-7) [QuizAction,](#page-98-7) [ShowHideAction,](#page-102-7) [SoundAction,](#page-105-8) [ToolAction,](#page-110-8) [TriggerAction,](#page-116-7) [WaiterAction,](#page-120-9) and [WeldAction.](#page-122-7)

#### <span id="page-30-11"></span><span id="page-30-4"></span>**4.1.2.29 TriggerOut()**

<span id="page-30-10"></span>void ActionObject.TriggerOut ( string id )

#### <span id="page-30-5"></span>**4.1.2.30 TriggerOutput()**

```
void ActionObject.TriggerOutput (
  string id )
```
# <span id="page-30-12"></span><span id="page-30-6"></span>**4.1.3 Member Data Documentation**

#### <span id="page-31-0"></span>**4.1.3.1 acceptInputTypes**

<span id="page-31-10"></span>List<ClassTypeReference> ActionObject.acceptInputTypes

#### <span id="page-31-1"></span>**4.1.3.2 action**

<span id="page-31-11"></span>string ActionObject.action

#### <span id="page-31-2"></span>**4.1.3.3 comment**

<span id="page-31-12"></span>string ActionObject.comment

#### <span id="page-31-3"></span>**4.1.3.4 hideOnMinimize**

<span id="page-31-7"></span>List<GameObject> ActionObject.hideOnMinimize = new List<GameObject>()

## <span id="page-31-4"></span>**4.1.3.5 inPuts**

<span id="page-31-13"></span>List<GameObject> ActionObject.inPuts

#### <span id="page-31-5"></span>**4.1.3.6 originalHeight**

<span id="page-31-8"></span>float ActionObject.originalHeight = 0.0f [protected]

#### <span id="page-31-6"></span>**4.1.3.7 outPuts**

<span id="page-31-9"></span>List<GameObject> ActionObject.outPuts

#### <span id="page-32-0"></span>**4.1.3.8 statusImg**

Image ActionObject.statusImg

The documentation for this class was generated from the following file:

<span id="page-32-4"></span>• [ActionObject.cs](#page-124-1)

# <span id="page-32-1"></span>**4.2 BeltSetterAction Class Reference**

Inheritance diagram for BeltSetterAction:

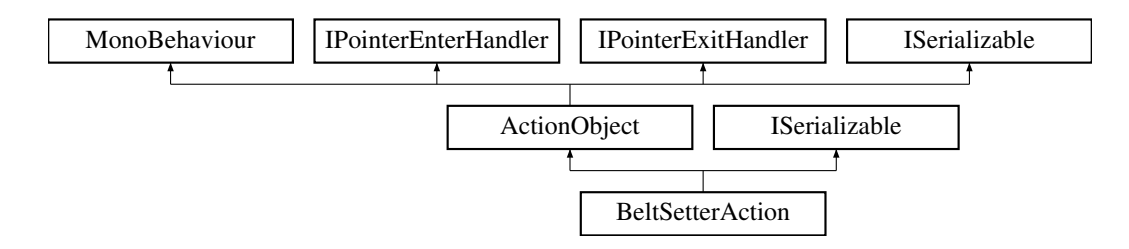

### **Public Member Functions**

- override void [Start](#page-33-8) ()
- override void [Triggered](#page-33-9) (string id)
- void [SetSpeed](#page-33-10) (float value)
- void [SetStopTime](#page-33-11) (string value)
- void [SetStopInterval](#page-33-12) (string value)
- new void [GetObjectData](#page-33-7) (SerializationInfo info, StreamingContext context)
- [BeltSetterAction](#page-32-5) (SerializationInfo info, StreamingContext context)

### **Public Attributes**

- float [beltSpeed](#page-34-6) = 1f
- float [stopTime](#page-34-7) = 2f
- float [stopInterval](#page-34-8) = 4f

## <span id="page-32-2"></span>**Additional Inherited Members**

### <span id="page-32-5"></span>**4.2.1 Constructor & Destructor Documentation**

#### <span id="page-32-3"></span>**4.2.1.1 BeltSetterAction()**

```
BeltSetterAction.BeltSetterAction (
   SerializationInfo info,
   StreamingContext context )
```
# <span id="page-33-7"></span><span id="page-33-0"></span>**4.2.2 Member Function Documentation**

#### <span id="page-33-1"></span>**4.2.2.1 GetObjectData()**

```
new void BeltSetterAction.GetObjectData (
 SerializationInfo info,
  StreamingContext context ) [virtual]
```
<span id="page-33-10"></span>Reimplemented from [ActionObject.](#page-27-8)

#### <span id="page-33-2"></span>**4.2.2.2 SetSpeed()**

```
void BeltSetterAction.SetSpeed (
float value )
```
#### <span id="page-33-3"></span>**4.2.2.3 SetStopInterval()**

```
void BeltSetterAction.SetStopInterval (
 string value )
```
#### <span id="page-33-4"></span>**4.2.2.4 SetStopTime()**

```
void BeltSetterAction.SetStopTime (
string value )
```
#### <span id="page-33-5"></span>**4.2.2.5 Start()**

override void BeltSetterAction.Start ( ) [virtual]

<span id="page-33-9"></span>Reimplemented from [ActionObject.](#page-30-8)

## <span id="page-33-6"></span>**4.2.2.6 Triggered()**

override void BeltSetterAction.Triggered ( string id ) [virtual]

Reimplemented from [ActionObject.](#page-30-9)

# <span id="page-34-6"></span><span id="page-34-0"></span>**4.2.3 Member Data Documentation**

## <span id="page-34-1"></span>**4.2.3.1 beltSpeed**

```
float BeltSetterAction.beltSpeed = 1f
```
## <span id="page-34-2"></span>**4.2.3.2 stopInterval**

```
float BeltSetterAction.stopInterval = 4f
```
#### <span id="page-34-3"></span>**4.2.3.3 stopTime**

```
float BeltSetterAction.stopTime = 2f
```
The documentation for this class was generated from the following file:

<span id="page-34-5"></span>• [BeltSetterAction.cs](#page-124-6)

# <span id="page-34-4"></span>**4.3 BlurTheScene Class Reference**

Inheritance diagram for BlurTheScene:

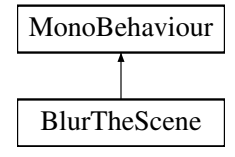

## **Public Member Functions**

- void [Start](#page-35-6) ()
- void [showBlur](#page-35-7) (Process p)
- void [hideBlur](#page-35-8) ()

# **Public Attributes**

- GameObject [canvas](#page-36-7)
- GameObject [blurImage](#page-35-9)
- GameObject [blurImage2](#page-36-8)
- GameObject [blur](#page-35-10)
- GameObject [Sound2](#page-36-9)
- GameObject [Sound3](#page-36-10)
- GameObject [Sound4](#page-36-11)
- GameObject [OtherElements](#page-36-12)

# **Static Public Attributes**

• static [BlurTheScene](#page-34-5) [Instance](#page-36-13)

# <span id="page-35-8"></span><span id="page-35-0"></span>**4.3.1 Member Function Documentation**

## <span id="page-35-1"></span>**4.3.1.1 hideBlur()**

<span id="page-35-7"></span>void BlurTheScene.hideBlur ( )

#### <span id="page-35-2"></span>**4.3.1.2 showBlur()**

```
void BlurTheScene.showBlur (
 Process p )
```
#### <span id="page-35-3"></span>**4.3.1.3 Start()**

void BlurTheScene.Start ( )

# <span id="page-35-10"></span><span id="page-35-4"></span>**4.3.2 Member Data Documentation**

#### <span id="page-35-5"></span>**4.3.2.1 blur**

<span id="page-35-9"></span>GameObject BlurTheScene.blur
### **4.3.2.2 blurImage**

GameObject BlurTheScene.blurImage

### **4.3.2.3 blurImage2**

GameObject BlurTheScene.blurImage2

### **4.3.2.4 canvas**

GameObject BlurTheScene.canvas

### **4.3.2.5 Instance**

[BlurTheScene](#page-34-0) BlurTheScene.Instance [static]

### **4.3.2.6 OtherElements**

GameObject BlurTheScene.OtherElements

#### **4.3.2.7 Sound2**

GameObject BlurTheScene.Sound2

### **4.3.2.8 Sound3**

GameObject BlurTheScene.Sound3

### **4.3.2.9 Sound4**

```
GameObject BlurTheScene.Sound4
```
The documentation for this class was generated from the following file:

• [BlurTheScene.cs](#page-124-0)

# **4.4 CheckAction Class Reference**

Inheritance diagram for CheckAction:

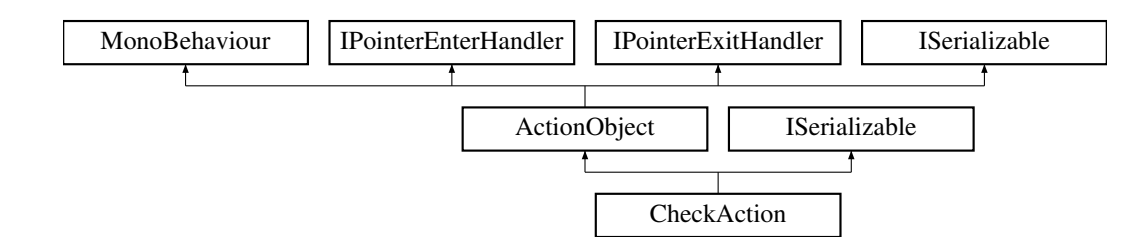

### **Public Member Functions**

- override void [Start](#page-39-0) ()
- void [InputEnded](#page-38-0) (string input)
- override void [Triggered](#page-39-1) (string id)
- void [SetGameObject](#page-39-2) (GameObject go)
- IEnumerator [SetGameObjectJob](#page-39-3) (string hash)
- void [SetGameObject](#page-39-4) (string hash)
- void [SetSelectedGO](#page-39-5) ()
- void [TriggerSelection](#page-39-6) ()
- GameObject [GetGameObject](#page-38-1) ()
- new void [GetObjectData](#page-38-2) (SerializationInfo info, StreamingContext context)
- [CheckAction](#page-38-3) (SerializationInfo info, StreamingContext context)

# **Public Attributes**

- GameObjectPreview [gop](#page-40-0)
- string [canvasSelectorName](#page-40-1) = "Canvas\_selector"
- string [selectedHash](#page-41-0) = ""
- float [timeToWatch](#page-41-1) = 2.0f
- InputField [inputTime](#page-41-2)

# **Protected Member Functions**

- virtual void [CreateHighlightRenderers](#page-38-4) ()
- virtual void [UpdateHighlightRenderers](#page-40-2) ()

# **Protected Attributes**

- SkinnedMeshRenderer[] [highlightSkinnedRenderers](#page-40-3)
- SkinnedMeshRenderer[] [existingSkinnedRenderers](#page-40-4)
- MeshRenderer[] [highlightRenderers](#page-40-5)
- MeshRenderer[] [existingRenderers](#page-40-6)

### <span id="page-38-3"></span>**4.4.1 Constructor & Destructor Documentation**

#### **4.4.1.1 CheckAction()**

```
CheckAction.CheckAction (
 SerializationInfo info,
  StreamingContext context )
```
# <span id="page-38-4"></span>**4.4.2 Member Function Documentation**

### **4.4.2.1 CreateHighlightRenderers()**

<span id="page-38-1"></span>virtual void CheckAction.CreateHighlightRenderers ( ) [protected], [virtual]

### **4.4.2.2 GetGameObject()**

```
GameObject CheckAction.GetGameObject ( )
```
### **4.4.2.3 GetObjectData()**

```
new void CheckAction.GetObjectData (
  SerializationInfo info,
  StreamingContext context ) [virtual]
```
<span id="page-38-0"></span>Reimplemented from [ActionObject.](#page-27-0)

### **4.4.2.4 InputEnded()**

```
void CheckAction.InputEnded (
string input )
```
### **4.4.2.5 SetGameObject() [1/2]**

<span id="page-39-4"></span>void CheckAction.SetGameObject ( GameObject go )

## **4.4.2.6 SetGameObject() [2/2]**

```
void CheckAction.SetGameObject (
 string hash )
```
### **4.4.2.7 SetGameObjectJob()**

```
IEnumerator CheckAction.SetGameObjectJob (
  string hash )
```
### **4.4.2.8 SetSelectedGO()**

```
void CheckAction.SetSelectedGO ( )
```
### **4.4.2.9 Start()**

override void CheckAction.Start ( ) [virtual]

<span id="page-39-1"></span>Reimplemented from [ActionObject.](#page-30-0)

#### **4.4.2.10 Triggered()**

```
override void CheckAction.Triggered (
  string id ) [virtual]
```
<span id="page-39-6"></span>Reimplemented from [ActionObject.](#page-30-1)

### **4.4.2.11 TriggerSelection()**

```
void CheckAction.TriggerSelection ( )
```
### **4.4.2.12 UpdateHighlightRenderers()**

virtual void CheckAction.UpdateHighlightRenderers ( ) [protected], [virtual]

### <span id="page-40-1"></span>**4.4.3 Member Data Documentation**

#### **4.4.3.1 canvasSelectorName**

<span id="page-40-6"></span>string CheckAction.canvasSelectorName = "Canvas\_selector"

### **4.4.3.2 existingRenderers**

<span id="page-40-4"></span>MeshRenderer [ ] CheckAction.existingRenderers [protected]

#### **4.4.3.3 existingSkinnedRenderers**

<span id="page-40-0"></span>SkinnedMeshRenderer [ ] CheckAction.existingSkinnedRenderers [protected]

#### **4.4.3.4 gop**

<span id="page-40-5"></span>GameObjectPreview CheckAction.gop

### **4.4.3.5 highlightRenderers**

<span id="page-40-3"></span>MeshRenderer [ ] CheckAction.highlightRenderers [protected]

#### **4.4.3.6 highlightSkinnedRenderers**

```
SkinnedMeshRenderer [ ] CheckAction.highlightSkinnedRenderers [protected]
```
#### **4.4.3.7 inputTime**

<span id="page-41-0"></span>InputField CheckAction.inputTime

#### **4.4.3.8 selectedHash**

```
string CheckAction.selectedHash = ""
```
#### **4.4.3.9 timeToWatch**

```
float CheckAction.timeToWatch = 2.0f
```
The documentation for this class was generated from the following file:

<span id="page-41-3"></span>• [CheckAction.cs](#page-124-1)

# **4.5 CollectorAction Class Reference**

Inheritance diagram for CollectorAction:

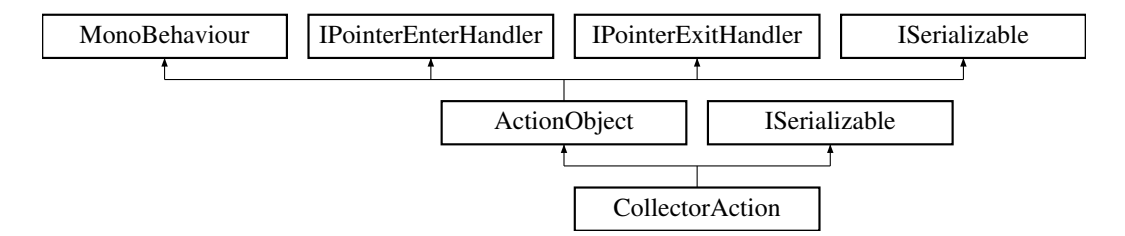

### **Public Member Functions**

- void [Order](#page-43-0) (bool new Value)
- void [Weld](#page-44-0) (bool newWeldValue)
- override void [Triggered](#page-44-1) (string id)
- override void [Reset](#page-43-1) ()
- void [SetTheChildren](#page-43-2) ()
- void [MoveTheChildren](#page-43-3) ()
- override void [OutputAdded](#page-43-4) (string id)
- override void [InputAdded](#page-43-5) (string id)
- void [FullCircle](#page-42-0) (DropArea dropArea)
- [CollectorAction](#page-42-1) (SerializationInfo info, StreamingContext context)
- new void [GetObjectData](#page-42-2) (SerializationInfo info, StreamingContext context)

# **Public Attributes**

- GameObject [SlotHolder](#page-45-0)
- GameObject [ActionSlot](#page-44-2)
- GameObject [GameObjectSlot](#page-45-1)
- List< string > [ActionChildrenList](#page-44-3) = new List<string>()
- List< string > [GameObjectChildrenList](#page-45-2) = new List<string>()
- int [ActionChildCount](#page-44-4)
- bool [inOrder](#page-45-3)
- AddItems [addItems](#page-45-4)
- Toggle [toggle](#page-45-5)
- Toggle [weldToggle](#page-46-0)
- bool [isSmall](#page-45-6)
- Vector2 [OriginalSize](#page-45-7)
- int [ActionCount](#page-44-5)

# **Static Public Attributes**

• static [CollectorAction](#page-41-3) Instance

# **Additional Inherited Members**

# <span id="page-42-1"></span>**4.5.1 Constructor & Destructor Documentation**

#### **4.5.1.1 CollectorAction()**

```
CollectorAction.CollectorAction (
  SerializationInfo info,
  StreamingContext context )
```
## <span id="page-42-0"></span>**4.5.2 Member Function Documentation**

### **4.5.2.1 FullCircle()**

```
void CollectorAction.FullCircle (
  DropArea dropArea )
```
### **4.5.2.2 GetObjectData()**

```
new void CollectorAction.GetObjectData (
  SerializationInfo info,
  StreamingContext context ) [virtual]
```
<span id="page-43-5"></span>Reimplemented from [ActionObject.](#page-27-0)

#### **4.5.2.3 InputAdded()**

```
override void CollectorAction.InputAdded (
  string id ) [virtual]
```
<span id="page-43-3"></span>Reimplemented from [ActionObject.](#page-28-0)

### **4.5.2.4 MoveTheChildren()**

```
void CollectorAction.MoveTheChildren ( )
```
#### **4.5.2.5 Order()**

```
void CollectorAction.Order (
  bool newValue )
```
#### **4.5.2.6 OutputAdded()**

```
override void CollectorAction.OutputAdded (
  string id ) [virtual]
```
<span id="page-43-1"></span>Reimplemented from [ActionObject.](#page-29-0)

### **4.5.2.7 Reset()**

override void CollectorAction.Reset ( ) [virtual]

<span id="page-43-2"></span>Reimplemented from [ActionObject.](#page-29-1)

# **4.5.2.8 SetTheChildren()**

```
void CollectorAction.SetTheChildren ( )
```
### **4.5.2.9 Triggered()**

```
override void CollectorAction.Triggered (
 string id ) [virtual]
```
<span id="page-44-0"></span>Reimplemented from [ActionObject.](#page-30-1)

### **4.5.2.10 Weld()**

```
void CollectorAction.Weld (
  bool newWeldValue )
```
# <span id="page-44-6"></span>**4.5.3 Member Data Documentation**

### **4.5.3.1 \_Instance**

<span id="page-44-4"></span>[CollectorAction](#page-41-3) CollectorAction.\_Instance [static]

### **4.5.3.2 ActionChildCount**

<span id="page-44-3"></span>int CollectorAction.ActionChildCount

#### **4.5.3.3 ActionChildrenList**

<span id="page-44-5"></span>List<string> CollectorAction.ActionChildrenList = new List<string>()

### **4.5.3.4 ActionCount**

<span id="page-44-2"></span>int CollectorAction.ActionCount

## **4.5.3.5 ActionSlot**

<span id="page-45-4"></span>GameObject CollectorAction.ActionSlot

#### **4.5.3.6 addItems**

<span id="page-45-2"></span>AddItems CollectorAction.addItems

### **4.5.3.7 GameObjectChildrenList**

<span id="page-45-1"></span>List<string> CollectorAction.GameObjectChildrenList = new List<string>()

### **4.5.3.8 GameObjectSlot**

<span id="page-45-3"></span>GameObject CollectorAction.GameObjectSlot

### **4.5.3.9 inOrder**

<span id="page-45-6"></span>bool CollectorAction.inOrder

#### **4.5.3.10 isSmall**

<span id="page-45-7"></span>bool CollectorAction.isSmall

### **4.5.3.11 OriginalSize**

<span id="page-45-0"></span>Vector2 CollectorAction.OriginalSize

#### **4.5.3.12 SlotHolder**

<span id="page-45-5"></span>GameObject CollectorAction.SlotHolder

### **4.5.3.13 toggle**

<span id="page-46-0"></span>Toggle CollectorAction.toggle

#### **4.5.3.14 weldToggle**

Toggle CollectorAction.weldToggle

The documentation for this class was generated from the following file:

<span id="page-46-5"></span>• [CollectorAction.cs](#page-124-2)

# **4.6 Connection Class Reference**

# **Public Attributes**

- string [fromId](#page-46-1)
- string told
- string [connectionId](#page-46-3)

### <span id="page-46-3"></span>**4.6.1 Member Data Documentation**

#### **4.6.1.1 connectionId**

<span id="page-46-1"></span>string Connection.connectionId

#### **4.6.1.2 fromId**

<span id="page-46-2"></span>string Connection.fromId

### **4.6.1.3 toId**

string Connection.toId

The documentation for this class was generated from the following file:

<span id="page-46-4"></span>• [Controller.cs](#page-124-3)

# **4.7 Controller Class Reference**

Inheritance diagram for Controller:

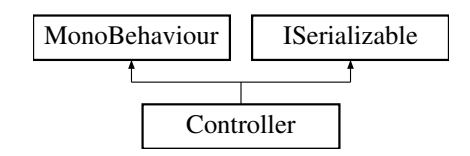

### **Public Member Functions**

- delegate void [TriggerHandler](#page-53-0) (string id)
- void [GetObjectData](#page-51-0) (SerializationInfo info, StreamingContext context)
- [Controller](#page-48-0) (SerializationInfo info, StreamingContext context)
- void [LoadJson](#page-52-0) [\(Controller](#page-46-4) controller)
- IEnumerator [LoadControllerFromJSON](#page-52-1) [\(Controller](#page-46-4) controller)
- void [OnStageManagerToggle](#page-52-2) ()
- GameObject [AddAction](#page-48-1) (GameObject obj, string id)
- void [AddAction](#page-48-2) (GameObject obj)
- void [AddAction](#page-48-3) ()
- void [ClearAll](#page-49-0) ()
- void [RemoveAction](#page-52-3) (string id)
- void [StartConnection](#page-53-1) (string outputID, string actionID)
- void [EndConnection](#page-50-0) (string inputID, string actionID)
- void [EndConnection](#page-49-1) ()
- void [DragConnection](#page-49-2) (Vector2 position)
- void [AddConnection](#page-49-3) [\(LineObject](#page-78-0) lineObj)
- void [AddConnection](#page-49-4) (string from, string to, string connection)
- void [RemoveConnection](#page-52-4) (string connectionId)
- void [RemoveConnectionByEndPointId](#page-52-5) (string id)
- bool [HasConnectionByEndpoint](#page-51-1) (string id)
- [Connection](#page-46-5) [GetConnectionByEndPointId](#page-50-1) (string id)
- [Connection\[](#page-46-5)] [GetConnectionsByEndPointId](#page-51-2) (string id)
- [Connection](#page-46-5) [GetConnectionById](#page-50-2) (string id)
- List< string > [GetConnectionsToObject](#page-51-3) (string id)
- List< string > [GetInputConnectionsToObject](#page-51-4) (string id)
- List< string > [GetOutputConnectionsToObject](#page-51-5) (string id)
- void [Trigger](#page-53-2) (string id)
- void [DirektTrigger](#page-49-5) (string id)
- bool [HasConnection](#page-51-6) (string id)
- [ActionObject](#page-24-0) [GetActionByInOut](#page-50-3) (string id)
- [ActionObject](#page-24-0) [GetActionByIn](#page-50-4) (string id)
- [ActionObject\[](#page-24-0)] [GetActionsByIn](#page-50-5) (string id)
- [ActionObject](#page-24-0) [GetActionById](#page-50-6) (string id)
- void [TOJson](#page-53-3) ()
- IEnumerator [RestoreOnly](#page-52-6) ()
- void [ClickedOn](#page-49-6) (string id)

# **Public Attributes**

- GameObject [UIParent](#page-54-0)
- GameObject [prefab](#page-54-1)
- bool [onlyOneStartAction](#page-54-2) = true
- List< GameObject > [actionPrefabs](#page-53-4)
- bool [isLoading](#page-53-5)
- GraphicRaycaster [m\\_Raycaster](#page-54-3)
- EventSystem [m\\_EventSystem](#page-54-4)
- Dropdown [AddNodeDropdown](#page-53-6)
- CanvasGroup [StageWindow](#page-54-5)

### **Properties**

• static [Controller](#page-46-4) [Instance](#page-54-6) [qet]

### **Events**

• [TriggerHandler](#page-53-0) [OnTrigger](#page-55-0)

## <span id="page-48-0"></span>**4.7.1 Constructor & Destructor Documentation**

### **4.7.1.1 Controller()**

```
Controller.Controller (
  SerializationInfo info,
   StreamingContext context )
```
# <span id="page-48-3"></span>**4.7.2 Member Function Documentation**

### **4.7.2.1 AddAction() [1/3]**

```
void Controller.AddAction ( )
```
### **4.7.2.2 AddAction() [2/3]**

```
void Controller.AddAction (
  GameObject obj )
```
### **4.7.2.3 AddAction() [3/3]**

```
GameObject Controller.AddAction (
 GameObject obj,
  string id )
```
### **4.7.2.4 AddConnection() [1/2]**

```
void Controller.AddConnection (
LineObject lineObj )
```
# **4.7.2.5 AddConnection() [2/2]**

```
void Controller.AddConnection (
  string from,
  string to,
  string connection )
```
#### <span id="page-49-0"></span>**4.7.2.6 ClearAll()**

```
void Controller.ClearAll ( )
```
### **4.7.2.7 ClickedOn()**

```
void Controller.ClickedOn (
 string id )
```
### **4.7.2.8 DirektTrigger()**

```
void Controller.DirektTrigger (
  string id )
```
# **4.7.2.9 DragConnection()**

```
void Controller.DragConnection (
  Vector2 position )
```
#### **4.7.2.10 EndConnection() [1/2]**

```
void Controller.EndConnection ( )
```
### **4.7.2.11 EndConnection() [2/2]**

```
void Controller.EndConnection (
 string inputID,
  string actionID )
```
### **4.7.2.12 GetActionById()**

```
ActionObject Controller.GetActionById (
 string id )
```
### **4.7.2.13 GetActionByIn()**

```
ActionObject Controller.GetActionByIn (
 string id )
```
#### **4.7.2.14 GetActionByInOut()**

```
ActionObject Controller.GetActionByInOut (
  string id )
```
### **4.7.2.15 GetActionsByIn()**

```
ActionObject[ ] Controller.GetActionsByIn (
 string id )
```
### **4.7.2.16 GetConnectionByEndPointId()**

```
Connection Controller.GetConnectionByEndPointId (
  string id )
```
### **4.7.2.17 GetConnectionById()**

```
Connection Controller.GetConnectionById (
 string id )
```
#### **4.7.2.18 GetConnectionsByEndPointId()**

```
Connection[ ] Controller.GetConnectionsByEndPointId (
  string id )
```
### **4.7.2.19 GetConnectionsToObject()**

```
List< string > Controller.GetConnectionsToObject (
 string id )
```
### **4.7.2.20 GetInputConnectionsToObject()**

```
List< string > Controller.GetInputConnectionsToObject (
  string id )
```
### **4.7.2.21 GetObjectData()**

```
void Controller.GetObjectData (
  SerializationInfo info,
  StreamingContext context )
```
### <span id="page-51-5"></span>**4.7.2.22 GetOutputConnectionsToObject()**

```
List< string > Controller.GetOutputConnectionsToObject (
  string id )
```
### **4.7.2.23 HasConnection()**

```
bool Controller.HasConnection (
  string id )
```
### **4.7.2.24 HasConnectionByEndpoint()**

```
bool Controller.HasConnectionByEndpoint (
 string id )
```
### **4.7.2.25 LoadControllerFromJSON()**

```
IEnumerator Controller.LoadControllerFromJSON (
 Controller controller )
```
### **4.7.2.26 LoadJson()**

```
void Controller.LoadJson (
 Controller controller )
```
#### **4.7.2.27 OnStageManagerToggle()**

```
void Controller.OnStageManagerToggle ( )
```
### **4.7.2.28 RemoveAction()**

```
void Controller.RemoveAction (
  string id )
```
### **4.7.2.29 RemoveConnection()**

```
void Controller.RemoveConnection (
  string connectionId )
```
### **4.7.2.30 RemoveConnectionByEndPointId()**

```
void Controller.RemoveConnectionByEndPointId (
  string id )
```
### **4.7.2.31 RestoreOnly()**

```
IEnumerator Controller.RestoreOnly ( )
```
### **4.7.2.32 StartConnection()**

```
void Controller.StartConnection (
 string outputID,
  string actionID )
```
## <span id="page-53-3"></span>**4.7.2.33 TOJson()**

```
void Controller.TOJson ( )
```
### **4.7.2.34 Trigger()**

```
void Controller.Trigger (
 string id )
```
### **4.7.2.35 TriggerHandler()**

```
delegate void Controller.TriggerHandler (
 string id )
```
# <span id="page-53-4"></span>**4.7.3 Member Data Documentation**

#### **4.7.3.1 actionPrefabs**

<span id="page-53-6"></span>List<GameObject> Controller.actionPrefabs

#### **4.7.3.2 AddNodeDropdown**

<span id="page-53-5"></span>Dropdown Controller.AddNodeDropdown

### **4.7.3.3 isLoading**

<span id="page-54-4"></span>bool Controller.isLoading

### **4.7.3.4 m\_EventSystem**

<span id="page-54-3"></span>EventSystem Controller.m\_EventSystem

#### **4.7.3.5 m\_Raycaster**

<span id="page-54-2"></span>GraphicRaycaster Controller.m\_Raycaster

# **4.7.3.6 onlyOneStartAction**

<span id="page-54-1"></span>bool Controller.onlyOneStartAction = true

### **4.7.3.7 prefab**

<span id="page-54-5"></span>GameObject Controller.prefab

### **4.7.3.8 StageWindow**

<span id="page-54-0"></span>CanvasGroup Controller.StageWindow

### **4.7.3.9 UIParent**

GameObject Controller.UIParent

# <span id="page-54-6"></span>**4.7.4 Property Documentation**

#### **4.7.4.1 Instance**

```
Controller Controller.Instance [static], [get]
```
### <span id="page-55-0"></span>**4.7.5 Event Documentation**

### **4.7.5.1 OnTrigger**

```
TriggerHandler Controller.OnTrigger
```
The documentation for this class was generated from the following file:

• [Controller.cs](#page-124-3)

# **4.8 CountdownAction Class Reference**

Inheritance diagram for CountdownAction:

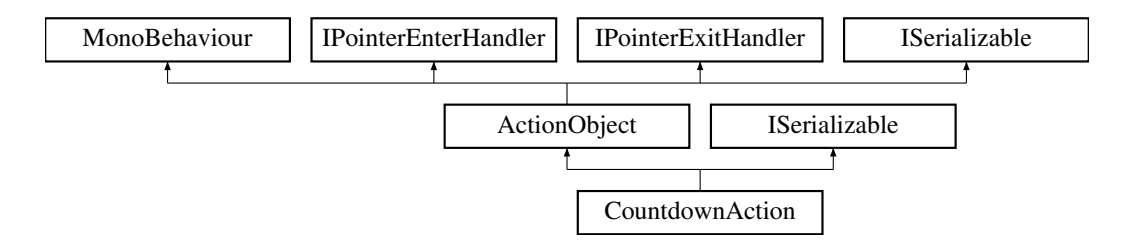

### **Public Member Functions**

- override void [Triggered](#page-56-0) (string id)
- void [InputEnded](#page-56-1) (string value)
- new void [GetObjectData](#page-56-2) (SerializationInfo info, StreamingContext context)
- [CountdownAction](#page-55-1) (SerializationInfo info, StreamingContext context)

# **Public Attributes**

- InputField [time](#page-56-3)
- float [countdown](#page-56-4)

### **Additional Inherited Members**

## <span id="page-55-1"></span>**4.8.1 Constructor & Destructor Documentation**

#### **4.8.1.1 CountdownAction()**

```
CountdownAction.CountdownAction (
  SerializationInfo info,
  StreamingContext context )
```
### <span id="page-56-2"></span>**4.8.2 Member Function Documentation**

### **4.8.2.1 GetObjectData()**

```
new void CountdownAction.GetObjectData (
  SerializationInfo info,
  StreamingContext context ) [virtual]
```
<span id="page-56-1"></span>Reimplemented from [ActionObject.](#page-27-0)

### **4.8.2.2 InputEnded()**

```
void CountdownAction.InputEnded (
  string value )
```
#### **4.8.2.3 Triggered()**

override void CountdownAction.Triggered ( string id ) [virtual]

Reimplemented from [ActionObject.](#page-30-1)

## <span id="page-56-4"></span>**4.8.3 Member Data Documentation**

### **4.8.3.1 countdown**

<span id="page-56-3"></span>float CountdownAction.countdown

### **4.8.3.2 time**

InputField CountdownAction.time

The documentation for this class was generated from the following file:

• [CountdownAction.cs](#page-125-0)

# **4.9 DeactivateAction Class Reference**

Inheritance diagram for DeactivateAction:

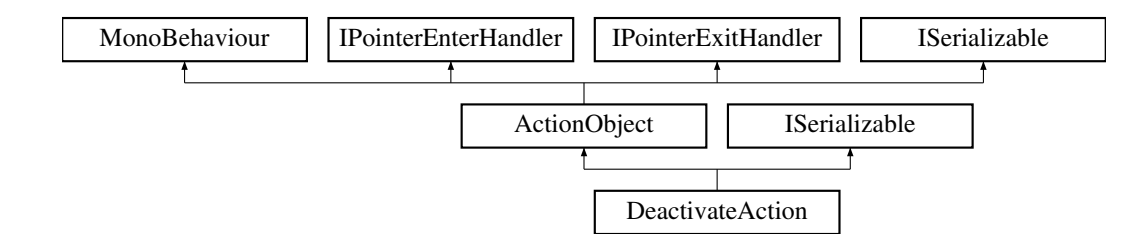

# **Public Member Functions**

- override void [Triggered](#page-58-0) (string id)
- void [DisableNext](#page-57-0) ()
- string [GetInput](#page-58-1) ()
- string [GetOutput](#page-58-2) ()
- [DeactivateAction](#page-57-1) (SerializationInfo info, StreamingContext context)

# **Additional Inherited Members**

## <span id="page-57-1"></span>**4.9.1 Constructor & Destructor Documentation**

# **4.9.1.1 DeactivateAction()**

```
DeactivateAction.DeactivateAction (
   SerializationInfo info,
   StreamingContext context )
```
# <span id="page-57-0"></span>**4.9.2 Member Function Documentation**

#### **4.9.2.1 DisableNext()**

```
void DeactivateAction.DisableNext ( )
```
### **4.9.2.2 GetInput()**

```
string DeactivateAction.GetInput ( )
```
#### **4.9.2.3 GetOutput()**

```
string DeactivateAction.GetOutput ( )
```
#### **4.9.2.4 Triggered()**

```
override void DeactivateAction.Triggered (
  string id ) [virtual]
```
Reimplemented from [ActionObject.](#page-30-1)

The documentation for this class was generated from the following file:

• [DeactivateAction.cs](#page-125-1)

# **4.10 DrawLine Class Reference**

Inheritance diagram for DrawLine:

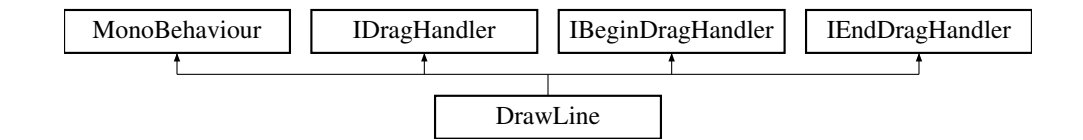

# **Public Member Functions**

- void [OnBeginDrag](#page-59-0) (PointerEventData eventData)
- void [OnDrag](#page-59-1) (PointerEventData eventData)
- void [OnEndDrag](#page-59-2) (PointerEventData eventData)
- void [OnPointerClick](#page-59-3) (PointerEventData eventData)

## <span id="page-59-0"></span>**4.10.1 Member Function Documentation**

### **4.10.1.1 OnBeginDrag()**

```
void DrawLine.OnBeginDrag (
 PointerEventData eventData )
```
### **4.10.1.2 OnDrag()**

```
void DrawLine.OnDrag (
 PointerEventData eventData )
```
### **4.10.1.3 OnEndDrag()**

```
void DrawLine.OnEndDrag (
 PointerEventData eventData )
```
## **4.10.1.4 OnPointerClick()**

```
void DrawLine.OnPointerClick (
  PointerEventData eventData )
```
The documentation for this class was generated from the following file:

• [DrawLine.cs](#page-125-2)

# **4.11 DropDownController Class Reference**

Inheritance diagram for DropDownController:

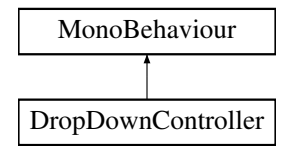

# **Public Member Functions**

• void [DropDownClick](#page-60-0) ()

### **Public Attributes**

• GameObject [StageManagerVRContent](#page-60-1)

### <span id="page-60-0"></span>**4.11.1 Member Function Documentation**

### **4.11.1.1 DropDownClick()**

void DropDownController.DropDownClick ( )

# <span id="page-60-1"></span>**4.11.2 Member Data Documentation**

#### **4.11.2.1 StageManagerVRContent**

GameObject DropDownController.StageManagerVRContent

The documentation for this class was generated from the following file:

• [DropDownController.cs](#page-125-3)

# **4.12 FinishAction Class Reference**

Inheritance diagram for FinishAction:

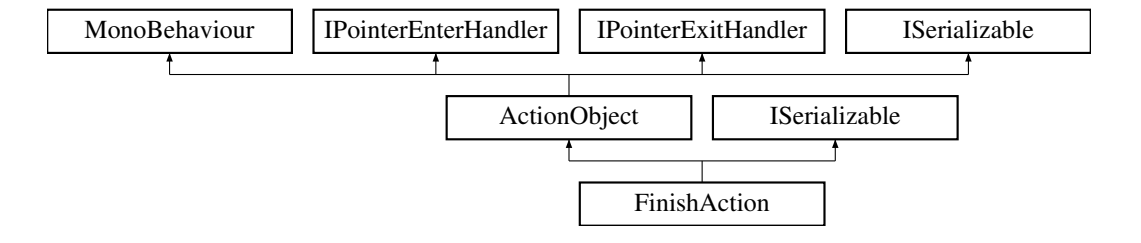

# **Public Member Functions**

- void [OnValueChanged](#page-62-0) (bool value)
- void [OnAlwaysFailChanged](#page-62-1) (bool value)
- void [StartTimer](#page-62-2) ()
- override void [Triggered](#page-62-3) (string id)
- void [InputEnded](#page-61-0) (string input)
- new void [GetObjectData](#page-61-1) (SerializationInfo info, StreamingContext context)
- [FinishAction](#page-61-2) (SerializationInfo info, StreamingContext context)

### **Public Attributes**

- bool [Failed](#page-63-0)
- bool [FailAfter](#page-63-1)
- float [Timer](#page-63-2)
- bool **[IsCounting](#page-63-3)**
- Text [currTime](#page-62-4)
- Toggle [alwaysFailToggle](#page-62-5)
- InputField [inputTime](#page-63-4)

# **Additional Inherited Members**

# <span id="page-61-2"></span>**4.12.1 Constructor & Destructor Documentation**

### **4.12.1.1 FinishAction()**

```
FinishAction.FinishAction (
  SerializationInfo info,
   StreamingContext context )
```
### <span id="page-61-1"></span>**4.12.2 Member Function Documentation**

#### **4.12.2.1 GetObjectData()**

```
new void FinishAction.GetObjectData (
  SerializationInfo info,
  StreamingContext context ) [virtual]
```
<span id="page-61-0"></span>Reimplemented from [ActionObject.](#page-27-0)

### **4.12.2.2 InputEnded()**

```
void FinishAction.InputEnded (
 string input )
```
### **4.12.2.3 OnAlwaysFailChanged()**

```
void FinishAction.OnAlwaysFailChanged (
  bool value )
```
### **4.12.2.4 OnValueChanged()**

```
void FinishAction.OnValueChanged (
 bool value )
```
### **4.12.2.5 StartTimer()**

```
void FinishAction.StartTimer ( )
```
# **4.12.2.6 Triggered()**

```
override void FinishAction.Triggered (
  string id ) [virtual]
```
Reimplemented from [ActionObject.](#page-30-1)

# <span id="page-62-5"></span>**4.12.3 Member Data Documentation**

### **4.12.3.1 alwaysFailToggle**

<span id="page-62-4"></span>Toggle FinishAction.alwaysFailToggle

## **4.12.3.2 currTime**

<span id="page-63-1"></span>Text FinishAction.currTime

#### **4.12.3.3 FailAfter**

<span id="page-63-0"></span>bool FinishAction.FailAfter

## **4.12.3.4 Failed**

<span id="page-63-4"></span>bool FinishAction.Failed

### **4.12.3.5 inputTime**

<span id="page-63-3"></span>InputField FinishAction.inputTime

### **4.12.3.6 IsCounting**

<span id="page-63-2"></span>bool FinishAction.IsCounting

#### **4.12.3.7 Timer**

float FinishAction.Timer

The documentation for this class was generated from the following file:

• [FinishAction.cs](#page-125-4)

# **4.13 GameObjectAction Class Reference**

Inheritance diagram for GameObjectAction:

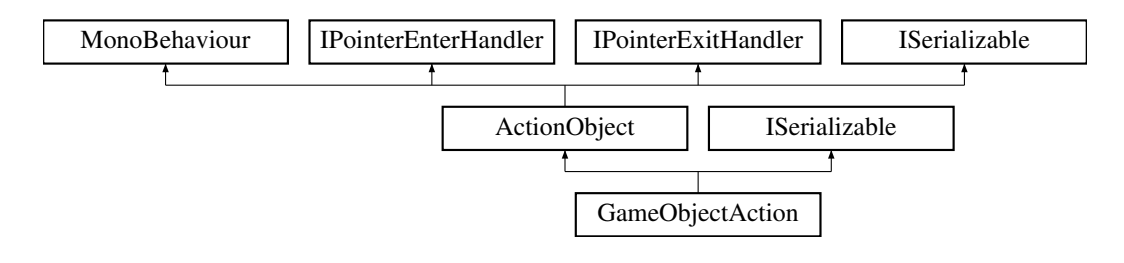

# **Public Member Functions**

- void [IfTrigger](#page-65-0) (string id)
- void [IfNotTrigger](#page-65-1) ()
- void [SetGameObject](#page-66-0) (GameObject go)
- IEnumerator [SetGameObjectJob](#page-66-1) (string hash)
- void [SetGameObject](#page-66-2) (string hash)
- void [SetSelectedGO](#page-66-3) ()
- void [CancelSelection](#page-64-0) ()
- void [TriggerSelection](#page-66-4) ()
- string [GetOutput](#page-65-2) ()
- GameObject [GetGameObject](#page-65-3) ()
- override void [OnPointerEnter](#page-65-4) (PointerEventData eventData)
- override void [OnPointerExit](#page-65-5) (PointerEventData eventData)
- new void [GetObjectData](#page-65-6) (SerializationInfo info, StreamingContext context)
- [GameObjectAction](#page-64-1) (SerializationInfo info, StreamingContext context)

### **Public Attributes**

- GameObjectPreview [gop](#page-67-0)
- string [canvasSelectorName](#page-67-1) = "Canvas\_selector"
- string [selectedHash](#page-67-2) = ""
- Vector3 [originalPosition](#page-67-3)
- Vector3 [targetPosition](#page-67-4)
- Vector3 [originalRotation](#page-67-5)
- Vector3 [targetRotation](#page-67-6)
- Material [highlightMaterial](#page-67-7)

## **Protected Attributes**

• GameObject [cachedGO](#page-66-5)

### **Additional Inherited Members**

### <span id="page-64-1"></span>**4.13.1 Constructor & Destructor Documentation**

### **4.13.1.1 GameObjectAction()**

```
GameObjectAction.GameObjectAction (
  SerializationInfo info,
   StreamingContext context )
```
### <span id="page-64-0"></span>**4.13.2 Member Function Documentation**

### **4.13.2.1 CancelSelection()**

```
void GameObjectAction.CancelSelection ( )
```
### **4.13.2.2 GetGameObject()**

```
GameObject GameObjectAction.GetGameObject ( )
```
# **4.13.2.3 GetObjectData()**

```
new void GameObjectAction.GetObjectData (
  SerializationInfo info,
  StreamingContext context ) [virtual]
```
<span id="page-65-2"></span>Reimplemented from [ActionObject.](#page-27-0)

### **4.13.2.4 GetOutput()**

```
string GameObjectAction.GetOutput ( )
```
### **4.13.2.5 IfNotTrigger()**

```
void GameObjectAction.IfNotTrigger ( )
```
#### **4.13.2.6 IfTrigger()**

```
void GameObjectAction.IfTrigger (
  string id )
```
### **4.13.2.7 OnPointerEnter()**

```
override void GameObjectAction.OnPointerEnter (
  PointerEventData eventData ) [virtual]
```
<span id="page-65-5"></span>Reimplemented from [ActionObject.](#page-28-1)

#### **4.13.2.8 OnPointerExit()**

```
override void GameObjectAction.OnPointerExit (
  PointerEventData eventData ) [virtual]
```
<span id="page-66-0"></span>Reimplemented from [ActionObject.](#page-29-2)

#### **4.13.2.9 SetGameObject() [1/2]**

<span id="page-66-2"></span>void GameObjectAction.SetGameObject ( GameObject go )

#### **4.13.2.10 SetGameObject() [2/2]**

```
void GameObjectAction.SetGameObject (
  string hash )
```
#### **4.13.2.11 SetGameObjectJob()**

```
IEnumerator GameObjectAction.SetGameObjectJob (
  string hash )
```
### **4.13.2.12 SetSelectedGO()**

```
void GameObjectAction.SetSelectedGO ( )
```
### **4.13.2.13 TriggerSelection()**

void GameObjectAction.TriggerSelection ( )

# <span id="page-66-5"></span>**4.13.3 Member Data Documentation**

### **4.13.3.1 cachedGO**

<span id="page-67-1"></span>GameObject GameObjectAction.cachedGO [protected]

#### **4.13.3.2 canvasSelectorName**

<span id="page-67-0"></span>string GameObjectAction.canvasSelectorName = "Canvas\_selector"

#### **4.13.3.3 gop**

<span id="page-67-7"></span>GameObjectPreview GameObjectAction.gop

### **4.13.3.4 highlightMaterial**

<span id="page-67-3"></span>Material GameObjectAction.highlightMaterial

### **4.13.3.5 originalPosition**

<span id="page-67-5"></span>Vector3 GameObjectAction.originalPosition

#### **4.13.3.6 originalRotation**

<span id="page-67-2"></span>Vector3 GameObjectAction.originalRotation

#### **4.13.3.7 selectedHash**

<span id="page-67-4"></span>string GameObjectAction.selectedHash = ""

### **4.13.3.8 targetPosition**

<span id="page-67-6"></span>Vector3 GameObjectAction.targetPosition

#### **4.13.3.9 targetRotation**

```
Vector3 GameObjectAction.targetRotation
```
The documentation for this class was generated from the following file:

• [GameObjectAction.cs](#page-125-5)

# **4.14 HintAction Class Reference**

Inheritance diagram for HintAction:

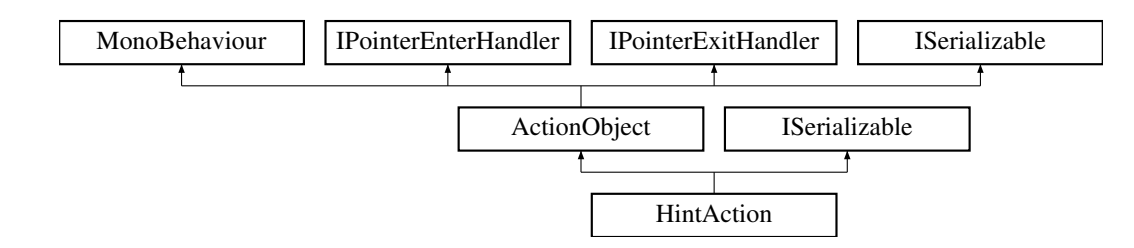

### **Public Member Functions**

- override void [Deactivate](#page-68-0) ()
- override void [Triggered](#page-69-0) (string id)
- void [TriggerNow](#page-69-1) ()
- new void [GetObjectData](#page-69-2) (SerializationInfo info, StreamingContext context)
- [HintAction](#page-68-1) (SerializationInfo info, StreamingContext context)

# **Additional Inherited Members**

# <span id="page-68-1"></span>**4.14.1 Constructor & Destructor Documentation**

# **4.14.1.1 HintAction()**

```
HintAction.HintAction (
   SerializationInfo info,
   StreamingContext context )
```
# <span id="page-68-0"></span>**4.14.2 Member Function Documentation**

#### **4.14.2.1 Deactivate()**

override void HintAction.Deactivate ( ) [virtual]

<span id="page-69-2"></span>Reimplemented from [ActionObject.](#page-26-0)

### **4.14.2.2 GetObjectData()**

```
new void HintAction.GetObjectData (
  SerializationInfo info,
  StreamingContext context ) [virtual]
```
<span id="page-69-0"></span>Reimplemented from [ActionObject.](#page-27-0)

# **4.14.2.3 Triggered()**

```
override void HintAction.Triggered (
  string id ) [virtual]
```
<span id="page-69-1"></span>Reimplemented from [ActionObject.](#page-30-1)

### **4.14.2.4 TriggerNow()**

```
void HintAction.TriggerNow ( )
```
The documentation for this class was generated from the following file:

• [HintAction.cs](#page-125-6)

# **4.15 HoldPositionAction Class Reference**

Inheritance diagram for HoldPositionAction:

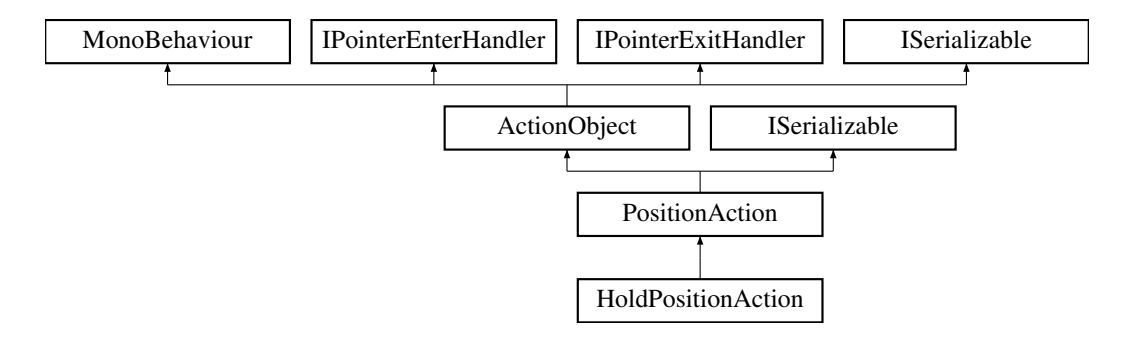

### **Public Member Functions**

- override void [Start](#page-71-0) ()
- void [onHoldTimeChanged](#page-70-0) (string value)
- new void [RefreshTargetDisplay](#page-70-1) ()
- new void [StartPosition](#page-71-1) ()
- override void [GetObjectData](#page-70-2) (SerializationInfo info, StreamingContext context)
- [HoldPositionAction](#page-70-3) (SerializationInfo info, StreamingContext context)

### **Public Attributes**

• InputField [holdInput](#page-71-2)

### **Additional Inherited Members**

## <span id="page-70-3"></span>**4.15.1 Constructor & Destructor Documentation**

#### **4.15.1.1 HoldPositionAction()**

```
HoldPositionAction.HoldPositionAction (
  SerializationInfo info,
   StreamingContext context )
```
# <span id="page-70-2"></span>**4.15.2 Member Function Documentation**

### **4.15.2.1 GetObjectData()**

```
override void HoldPositionAction.GetObjectData (
  SerializationInfo info,
  StreamingContext context ) [virtual]
```

```
Reimplemented from ActionObject.
```
### **4.15.2.2 onHoldTimeChanged()**

```
void HoldPositionAction.onHoldTimeChanged (
  string value )
```
### **4.15.2.3 RefreshTargetDisplay()**

<span id="page-71-0"></span>new void HoldPositionAction.RefreshTargetDisplay ( )

### **4.15.2.4 Start()**

override void HoldPositionAction.Start ( ) [virtual]

<span id="page-71-1"></span>Reimplemented from [ActionObject.](#page-30-0)

### **4.15.2.5 StartPosition()**

```
new void HoldPositionAction.StartPosition ( )
```
# <span id="page-71-2"></span>**4.15.3 Member Data Documentation**

### **4.15.3.1 holdInput**

InputField HoldPositionAction.holdInput

The documentation for this class was generated from the following file:

• [HoldPositionAction.cs](#page-126-0)

# **4.16 HotfixAction Class Reference**

Inheritance diagram for HotfixAction:

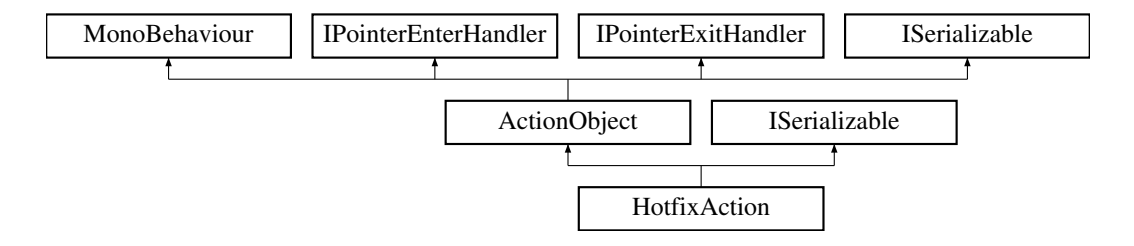
# **Public Member Functions**

- override void [Deactivate](#page-72-0) ()
- override void [Triggered](#page-72-1) (string id)
- void [TriggerNow](#page-73-0) ()
- string [GetInput](#page-72-2) ()
- new void [GetObjectData](#page-72-3) (SerializationInfo info, StreamingContext context)
- [HotfixAction](#page-72-4) (SerializationInfo info, StreamingContext context)

# **Additional Inherited Members**

# <span id="page-72-4"></span>**4.16.1 Constructor & Destructor Documentation**

### **4.16.1.1 HotfixAction()**

```
HotfixAction.HotfixAction (
    SerializationInfo info,
    StreamingContext context )
```
### <span id="page-72-0"></span>**4.16.2 Member Function Documentation**

# **4.16.2.1 Deactivate()**

override void HotfixAction.Deactivate ( ) [virtual]

<span id="page-72-2"></span>Reimplemented from [ActionObject.](#page-26-0)

**4.16.2.2 GetInput()**

```
string HotfixAction.GetInput ( )
```
## **4.16.2.3 GetObjectData()**

```
new void HotfixAction.GetObjectData (
    SerializationInfo info,
     StreamingContext context ) [virtual]
```
<span id="page-72-1"></span>Reimplemented from [ActionObject.](#page-27-0)

# **4.16.2.4 Triggered()**

```
override void HotfixAction.Triggered (
     string id ) [virtual]
```
<span id="page-73-0"></span>Reimplemented from [ActionObject.](#page-30-0)

#### **4.16.2.5 TriggerNow()**

```
void HotfixAction.TriggerNow ( )
```
The documentation for this class was generated from the following file:

• [HotfixAction.cs](#page-126-0)

# **4.17 LedAction Class Reference**

Inheritance diagram for LedAction:

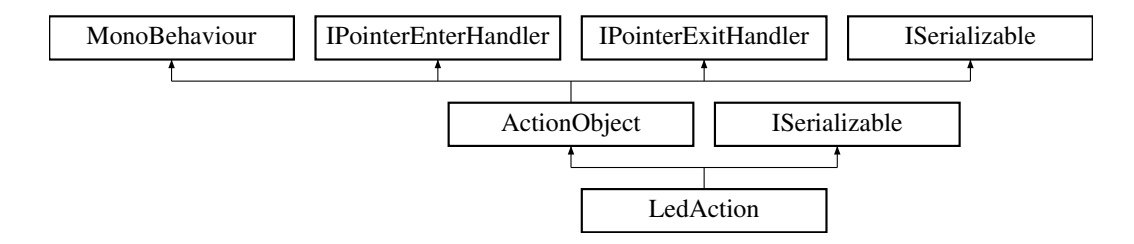

# **Public Member Functions**

- void [OnSelectionChanged](#page-74-0) (int value)
- override void [Triggered](#page-74-1) (string id)
- new void [GetObjectData](#page-74-2) (SerializationInfo info, StreamingContext context)
- [LedAction](#page-73-1) (SerializationInfo info, StreamingContext context)

# **Public Attributes**

• Dropdown [drop](#page-74-3)

## **Additional Inherited Members**

# <span id="page-73-1"></span>**4.17.1 Constructor & Destructor Documentation**

#### **4.17.1.1 LedAction()**

```
LedAction.LedAction (
    SerializationInfo info,
    StreamingContext context )
```
# <span id="page-74-2"></span>**4.17.2 Member Function Documentation**

### **4.17.2.1 GetObjectData()**

```
new void LedAction.GetObjectData (
    SerializationInfo info,
    StreamingContext context ) [virtual]
```
<span id="page-74-0"></span>Reimplemented from [ActionObject.](#page-27-0)

#### **4.17.2.2 OnSelectionChanged()**

```
void LedAction.OnSelectionChanged (
  int value )
```
### **4.17.2.3 Triggered()**

```
override void LedAction.Triggered (
    string id ) [virtual]
```
Reimplemented from [ActionObject.](#page-30-0)

# <span id="page-74-3"></span>**4.17.3 Member Data Documentation**

#### **4.17.3.1 drop**

Dropdown LedAction.drop

The documentation for this class was generated from the following file:

<span id="page-74-4"></span>• [LedAction.cs](#page-126-1)

# **4.18 LineDrawer Class Reference**

Inheritance diagram for LineDrawer:

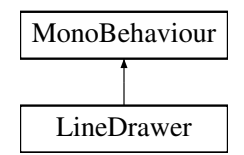

# **Public Member Functions**

- [LineObject](#page-78-0) [AddLine](#page-75-0) ()
- void [RemoveLine](#page-77-0) (string lineId)
- void [RemoveLine](#page-77-1) [\(LineObject](#page-78-0) lineObj)
- Vector2 [GetCanvasSize](#page-77-2) ()
- Vector2 [GetCanvasOffset](#page-76-0) ()
- void [ReDraw](#page-77-3) (string id)
- void [StartConnection](#page-77-4) (RectTransform startRect, string outputID, bool blue=false)
- [LineObject](#page-78-0) [EndConnection](#page-76-1) (RectTransform endRect, string inputID, bool weldParent=false)
- void [EndConnection](#page-76-2) ()
- void [DragConnection](#page-76-3) (Vector2 position)
- List< KeyValuePair< string, [LineObject](#page-78-0) > > [GetLinesByActionId](#page-77-5) (string id)
- Vector3 [Divide](#page-76-4) (Vector3 x, Vector3 y)
- Vector3 [Divide](#page-75-1) (float x, Vector3 y)
- Vector3 [Divide](#page-76-5) (Vector3 x, float y)

# **Public Attributes**

- GameObject [UIParent](#page-78-1)
- GameObject [linePrefab](#page-78-2)
- Canvas [canvas](#page-78-3)
- $\cdot$  float [LineWidth](#page-78-4) = 8.95f

# **Properties**

• static [LineDrawer](#page-74-4) [Instance](#page-78-5) [qet]

# <span id="page-75-0"></span>**4.18.1 Member Function Documentation**

# **4.18.1.1 AddLine()**

```
LineObject LineDrawer.AddLine ( )
```
# **4.18.1.2 Divide() [1/3]**

```
Vector3 LineDrawer.Divide (
    float x,
    Vector3 y )
```
# <span id="page-76-5"></span>**4.18.1.3 Divide() [2/3]**

Vector3 LineDrawer.Divide ( Vector3 x, float y )

# <span id="page-76-4"></span>**4.18.1.4 Divide() [3/3]**

```
Vector3 LineDrawer.Divide (
    Vector3 x,
    Vector3 y )
```
#### **4.18.1.5 DragConnection()**

```
void LineDrawer.DragConnection (
   Vector2 position )
```
### **4.18.1.6 EndConnection() [1/2]**

```
void LineDrawer.EndConnection ( )
```
# **4.18.1.7 EndConnection() [2/2]**

```
LineObject LineDrawer.EndConnection (
    RectTransform endRect,
    string inputID,
    bool weldParent = false )
```
### **4.18.1.8 GetCanvasOffset()**

```
Vector2 LineDrawer.GetCanvasOffset ( )
```
#### **4.18.1.9 GetCanvasSize()**

```
Vector2 LineDrawer.GetCanvasSize ( )
```
#### **4.18.1.10 GetLinesByActionId()**

```
LineObject > > LineDrawer.GetLinesByActionId (
string id )
```
# **4.18.1.11 ReDraw()**

```
void LineDrawer.ReDraw (
    string id )
```
#### **4.18.1.12 RemoveLine() [1/2]**

```
void LineDrawer.RemoveLine (
   LineObject lineObj )
```
# **4.18.1.13 RemoveLine() [2/2]**

```
void LineDrawer.RemoveLine (
  string lineId )
```
### **4.18.1.14 StartConnection()**

```
void LineDrawer.StartConnection (
    RectTransform startRect,
    string outputID,
    bool blue = false )
```
# <span id="page-78-3"></span>**4.18.2 Member Data Documentation**

### **4.18.2.1 canvas**

<span id="page-78-2"></span>Canvas LineDrawer.canvas

#### **4.18.2.2 linePrefab**

<span id="page-78-4"></span>GameObject LineDrawer.linePrefab

# **4.18.2.3 LineWidth**

<span id="page-78-1"></span>float LineDrawer.LineWidth = 8.95f

#### **4.18.2.4 UIParent**

GameObject LineDrawer.UIParent

# <span id="page-78-5"></span>**4.18.3 Property Documentation**

#### **4.18.3.1 Instance**

[LineDrawer](#page-74-4) LineDrawer.Instance [static], [get]

The documentation for this class was generated from the following file:

<span id="page-78-0"></span>• [LineDrawer.cs](#page-126-2)

# **4.19 LineObject Class Reference**

# **Public Attributes**

- string [id](#page-79-0)
- UILineRenderer [lineRenderer](#page-79-1)
- string [startID](#page-79-2)
- string [endID](#page-79-3)
- RectTransform [startRect](#page-79-4)
- RectTransform [endRect](#page-79-5)

# <span id="page-79-3"></span>**4.19.1 Member Data Documentation**

# **4.19.1.1 endID**

<span id="page-79-5"></span>string LineObject.endID

# **4.19.1.2 endRect**

<span id="page-79-0"></span>RectTransform LineObject.endRect

#### **4.19.1.3 id**

<span id="page-79-1"></span>string LineObject.id

#### **4.19.1.4 lineRenderer**

<span id="page-79-2"></span>UILineRenderer LineObject.lineRenderer

#### **4.19.1.5 startID**

<span id="page-79-4"></span>string LineObject.startID

# **4.19.1.6 startRect**

RectTransform LineObject.startRect

The documentation for this class was generated from the following file:

• [LineDrawer.cs](#page-126-2)

# **4.20 LineRendererClick Class Reference**

Inheritance diagram for LineRendererClick:

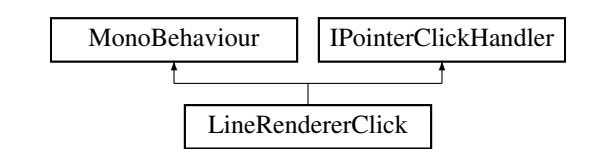

# **Public Member Functions**

• void [OnPointerClick](#page-80-0) (PointerEventData eventData)

# <span id="page-80-0"></span>**4.20.1 Member Function Documentation**

### **4.20.1.1 OnPointerClick()**

```
void LineRendererClick.OnPointerClick (
     PointerEventData eventData )
```
The documentation for this class was generated from the following file:

<span id="page-80-1"></span>• [LineRendererClick.cs](#page-126-3)

# **4.21 MouseDragBehaviour Class Reference**

Inheritance diagram for MouseDragBehaviour:

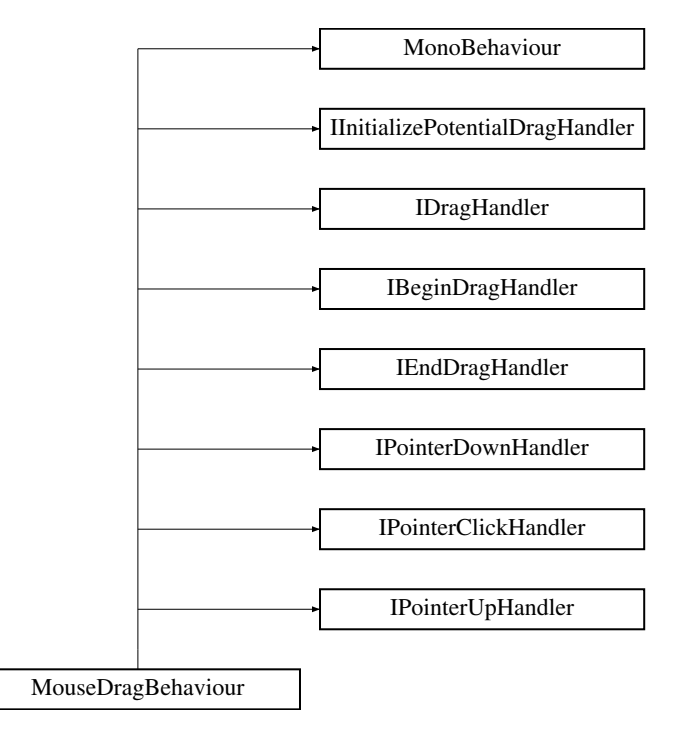

# **Public Member Functions**

- void [Start](#page-84-0) ()
- void [OnBeginDrag](#page-82-0) (PointerEventData eventData)
- void [OnDrag](#page-82-1) (PointerEventData eventData)
	- *This method will be called during the mouse drag*
- void [OnEndDrag](#page-82-2) (PointerEventData eventData)
	- *This method will be called at the end of mouse drag*
- void [OnInitializePotentialDrag](#page-83-0) (PointerEventData eventData)
- void [OnPointerClick](#page-83-1) (PointerEventData eventData)
- void [OnPointerDown](#page-83-2) (PointerEventData eventData)
- void [OnPointerUp](#page-83-3) (PointerEventData eventData)
- void [RowCircle](#page-84-1) (DropArea dropArea)
- void [FullCircle](#page-82-3) (DropArea dropArea)
- void [ReParent](#page-83-4) ()
- List< GameObject > [InputList](#page-82-4) ()
- GameObject [addedGameObject](#page-81-0) ()
- void [refreshConnectionPos](#page-83-5) (GameObject ConnectedGO)
- bool [IsConnectionHidden](#page-82-5) ()
- void [AddGameObject](#page-81-1) ()

# **Public Attributes**

• Vector3 [StartPosition](#page-84-2)

# **Static Public Attributes**

• static [MouseDragBehaviour](#page-80-1) [Instance](#page-84-3)

#### **Properties**

- bool [FollowCursor](#page-84-4) = true [get, set]
- $\bullet$  bool [CanDrag](#page-84-5) = true  $\lceil \det f, \det f \rceil$

# **Events**

- Action< PointerEventData > [OnBeginDragHandler](#page-85-0)
- Action< PointerEventData > [OnDragHandler](#page-85-1)
- Action< PointerEventData, bool > [OnEndDragHandler](#page-85-2)

## <span id="page-81-0"></span>**4.21.1 Member Function Documentation**

#### **4.21.1.1 addedGameObject()**

```
GameObject MouseDragBehaviour.addedGameObject ( )
```
## **4.21.1.2 AddGameObject()**

```
void MouseDragBehaviour.AddGameObject ( )
```
#### **4.21.1.3 FullCircle()**

```
void MouseDragBehaviour.FullCircle (
     DropArea dropArea )
```
### **4.21.1.4 InputList()**

<span id="page-82-5"></span>List< GameObject > MouseDragBehaviour.InputList ( )

### **4.21.1.5 IsConnectionHidden()**

```
bool MouseDragBehaviour.IsConnectionHidden ( )
```
#### **4.21.1.6 OnBeginDrag()**

```
void MouseDragBehaviour.OnBeginDrag (
    PointerEventData eventData )
```
# **4.21.1.7 OnDrag()**

```
void MouseDragBehaviour.OnDrag (
     PointerEventData eventData )
```
#### This method will be called during the mouse drag

#### **Parameters**

<span id="page-82-2"></span>*eventData* mouse pointer event data

## **4.21.1.8 OnEndDrag()**

```
void MouseDragBehaviour.OnEndDrag (
    PointerEventData eventData )
```
This method will be called at the end of mouse drag

#### **Parameters**

<span id="page-83-0"></span>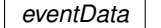

### **4.21.1.9 OnInitializePotentialDrag()**

```
void MouseDragBehaviour.OnInitializePotentialDrag (
   PointerEventData eventData )
```
### **4.21.1.10 OnPointerClick()**

```
void MouseDragBehaviour.OnPointerClick (
    PointerEventData eventData )
```
# **4.21.1.11 OnPointerDown()**

```
void MouseDragBehaviour.OnPointerDown (
   PointerEventData eventData )
```
### **4.21.1.12 OnPointerUp()**

```
void MouseDragBehaviour.OnPointerUp (
   PointerEventData eventData )
```
# **4.21.1.13 refreshConnectionPos()**

```
void MouseDragBehaviour.refreshConnectionPos (
    GameObject ConnectedGO )
```
### **4.21.1.14 ReParent()**

```
void MouseDragBehaviour.ReParent ( )
```
### **4.21.1.15 RowCircle()**

```
void MouseDragBehaviour.RowCircle (
   DropArea dropArea )
```
#### **4.21.1.16 Start()**

```
void MouseDragBehaviour.Start ( )
```
# <span id="page-84-3"></span>**4.21.2 Member Data Documentation**

#### **4.21.2.1 Instance**

<span id="page-84-2"></span>[MouseDragBehaviour](#page-80-1) MouseDragBehaviour.Instance [static]

#### **4.21.2.2 StartPosition**

Vector3 MouseDragBehaviour.StartPosition

# <span id="page-84-5"></span>**4.21.3 Property Documentation**

### **4.21.3.1 CanDrag**

<span id="page-84-4"></span>bool MouseDragBehaviour.CanDrag = true [get], [set]

# **4.21.3.2 FollowCursor**

bool MouseDragBehaviour.FollowCursor = true [get], [set]

### <span id="page-85-0"></span>**4.21.4 Event Documentation**

#### **4.21.4.1 OnBeginDragHandler**

<span id="page-85-1"></span>Action<PointerEventData> MouseDragBehaviour.OnBeginDragHandler

#### **4.21.4.2 OnDragHandler**

<span id="page-85-2"></span>Action<PointerEventData> MouseDragBehaviour.OnDragHandler

### **4.21.4.3 OnEndDragHandler**

Action<PointerEventData, bool> MouseDragBehaviour.OnEndDragHandler

The documentation for this class was generated from the following file:

• [MouseDragBehaviour.cs](#page-126-4)

# **4.22 MoveAction Class Reference**

Inheritance diagram for MoveAction:

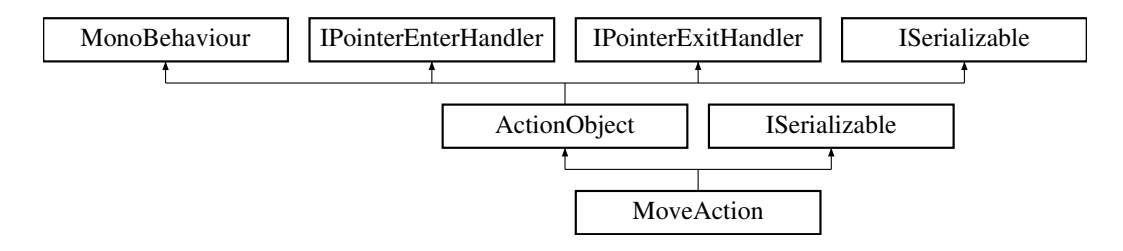

### **Public Member Functions**

- new void [Update](#page-88-0) ()
- override void [Triggered](#page-88-1) (string id)
- void [MoveWithHand](#page-87-0) (bool newValue)
- IEnumerator [FollowHand](#page-86-0) ()
- void [onTtmChanged](#page-87-1) (string value)
- void [StartPosition](#page-88-2) ()
- void [FinalPosition](#page-86-1) ()
- void [FillCurrentTransform](#page-86-2) ()
- void [onPosChanged](#page-87-2) (string value)
- void [onRotChanged](#page-87-3) (string value)
- void [RefreshTargetDisplay](#page-87-4) ()
- string [GetInput](#page-87-5) ()
- new void [GetObjectData](#page-87-6) (SerializationInfo info, StreamingContext context)
- [MoveAction](#page-86-3) (SerializationInfo info, StreamingContext context)

# **Public Attributes**

- InputField[] [posInputs](#page-89-0) = new InputField[3]
- InputField[] [rotInputs](#page-89-1) = new InputField[3]
- InputField [ttmInput](#page-89-2)
- Vector3 [originalPosition](#page-88-3)
- Vector3 [targetPosition](#page-89-3)
- Vector3 [originalRotation](#page-89-4)
- Vector3 [targetRotation](#page-89-5)
- Vector3 [handPosition](#page-88-4)
- Vector3 [handLocal](#page-88-5)
- float [timeToMove](#page-89-6) = 1.0f
- Toggle [toggle](#page-89-7)

## **Protected Attributes**

• GameObject [cachedGO](#page-88-6)

# **Additional Inherited Members**

### <span id="page-86-3"></span>**4.22.1 Constructor & Destructor Documentation**

# **4.22.1.1 MoveAction()**

```
MoveAction.MoveAction (
    SerializationInfo info,
     StreamingContext context )
```
# <span id="page-86-2"></span>**4.22.2 Member Function Documentation**

# **4.22.2.1 FillCurrentTransform()**

```
void MoveAction.FillCurrentTransform ( )
```
### **4.22.2.2 FinalPosition()**

```
void MoveAction.FinalPosition ( )
```
### **4.22.2.3 FollowHand()**

```
IEnumerator MoveAction.FollowHand ( )
```
# **4.22.2.4 GetInput()**

```
string MoveAction.GetInput ( )
```
### **4.22.2.5 GetObjectData()**

```
new void MoveAction.GetObjectData (
   SerializationInfo info,
    StreamingContext context ) [virtual]
```
<span id="page-87-0"></span>Reimplemented from [ActionObject.](#page-27-0)

#### **4.22.2.6 MoveWithHand()**

```
void MoveAction.MoveWithHand (
   bool newValue )
```
### **4.22.2.7 onPosChanged()**

```
void MoveAction.onPosChanged (
  string value )
```
### **4.22.2.8 onRotChanged()**

```
void MoveAction.onRotChanged (
   string value )
```
# **4.22.2.9 onTtmChanged()**

```
void MoveAction.onTtmChanged (
    string value )
```
### **4.22.2.10 RefreshTargetDisplay()**

```
void MoveAction.RefreshTargetDisplay ( )
```
### **4.22.2.11 StartPosition()**

```
void MoveAction.StartPosition ( )
```
# **4.22.2.12 Triggered()**

```
override void MoveAction.Triggered (
   string id ) [virtual]
```
<span id="page-88-0"></span>Reimplemented from [ActionObject.](#page-30-0)

#### **4.22.2.13 Update()**

new void MoveAction.Update ( )

# <span id="page-88-6"></span>**4.22.3 Member Data Documentation**

#### **4.22.3.1 cachedGO**

<span id="page-88-5"></span>GameObject MoveAction.cachedGO [protected]

### **4.22.3.2 handLocal**

<span id="page-88-4"></span>Vector3 MoveAction.handLocal

#### **4.22.3.3 handPosition**

<span id="page-88-3"></span>Vector3 MoveAction.handPosition

#### **4.22.3.4 originalPosition**

<span id="page-89-4"></span>Vector3 MoveAction.originalPosition

### **4.22.3.5 originalRotation**

<span id="page-89-0"></span>Vector3 MoveAction.originalRotation

#### **4.22.3.6 posInputs**

<span id="page-89-1"></span>InputField [ ] MoveAction.posInputs = new InputField[3]

### **4.22.3.7 rotInputs**

<span id="page-89-3"></span>InputField [ ] MoveAction.rotInputs = new InputField[3]

### **4.22.3.8 targetPosition**

<span id="page-89-5"></span>Vector3 MoveAction.targetPosition

#### **4.22.3.9 targetRotation**

<span id="page-89-6"></span>Vector3 MoveAction.targetRotation

#### **4.22.3.10 timeToMove**

<span id="page-89-7"></span>float MoveAction.timeToMove = 1.0f

### **4.22.3.11 toggle**

<span id="page-89-2"></span>Toggle MoveAction.toggle

#### **4.22.3.12 ttmInput**

InputField MoveAction.ttmInput

The documentation for this class was generated from the following file:

• [MoveAction.cs](#page-126-5)

# **4.23 PositionAction Class Reference**

Inheritance diagram for PositionAction:

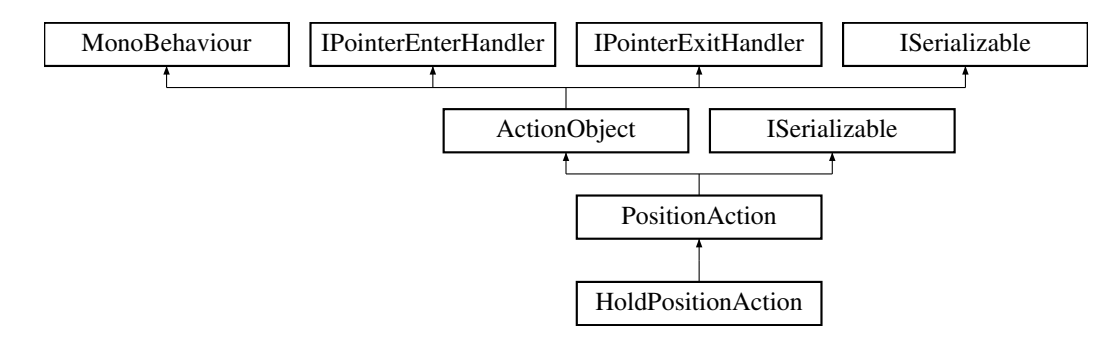

# **Public Member Functions**

- override void [Triggered](#page-94-0) (string id)
- override void [Deactivate](#page-91-0) ()
- override void [InputAdded](#page-92-0) (string id)
- void [StartPosition](#page-94-1) ()
- void [FinalPosition](#page-91-1) ()
- override void [Start](#page-93-0) ()
- void [FillCurrentTransform](#page-91-2) ()
- void [onPosChanged](#page-92-1) (string value)
- void [onRotChanged](#page-93-1) (string value)
- void [RefreshTargetDisplay](#page-93-2) ()
- void [onToleranceChanged](#page-93-3) (string value)
- string [GetInput](#page-92-2) ()
- override void [GetObjectData](#page-92-3) (SerializationInfo info, StreamingContext context)
- [PositionAction](#page-91-3) (SerializationInfo info, StreamingContext context)

# **Public Attributes**

- InputField[] posinputs = new InputField[3]
- InputField[] [rotInputs](#page-95-1) = new InputField[3]
- InputField [toleranceField](#page-96-0)
- Vector3 [originalPosition](#page-95-2)
- Vector3 [targetPosition](#page-96-1)
- Vector3 [originalRotation](#page-95-3)
- Vector3 [targetRotation](#page-96-2)
- Material [highlightMaterial](#page-95-4)

# **Protected Member Functions**

- IEnumerator [ShowHighLight](#page-93-4) ()
- IEnumerator [ShowHighLightOriginal](#page-93-5) ()
- void [RemoveHighlight](#page-93-6) ()
- bool [InGoodPos](#page-92-4) (Transform t)
- bool [InGoodRot](#page-92-5) (Transform t)
- new void [Update](#page-94-2) ()

# **Protected Attributes**

- float [chill](#page-95-5)
- bool [canReturnNow](#page-94-3)
- GameObject [cachedGO](#page-94-4)
- List< Transform > [allSame](#page-94-5)
- GameObject [highlightObject](#page-95-6)
- [Object](#page-127-0) [highlightCurrentObject](#page-95-7)

# <span id="page-91-3"></span>**4.23.1 Constructor & Destructor Documentation**

#### **4.23.1.1 PositionAction()**

```
PositionAction.PositionAction (
   SerializationInfo info,
    StreamingContext context )
```
# <span id="page-91-0"></span>**4.23.2 Member Function Documentation**

### **4.23.2.1 Deactivate()**

override void PositionAction.Deactivate ( ) [virtual]

<span id="page-91-2"></span>Reimplemented from [ActionObject.](#page-26-0)

#### **4.23.2.2 FillCurrentTransform()**

<span id="page-91-1"></span>void PositionAction.FillCurrentTransform ( )

### **4.23.2.3 FinalPosition()**

```
void PositionAction.FinalPosition ( )
```
### **4.23.2.4 GetInput()**

```
string PositionAction.GetInput ( )
```
#### **4.23.2.5 GetObjectData()**

```
override void PositionAction.GetObjectData (
    SerializationInfo info,
    StreamingContext context ) [virtual]
```
### <span id="page-92-4"></span>Reimplemented from [ActionObject.](#page-27-0)

### **4.23.2.6 InGoodPos()**

```
bool PositionAction.InGoodPos (
    Transform t ) [protected]
```
### **4.23.2.7 InGoodRot()**

```
bool PositionAction.InGoodRot (
   Transform t ) [protected]
```
### **4.23.2.8 InputAdded()**

```
override void PositionAction.InputAdded (
    string id ) [virtual]
```
<span id="page-92-1"></span>Reimplemented from [ActionObject.](#page-28-0)

**4.23.2.9 onPosChanged()**

```
void PositionAction.onPosChanged (
   string value )
```
**4.23.2.10 onRotChanged()**

<span id="page-93-3"></span>void PositionAction.onRotChanged ( string value )

### **4.23.2.11 onToleranceChanged()**

<span id="page-93-2"></span>void PositionAction.onToleranceChanged ( string value )

#### **4.23.2.12 RefreshTargetDisplay()**

<span id="page-93-6"></span>void PositionAction.RefreshTargetDisplay ( )

# **4.23.2.13 RemoveHighlight()**

<span id="page-93-4"></span>void PositionAction.RemoveHighlight ( ) [protected]

### **4.23.2.14 ShowHighLight()**

<span id="page-93-5"></span>IEnumerator PositionAction.ShowHighLight ( ) [protected]

# **4.23.2.15 ShowHighLightOriginal()**

<span id="page-93-0"></span>IEnumerator PositionAction.ShowHighLightOriginal ( ) [protected]

### **4.23.2.16 Start()**

override void PositionAction.Start ( ) [virtual]

<span id="page-94-1"></span>Reimplemented from [ActionObject.](#page-30-1)

#### **4.23.2.17 StartPosition()**

```
void PositionAction.StartPosition ( )
```
**4.23.2.18 Triggered()**

```
override void PositionAction.Triggered (
    string id ) [virtual]
```
<span id="page-94-2"></span>Reimplemented from [ActionObject.](#page-30-0)

#### **4.23.2.19 Update()**

new void PositionAction.Update ( ) [protected]

# <span id="page-94-5"></span>**4.23.3 Member Data Documentation**

#### **4.23.3.1 allSame**

<span id="page-94-4"></span>List<Transform> PositionAction.allSame [protected]

### **4.23.3.2 cachedGO**

<span id="page-94-3"></span>GameObject PositionAction.cachedGO [protected]

#### **4.23.3.3 canReturnNow**

<span id="page-95-5"></span>bool PositionAction.canReturnNow [protected]

#### **4.23.3.4 chill**

<span id="page-95-7"></span>float PositionAction.chill [protected]

### **4.23.3.5 highlightCurrentObject**

<span id="page-95-4"></span>[Object](#page-127-0) PositionAction.highlightCurrentObject [protected]

### **4.23.3.6 highlightMaterial**

<span id="page-95-6"></span>Material PositionAction.highlightMaterial

### **4.23.3.7 highlightObject**

<span id="page-95-2"></span>GameObject PositionAction.highlightObject [protected]

#### **4.23.3.8 originalPosition**

<span id="page-95-3"></span>Vector3 PositionAction.originalPosition

### **4.23.3.9 originalRotation**

<span id="page-95-0"></span>Vector3 PositionAction.originalRotation

### **4.23.3.10 posInputs**

<span id="page-95-1"></span>InputField [ ] PositionAction.posInputs = new InputField[3]

#### **4.23.3.11 rotInputs**

<span id="page-96-1"></span>InputField [ ] PositionAction.rotInputs = new InputField[3]

#### **4.23.3.12 targetPosition**

<span id="page-96-2"></span>Vector3 PositionAction.targetPosition

### **4.23.3.13 targetRotation**

<span id="page-96-0"></span>Vector3 PositionAction.targetRotation

#### **4.23.3.14 toleranceField**

InputField PositionAction.toleranceField

The documentation for this class was generated from the following file:

• [PositionAction.cs](#page-127-1)

# **4.24 QuizAction Class Reference**

Inheritance diagram for QuizAction:

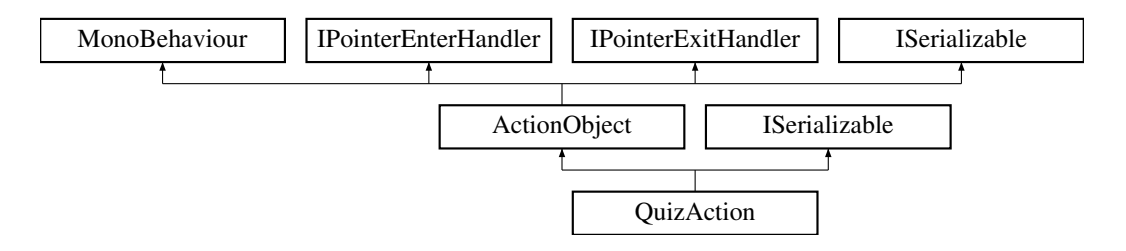

#### **Public Member Functions**

- override void [Start](#page-97-0) ()
- void [OnSelectionChanged](#page-97-1) (int value)
- override void [Triggered](#page-98-0) (string id)
- void [GoodAnswer](#page-97-2) ()
- void [WrongAnswer](#page-98-1) ()
- new void [GetObjectData](#page-97-3) (SerializationInfo info, StreamingContext context)
- [QuizAction](#page-97-4) (SerializationInfo info, StreamingContext context)

# **Public Attributes**

• Dropdown [drop](#page-98-2)

# **Additional Inherited Members**

<span id="page-97-4"></span>**4.24.1 Constructor & Destructor Documentation**

### **4.24.1.1 QuizAction()**

```
QuizAction.QuizAction (
    SerializationInfo info,
    StreamingContext context)
```
# <span id="page-97-3"></span>**4.24.2 Member Function Documentation**

# **4.24.2.1 GetObjectData()**

```
new void QuizAction.GetObjectData (
    SerializationInfo info,
    StreamingContext context ) [virtual]
```
<span id="page-97-2"></span>Reimplemented from [ActionObject.](#page-27-0)

**4.24.2.2 GoodAnswer()**

<span id="page-97-1"></span>void QuizAction.GoodAnswer ( )

# **4.24.2.3 OnSelectionChanged()**

```
void QuizAction.OnSelectionChanged (
    int value )
```
#### **4.24.2.4 Start()**

override void QuizAction.Start ( ) [virtual]

<span id="page-98-0"></span>Reimplemented from [ActionObject.](#page-30-1)

### **4.24.2.5 Triggered()**

```
override void QuizAction.Triggered (
    string id ) [virtual]
```
<span id="page-98-1"></span>Reimplemented from [ActionObject.](#page-30-0)

#### **4.24.2.6 WrongAnswer()**

void QuizAction.WrongAnswer ( )

# <span id="page-98-2"></span>**4.24.3 Member Data Documentation**

#### **4.24.3.1 drop**

Dropdown QuizAction.drop

The documentation for this class was generated from the following file:

• [QuizAction.cs](#page-127-2)

# **4.25 RemoveLine Class Reference**

Inheritance diagram for RemoveLine:

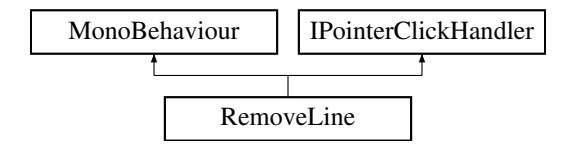

### **Public Member Functions**

• void [OnPointerClick](#page-99-0) (PointerEventData eventData)

# <span id="page-99-0"></span>**4.25.1 Member Function Documentation**

**4.25.1.1 OnPointerClick()**

```
void RemoveLine.OnPointerClick (
     PointerEventData eventData )
```
The documentation for this class was generated from the following file:

• [RemoveLine.cs](#page-127-3)

# **4.26 ScriptAction Class Reference**

Inheritance diagram for ScriptAction:

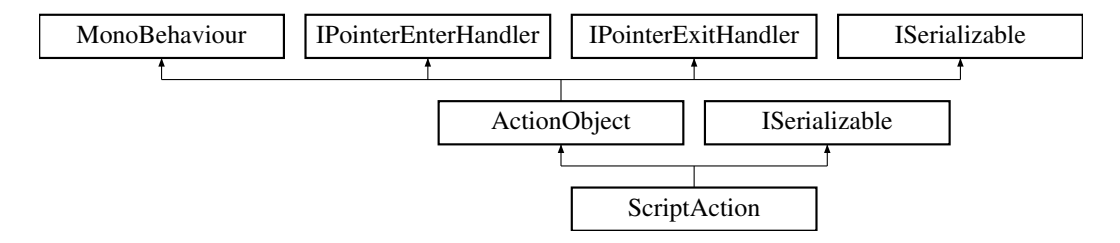

### **Public Attributes**

• Dropdown [selector](#page-99-1)

# **Additional Inherited Members**

# <span id="page-99-1"></span>**4.26.1 Member Data Documentation**

#### **4.26.1.1 selector**

Dropdown ScriptAction.selector

The documentation for this class was generated from the following file:

• [ScriptAction.cs](#page-127-4)

# **4.27 ShowHideAction Class Reference**

Inheritance diagram for ShowHideAction:

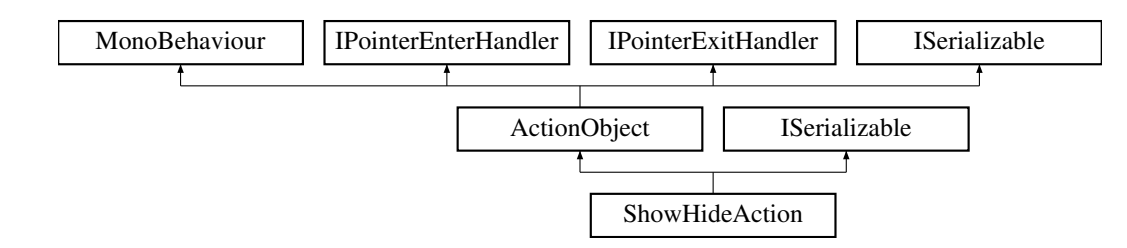

# **Public Member Functions**

- void [OnValueChanged](#page-101-0) (bool value)
- override void [Triggered](#page-102-0) (string id)
- void [SetGameObject](#page-102-1) (GameObject go)
- void [RestoreOriginalState](#page-101-1) ()
- void [SetActualState](#page-101-2) ()
- IEnumerator [SetGameObjectJob](#page-102-2) (string hash)
- override void [Deactivate](#page-101-3) ()
- void [SetGameObject](#page-102-3) (string hash)
- void [SetSelectedGO](#page-102-4) ()
- void [CancelSelection](#page-101-4) ()
- void [TriggerSelection](#page-102-5) ()
- GameObject [GetGameObject](#page-101-5) ()
- new void [GetObjectData](#page-101-6) (SerializationInfo info, StreamingContext context)
- [ShowHideAction](#page-100-0) (SerializationInfo info, StreamingContext context)

# **Public Attributes**

- Text [title](#page-103-0)
- GameObjectPreview [gop](#page-103-1)
- string [canvasSelectorName](#page-103-2) = "Canvas selector"
- string [selectedHash](#page-103-3) = ""
- Toggle [showHideToggle](#page-103-4)

# **Additional Inherited Members**

# <span id="page-100-0"></span>**4.27.1 Constructor & Destructor Documentation**

#### **4.27.1.1 ShowHideAction()**

```
ShowHideAction.ShowHideAction (
     SerializationInfo info,
     StreamingContext context )
```
# <span id="page-101-4"></span>**4.27.2 Member Function Documentation**

#### **4.27.2.1 CancelSelection()**

<span id="page-101-3"></span>void ShowHideAction.CancelSelection ( )

#### **4.27.2.2 Deactivate()**

override void ShowHideAction.Deactivate ( ) [virtual]

<span id="page-101-5"></span>Reimplemented from [ActionObject.](#page-26-0)

#### **4.27.2.3 GetGameObject()**

<span id="page-101-6"></span>GameObject ShowHideAction.GetGameObject ( )

## **4.27.2.4 GetObjectData()**

```
new void ShowHideAction.GetObjectData (
    SerializationInfo info,
    StreamingContext context ) [virtual]
```
<span id="page-101-0"></span>Reimplemented from [ActionObject.](#page-27-0)

## **4.27.2.5 OnValueChanged()**

```
void ShowHideAction.OnValueChanged (
   bool value )
```
#### **4.27.2.6 RestoreOriginalState()**

```
void ShowHideAction.RestoreOriginalState ( )
```
# **4.27.2.7 SetActualState()**

```
void ShowHideAction.SetActualState ( )
```
### **4.27.2.8 SetGameObject() [1/2]**

```
void ShowHideAction.SetGameObject (
    GameObject go )
```
### **4.27.2.9 SetGameObject() [2/2]**

<span id="page-102-2"></span>void ShowHideAction.SetGameObject ( string hash )

#### **4.27.2.10 SetGameObjectJob()**

```
IEnumerator ShowHideAction.SetGameObjectJob (
    string hash )
```
### **4.27.2.11 SetSelectedGO()**

<span id="page-102-0"></span>void ShowHideAction.SetSelectedGO ( )

# **4.27.2.12 Triggered()**

```
override void ShowHideAction.Triggered (
    string id ) [virtual]
```
<span id="page-102-5"></span>Reimplemented from [ActionObject.](#page-30-0)

### **4.27.2.13 TriggerSelection()**

```
void ShowHideAction.TriggerSelection ( )
```
# <span id="page-103-2"></span>**4.27.3 Member Data Documentation**

#### **4.27.3.1 canvasSelectorName**

<span id="page-103-1"></span>string ShowHideAction.canvasSelectorName = "Canvas\_selector"

#### **4.27.3.2 gop**

<span id="page-103-3"></span>GameObjectPreview ShowHideAction.gop

#### **4.27.3.3 selectedHash**

<span id="page-103-4"></span>string ShowHideAction.selectedHash = ""

#### **4.27.3.4 showHideToggle**

<span id="page-103-0"></span>Toggle ShowHideAction.showHideToggle

### **4.27.3.5 title**

Text ShowHideAction.title

The documentation for this class was generated from the following file:

• [ShowHideAction.cs](#page-127-5)

# **4.28 SoundAction Class Reference**

Inheritance diagram for SoundAction:

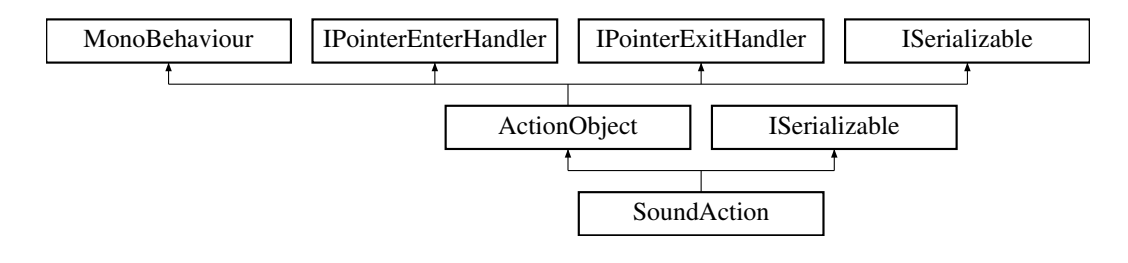

### **Public Member Functions**

- override void [Start](#page-105-0) ()
- void [PlayStopPreview](#page-105-1) ()
- void [OnDropdownChanged](#page-104-0) (int value)
- override void [Deactivate](#page-104-1) ()
- override void [Triggered](#page-105-2) (string id)
- void [OnToggleChanged](#page-105-3) (bool value)
- void [TriggerNow](#page-105-4) ()
- new void [GetObjectData](#page-104-2) (SerializationInfo info, StreamingContext context)
- [SoundAction](#page-104-3) (SerializationInfo info, StreamingContext context)

# **Public Attributes**

- Dropdown [selector](#page-106-0)
- NAudioPlayer [player](#page-105-5)

# **Additional Inherited Members**

# <span id="page-104-3"></span>**4.28.1 Constructor & Destructor Documentation**

#### **4.28.1.1 SoundAction()**

```
SoundAction.SoundAction (
    SerializationInfo info,
    StreamingContext context )
```
# <span id="page-104-1"></span>**4.28.2 Member Function Documentation**

#### **4.28.2.1 Deactivate()**

override void SoundAction.Deactivate ( ) [virtual]

<span id="page-104-2"></span>Reimplemented from [ActionObject.](#page-26-0)

# **4.28.2.2 GetObjectData()**

```
new void SoundAction.GetObjectData (
    SerializationInfo info,
    StreamingContext context ) [virtual]
```
<span id="page-104-0"></span>Reimplemented from [ActionObject.](#page-27-0)

### **4.28.2.3 OnDropdownChanged()**

```
void SoundAction.OnDropdownChanged (
   int value )
```
### **4.28.2.4 OnToggleChanged()**

```
void SoundAction.OnToggleChanged (
    bool value )
```
### **4.28.2.5 PlayStopPreview()**

```
void SoundAction.PlayStopPreview ( )
```
### **4.28.2.6 Start()**

override void SoundAction.Start ( ) [virtual]

<span id="page-105-2"></span>Reimplemented from [ActionObject.](#page-30-1)

### **4.28.2.7 Triggered()**

```
override void SoundAction.Triggered (
    string id ) [virtual]
```
<span id="page-105-4"></span>Reimplemented from [ActionObject.](#page-30-0)

### **4.28.2.8 TriggerNow()**

```
void SoundAction.TriggerNow ( )
```
# <span id="page-105-5"></span>**4.28.3 Member Data Documentation**

### **4.28.3.1 player**

<span id="page-106-0"></span>NAudioPlayer SoundAction.player

**4.28.3.2 selector**

Dropdown SoundAction.selector

The documentation for this class was generated from the following file:

• [SoundAction.cs](#page-128-0)

# **4.29 StartAction Class Reference**

Inheritance diagram for StartAction:

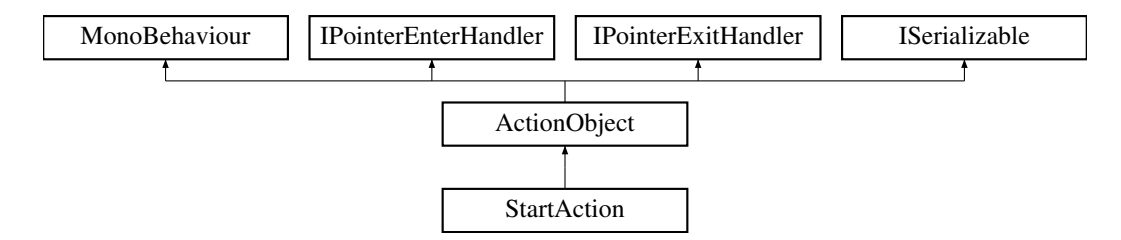

# **Public Member Functions**

- override void [Start](#page-107-0) ()
- void [Play](#page-107-1) ()
- void [PositionResaver](#page-107-2) ()
- [StartAction](#page-106-1) (SerializationInfo info, StreamingContext context)

### **Additional Inherited Members**

# <span id="page-106-1"></span>**4.29.1 Constructor & Destructor Documentation**

### **4.29.1.1 StartAction()**

```
StartAction.StartAction (
    SerializationInfo info,
     StreamingContext context )
```
# <span id="page-107-1"></span>**4.29.2 Member Function Documentation**

#### **4.29.2.1 Play()**

```
void StartAction.Play ( )
```
### **4.29.2.2 PositionResaver()**

<span id="page-107-0"></span>void StartAction.PositionResaver ( )

#### **4.29.2.3 Start()**

override void StartAction.Start ( ) [virtual]

Reimplemented from [ActionObject.](#page-30-1)

The documentation for this class was generated from the following file:

• [StartAction.cs](#page-128-1)

# **4.30 ToolAction Class Reference**

Inheritance diagram for ToolAction:

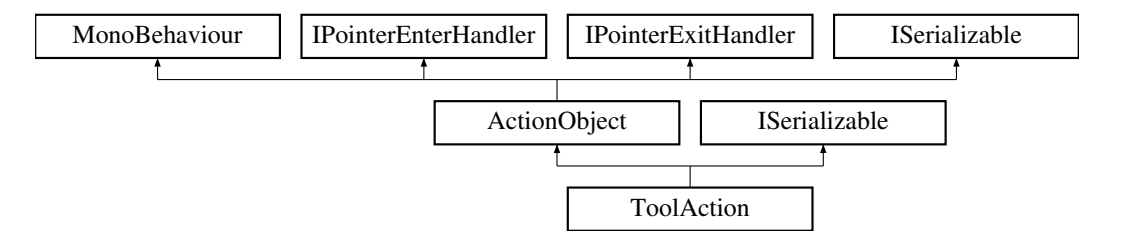

#### **Public Member Functions**

- override void [Start](#page-110-0) ()
- override void [OnPointerEnter](#page-109-0) (PointerEventData eventData)
- override void [OnPointerExit](#page-109-1) (PointerEventData eventData)
- void [SetToolPosition](#page-110-1) ()
- void [SelectedCustomTool](#page-110-2) (GameObject tool)
- void [NmInputEnded](#page-109-2) (string input)
- void [OnSelectionChanged](#page-109-3) (int value)
- override void [Triggered](#page-110-3) (string id)
- IEnumerator [SetGameObjectJob](#page-110-4) (string hash)
- GameObject [GetGameObject](#page-108-0) ()
- void [SetGameObject](#page-110-5) (string hash)
- new void [GetObjectData](#page-108-1) (SerializationInfo info, StreamingContext context)
- [ToolAction](#page-108-2) (SerializationInfo info, StreamingContext context)
#### <span id="page-108-1"></span>**Static Public Member Functions**

• static float [Clamp0360](#page-108-0) (float eulerAngles)

#### **Public Attributes**

- Dropdown [drop](#page-111-0)
- GameObject [NmInput](#page-111-1)
- InputField [NmInputField](#page-111-2)
- string [selectedHash](#page-111-3) = ""
- string [customToolHash](#page-111-4) = ""
- Material [highlightMaterial](#page-111-5)
- Material [highlightToolMaterial](#page-111-6)

#### **Protected Member Functions**

- bool [InGoodPos](#page-109-0) (Transform t)
- bool [InGoodRot](#page-109-1) (Transform t)

#### **Additional Inherited Members**

#### **4.30.1 Constructor & Destructor Documentation**

#### **4.30.1.1 ToolAction()**

```
ToolAction.ToolAction (
  SerializationInfo info,
  StreamingContext context )
```
#### <span id="page-108-0"></span>**4.30.2 Member Function Documentation**

#### **4.30.2.1 Clamp0360()**

```
static float ToolAction.Clamp0360 (
  float eulerAngles ) [static]
```
#### **4.30.2.2 GetGameObject()**

```
GameObject ToolAction.GetGameObject ( )
```
#### <span id="page-109-2"></span>**4.30.2.3 GetObjectData()**

```
new void ToolAction.GetObjectData (
  SerializationInfo info,
  StreamingContext context ) [virtual]
```
<span id="page-109-0"></span>Reimplemented from [ActionObject.](#page-27-0)

#### **4.30.2.4 InGoodPos()**

```
bool ToolAction.InGoodPos (
  Transform t ) [protected]
```
#### **4.30.2.5 InGoodRot()**

```
bool ToolAction.InGoodRot (
 Transform t ) [protected]
```
#### **4.30.2.6 NmInputEnded()**

```
void ToolAction.NmInputEnded (
 string input )
```
#### **4.30.2.7 OnPointerEnter()**

```
override void ToolAction.OnPointerEnter (
  PointerEventData eventData ) [virtual]
```
Reimplemented from [ActionObject.](#page-28-0)

#### **4.30.2.8 OnPointerExit()**

```
override void ToolAction.OnPointerExit (
  PointerEventData eventData ) [virtual]
```
Reimplemented from [ActionObject.](#page-29-0)

#### <span id="page-110-0"></span>**4.30.2.9 OnSelectionChanged()**

```
void ToolAction.OnSelectionChanged (
int value )
```
#### **4.30.2.10 SelectedCustomTool()**

```
void ToolAction.SelectedCustomTool (
  GameObject tool )
```
#### **4.30.2.11 SetGameObject()**

```
void ToolAction.SetGameObject (
  string hash )
```
#### **4.30.2.12 SetGameObjectJob()**

```
IEnumerator ToolAction.SetGameObjectJob (
 string hash )
```
#### **4.30.2.13 SetToolPosition()**

void ToolAction.SetToolPosition ( )

#### **4.30.2.14 Start()**

override void ToolAction.Start ( ) [virtual]

Reimplemented from [ActionObject.](#page-30-0)

#### **4.30.2.15 Triggered()**

```
override void ToolAction.Triggered (
  string id ) [virtual]
```
Reimplemented from [ActionObject.](#page-30-1)

#### <span id="page-111-8"></span><span id="page-111-4"></span>**4.30.3 Member Data Documentation**

**4.30.3.1 customToolHash**

<span id="page-111-0"></span>string ToolAction.customToolHash = ""

#### **4.30.3.2 drop**

<span id="page-111-5"></span>Dropdown ToolAction.drop

#### **4.30.3.3 highlightMaterial**

<span id="page-111-6"></span>Material ToolAction.highlightMaterial

#### **4.30.3.4 highlightToolMaterial**

<span id="page-111-1"></span>Material ToolAction.highlightToolMaterial

#### **4.30.3.5 NmInput**

<span id="page-111-2"></span>GameObject ToolAction.NmInput

#### **4.30.3.6 NmInputField**

<span id="page-111-3"></span>InputField ToolAction.NmInputField

#### **4.30.3.7 selectedHash**

string ToolAction.selectedHash = ""

The documentation for this class was generated from the following file:

<span id="page-111-7"></span>• [ToolAction.cs](#page-128-0)

### <span id="page-112-0"></span>**4.31 TriggerAction Class Reference**

Inheritance diagram for TriggerAction:

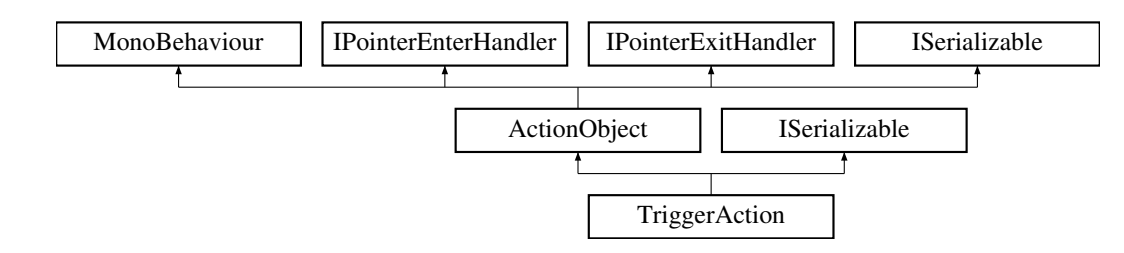

#### **Public Member Functions**

- override void [Start](#page-115-0) ()
- void [OnValueChanged](#page-114-0) (bool value)
- void [OnValueChangedOnce](#page-114-1) (bool value)
- void [OnValueChangedFollow](#page-114-2) (bool value)
- void [SetTriggerTransformNow](#page-115-1) ()
- override void [OnPointerEnter](#page-114-3) (PointerEventData eventData)
- override void [OnPointerExit](#page-114-4) (PointerEventData eventData)
- override void [Triggered](#page-116-0) (string id)
- void [SetSelectedGO](#page-115-2) ()
- void [CancelSelection](#page-113-0) ()
- void [TriggerSelection](#page-116-1) ()
- override void [Deactivate](#page-113-1) ()
- override void [Remove](#page-115-3) ()
- void [TriggerNow](#page-116-2) ()
- void [SelectTrigger](#page-115-4) ()
- GameObject [GetTriggerGO](#page-114-5) ()
- void [OverrideTriggerObject](#page-115-5) (GameObject o)
- string [GetInput](#page-113-2) ()
- GameObject [GetGameObject](#page-113-3) ()
- IEnumerator [SetGameObjectJob](#page-115-6) (string hash)
- new void [GetObjectData](#page-113-4) (SerializationInfo info, StreamingContext context)
- [TriggerAction](#page-113-5) (SerializationInfo info, StreamingContext context)

#### **Public Attributes**

- GameObject [triggerPrefab](#page-117-0)
- Toggle [followGameobject](#page-116-3)
- Toggle [visuals](#page-117-1)
- Toggle [once](#page-117-2)
- Vector3 [triggerPosition](#page-117-3)
- Vector3 [triggerRotation](#page-117-4)
- Vector3 [triggerScale](#page-117-5)
- string [canvasSelectorName](#page-116-4) = "Canvas\_selector"
- string [selectedHash](#page-117-6) = ""

#### <span id="page-113-6"></span>**Protected Attributes**

- GameObject [triggerGo](#page-117-7)
- GameObject [followGo](#page-116-5)

#### **Additional Inherited Members**

#### <span id="page-113-5"></span>**4.31.1 Constructor & Destructor Documentation**

#### **4.31.1.1 TriggerAction()**

```
TriggerAction.TriggerAction (
  SerializationInfo info,
   StreamingContext context )
```
### <span id="page-113-0"></span>**4.31.2 Member Function Documentation**

#### **4.31.2.1 CancelSelection()**

```
void TriggerAction.CancelSelection ( )
```
#### **4.31.2.2 Deactivate()**

override void TriggerAction.Deactivate ( ) [virtual]

<span id="page-113-3"></span>Reimplemented from [ActionObject.](#page-26-0)

#### **4.31.2.3 GetGameObject()**

```
GameObject TriggerAction.GetGameObject ( )
```
#### **4.31.2.4 GetInput()**

```
string TriggerAction.GetInput ( )
```
#### <span id="page-114-6"></span>**4.31.2.5 GetObjectData()**

```
new void TriggerAction.GetObjectData (
  SerializationInfo info,
  StreamingContext context ) [virtual]
```
<span id="page-114-5"></span>Reimplemented from [ActionObject.](#page-27-0)

#### **4.31.2.6 GetTriggerGO()**

```
GameObject TriggerAction.GetTriggerGO ( )
```
#### **4.31.2.7 OnPointerEnter()**

```
override void TriggerAction.OnPointerEnter (
  PointerEventData eventData ) [virtual]
```
<span id="page-114-4"></span>Reimplemented from [ActionObject.](#page-28-0)

#### **4.31.2.8 OnPointerExit()**

```
override void TriggerAction.OnPointerExit (
  PointerEventData eventData ) [virtual]
```
<span id="page-114-0"></span>Reimplemented from [ActionObject.](#page-29-0)

**4.31.2.9 OnValueChanged()**

```
void TriggerAction.OnValueChanged (
 bool value )
```
#### **4.31.2.10 OnValueChangedFollow()**

```
void TriggerAction.OnValueChangedFollow (
 bool value )
```
#### <span id="page-115-7"></span>**4.31.2.11 OnValueChangedOnce()**

```
void TriggerAction.OnValueChangedOnce (
 bool value )
```
#### **4.31.2.12 OverrideTriggerObject()**

```
void TriggerAction.OverrideTriggerObject (
  GameObject o )
```
#### **4.31.2.13 Remove()**

override void TriggerAction.Remove ( ) [virtual]

<span id="page-115-4"></span>Reimplemented from [ActionObject.](#page-29-1)

#### **4.31.2.14 SelectTrigger()**

```
void TriggerAction.SelectTrigger ( )
```
#### **4.31.2.15 SetGameObjectJob()**

```
IEnumerator TriggerAction.SetGameObjectJob (
 string hash )
```
#### **4.31.2.16 SetSelectedGO()**

```
void TriggerAction.SetSelectedGO ( )
```
#### **4.31.2.17 SetTriggerTransformNow()**

```
void TriggerAction.SetTriggerTransformNow ( )
```
#### <span id="page-116-6"></span>**4.31.2.18 Start()**

override void TriggerAction.Start ( ) [virtual]

<span id="page-116-0"></span>Reimplemented from [ActionObject.](#page-30-0)

#### **4.31.2.19 Triggered()**

```
override void TriggerAction.Triggered (
 string id ) [virtual]
```
PROMO

<span id="page-116-2"></span>Reimplemented from [ActionObject.](#page-30-1)

#### **4.31.2.20 TriggerNow()**

```
void TriggerAction.TriggerNow ( )
```
<span id="page-116-1"></span>PROMO

#### **4.31.2.21 TriggerSelection()**

```
void TriggerAction.TriggerSelection ( )
```
#### <span id="page-116-4"></span>**4.31.3 Member Data Documentation**

#### **4.31.3.1 canvasSelectorName**

<span id="page-116-3"></span>string TriggerAction.canvasSelectorName = "Canvas\_selector"

#### **4.31.3.2 followGameobject**

<span id="page-116-5"></span>Toggle TriggerAction.followGameobject

#### <span id="page-117-8"></span>**4.31.3.3 followGo**

<span id="page-117-2"></span>GameObject TriggerAction.followGo [protected]

#### **4.31.3.4 once**

<span id="page-117-6"></span>Toggle TriggerAction.once

#### **4.31.3.5 selectedHash**

```
string TriggerAction.selectedHash = ""
```
#### **4.31.3.6 triggerGo**

<span id="page-117-3"></span>GameObject TriggerAction.triggerGo [protected]

#### **4.31.3.7 triggerPosition**

<span id="page-117-0"></span>Vector3 TriggerAction.triggerPosition

#### **4.31.3.8 triggerPrefab**

<span id="page-117-4"></span>GameObject TriggerAction.triggerPrefab

#### **4.31.3.9 triggerRotation**

<span id="page-117-5"></span>Vector3 TriggerAction.triggerRotation

#### **4.31.3.10 triggerScale**

<span id="page-117-1"></span>Vector3 TriggerAction.triggerScale

#### <span id="page-118-4"></span>**4.31.3.11 visuals**

Toggle TriggerAction.visuals

The documentation for this class was generated from the following file:

<span id="page-118-2"></span>• [TriggerAction.cs](#page-128-1)

### **4.32 VoiceAction Class Reference**

Inheritance diagram for VoiceAction:

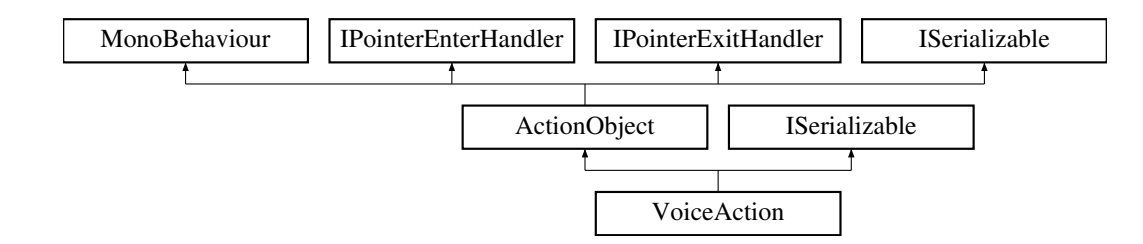

#### **Public Attributes**

- Dropdown [selector](#page-118-0)
- InputField [inputField](#page-118-1)

#### **Additional Inherited Members**

#### <span id="page-118-1"></span>**4.32.1 Member Data Documentation**

#### **4.32.1.1 inputField**

<span id="page-118-0"></span>InputField VoiceAction.inputField

#### **4.32.1.2 selector**

Dropdown VoiceAction.selector

The documentation for this class was generated from the following file:

<span id="page-118-3"></span>• [VoiceAction.cs](#page-128-2)

### <span id="page-119-2"></span>**4.33 WaiterAction Class Reference**

Inheritance diagram for WaiterAction:

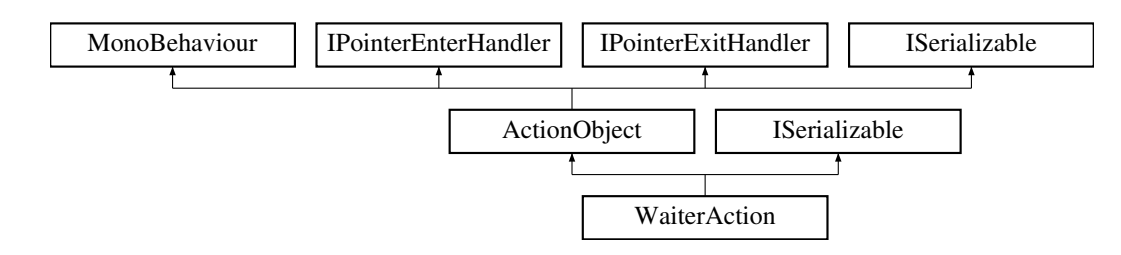

#### **Public Member Functions**

- override void [Start](#page-120-0) ()
- override void [Triggered](#page-120-1) (string id)
- void [InputEnded](#page-120-2) ()
- override void [Reset](#page-120-3) ()
- [WaiterAction](#page-119-0) (SerializationInfo info, StreamingContext context)
- new void [GetObjectData](#page-119-1) (SerializationInfo info, StreamingContext context)

#### **Public Attributes**

- InputField [inputCount](#page-120-4)
- GameObject [inputParent](#page-120-5)
- GameObject [inputPrefab](#page-121-0)

#### **Additional Inherited Members**

### <span id="page-119-0"></span>**4.33.1 Constructor & Destructor Documentation**

#### **4.33.1.1 WaiterAction()**

```
WaiterAction.WaiterAction (
   SerializationInfo info,
   StreamingContext context )
```
#### <span id="page-119-1"></span>**4.33.2 Member Function Documentation**

#### <span id="page-120-6"></span>**4.33.2.1 GetObjectData()**

```
new void WaiterAction.GetObjectData (
  SerializationInfo info,
  StreamingContext context ) [virtual]
```
<span id="page-120-2"></span>Reimplemented from [ActionObject.](#page-27-0)

#### **4.33.2.2 InputEnded()**

<span id="page-120-3"></span>void WaiterAction.InputEnded ( )

#### **4.33.2.3 Reset()**

override void WaiterAction.Reset ( ) [virtual]

<span id="page-120-0"></span>Reimplemented from [ActionObject.](#page-29-2)

#### **4.33.2.4 Start()**

override void WaiterAction.Start ( ) [virtual]

<span id="page-120-1"></span>Reimplemented from [ActionObject.](#page-30-0)

#### **4.33.2.5 Triggered()**

```
override void WaiterAction.Triggered (
  string id ) [virtual]
```
Reimplemented from [ActionObject.](#page-30-1)

#### <span id="page-120-4"></span>**4.33.3 Member Data Documentation**

#### **4.33.3.1 inputCount**

<span id="page-120-5"></span>InputField WaiterAction.inputCount

#### <span id="page-121-3"></span>**4.33.3.2 inputParent**

<span id="page-121-0"></span>GameObject WaiterAction.inputParent

#### **4.33.3.3 inputPrefab**

GameObject WaiterAction.inputPrefab

The documentation for this class was generated from the following file:

<span id="page-121-2"></span>• [WaiterAction.cs](#page-129-0)

### **4.34 WeldAction Class Reference**

Inheritance diagram for WeldAction:

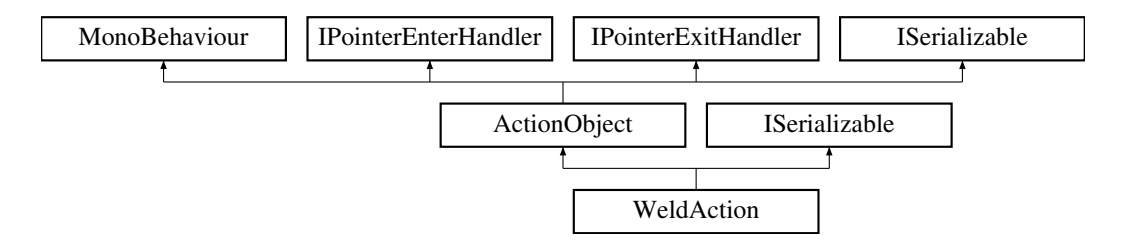

#### **Public Member Functions**

- override void [Triggered](#page-122-0) (string id)
- override void [Start](#page-122-1) ()
- void [RestoreWeld](#page-122-2) ()
- string [GetInput](#page-122-3) ()
- [WeldAction](#page-121-1) (SerializationInfo info, StreamingContext context)
- GameObject [GetGameObject](#page-122-4) ()

#### **Additional Inherited Members**

### <span id="page-121-1"></span>**4.34.1 Constructor & Destructor Documentation**

#### **4.34.1.1 WeldAction()**

```
WeldAction.WeldAction (
   SerializationInfo info,
   StreamingContext context )
```
#### <span id="page-122-5"></span><span id="page-122-4"></span>**4.34.2 Member Function Documentation**

#### **4.34.2.1 GetGameObject()**

<span id="page-122-3"></span>GameObject WeldAction.GetGameObject ( )

#### **4.34.2.2 GetInput()**

<span id="page-122-2"></span>string WeldAction.GetInput ( )

#### **4.34.2.3 RestoreWeld()**

<span id="page-122-1"></span>void WeldAction.RestoreWeld ( )

#### **4.34.2.4 Start()**

override void WeldAction.Start ( ) [virtual]

<span id="page-122-0"></span>Reimplemented from [ActionObject.](#page-30-0)

#### **4.34.2.5 Triggered()**

```
override void WeldAction.Triggered (
  string id ) [virtual]
```
Reimplemented from [ActionObject.](#page-30-1)

The documentation for this class was generated from the following file:

• [WeldAction.cs](#page-129-1)

# <span id="page-124-0"></span>**Chapter 5**

# **File Documentation**

# **5.1 ActionObject.cs File Reference**

#### **Classes**

- class [ActionObject](#page-24-0)
- class **RectTransformExtensions**

# **5.2 BeltSetterAction.cs File Reference**

#### **Classes**

• class [BeltSetterAction](#page-32-0)

### **5.3 BlurTheScene.cs File Reference**

### **Classes**

• class [BlurTheScene](#page-34-0)

### **5.4 CheckAction.cs File Reference**

#### **Classes**

• class [CheckAction](#page-37-0)

### **5.5 CollectorAction.cs File Reference**

#### **Classes**

• class [CollectorAction](#page-41-0)

## <span id="page-125-0"></span>**5.6 Controller.cs File Reference**

#### **Classes**

- class [Controller](#page-46-0)
- class [Connection](#page-46-1)

# **5.7 CountdownAction.cs File Reference**

#### **Classes**

• class [CountdownAction](#page-55-0)

# **5.8 DeactivateAction.cs File Reference**

#### **Classes**

• class [DeactivateAction](#page-57-0)

### **5.9 DrawLine.cs File Reference**

#### **Classes**

• class [DrawLine](#page-58-0)

# **5.10 DropDownController.cs File Reference**

#### **Classes**

• class [DropDownController](#page-59-0)

### **5.11 FinishAction.cs File Reference**

#### **Classes**

• class [FinishAction](#page-60-0)

## **5.12 GameObjectAction.cs File Reference**

#### **Classes**

• class [GameObjectAction](#page-63-0)

### <span id="page-126-0"></span>**5.13 HintAction.cs File Reference**

#### **Classes**

• class [HintAction](#page-68-0)

### **5.14 HoldPositionAction.cs File Reference**

#### **Classes**

• class [HoldPositionAction](#page-69-0)

## **5.15 HotfixAction.cs File Reference**

#### **Classes**

• class [HotfixAction](#page-71-0)

### **5.16 LedAction.cs File Reference**

#### **Classes**

• class [LedAction](#page-73-0)

## **5.17 LineDrawer.cs File Reference**

#### **Classes**

- class [LineDrawer](#page-74-0)
- class [LineObject](#page-78-0)

### **5.18 LineRendererClick.cs File Reference**

#### **Classes**

• class [LineRendererClick](#page-79-0)

## **5.19 MouseDragBehaviour.cs File Reference**

#### **Classes**

• class [MouseDragBehaviour](#page-80-0)

# <span id="page-127-1"></span>**5.20 MoveAction.cs File Reference**

#### **Classes**

• class [MoveAction](#page-85-0)

## **5.21 PositionAction.cs File Reference**

#### **Classes**

• class [PositionAction](#page-90-0)

#### **Typedefs**

• using [Object](#page-127-0) = UnityEngine.Object

### <span id="page-127-0"></span>**5.21.1 Typedef Documentation**

#### **5.21.1.1 Object**

```
using Object = UnityEngine.Object
```
### **5.22 QuizAction.cs File Reference**

#### **Classes**

• class [QuizAction](#page-96-0)

# **5.23 RemoveLine.cs File Reference**

#### **Classes**

• class [RemoveLine](#page-98-0)

### **5.24 ScriptAction.cs File Reference**

### **Classes**

• class [ScriptAction](#page-99-0)

### <span id="page-128-4"></span>**5.25 ShowHideAction.cs File Reference**

#### **Classes**

• class [ShowHideAction](#page-99-1)

### **5.26 SoundAction.cs File Reference**

#### **Classes**

• class [SoundAction](#page-103-0)

### **5.27 StartAction.cs File Reference**

#### **Classes**

<span id="page-128-0"></span>• class [StartAction](#page-106-0)

### **5.28 ToolAction.cs File Reference**

#### **Classes**

• class [ToolAction](#page-107-0)

#### **Typedefs**

• using [Random](#page-128-3) = UnityEngine.Random

#### <span id="page-128-3"></span>**5.28.1 Typedef Documentation**

**5.28.1.1 Random**

<span id="page-128-1"></span>using [Random](#page-128-3) = UnityEngine.Random

### **5.29 TriggerAction.cs File Reference**

#### **Classes**

<span id="page-128-2"></span>• class [TriggerAction](#page-111-7)

# <span id="page-129-2"></span>**5.30 VoiceAction.cs File Reference**

### **Classes**

<span id="page-129-0"></span>• class [VoiceAction](#page-118-2)

# **5.31 WaiterAction.cs File Reference**

#### **Classes**

<span id="page-129-1"></span>• class [WaiterAction](#page-118-3)

# **5.32 WeldAction.cs File Reference**

#### **Classes**

• class [WeldAction](#page-121-2)

# **Index**

\_Instance CollectorAction, [27](#page-44-0) acceptInputTypes ActionObject, [13](#page-30-2) action ActionObject, [14](#page-31-0) ActionChildCount CollectorAction, [27](#page-44-0) ActionChildrenList CollectorAction, [27](#page-44-0) **ActionCount** CollectorAction, [27](#page-44-0) ActionObject, [7](#page-24-1) acceptInputTypes, [13](#page-30-2) action, [14](#page-31-0) ActionObject, [9](#page-26-1) AddInput, [9](#page-26-1) AddOutput, [9](#page-26-1) ApplyComment, [9](#page-26-1) comment, [14](#page-31-0) Deactivate, [9](#page-26-1) GetAcceptedInputTypes, [9](#page-26-1) GetInput, [10](#page-27-1) GetInputs, [10](#page-27-1) GetObjectData, [10](#page-27-1) GetOutput, [10](#page-27-1) GetOutputs, [10](#page-27-1) GetSides, [10](#page-27-1) hideOnMinimize, [14](#page-31-0) InputAdded, [11](#page-28-1) inPuts, [14](#page-31-0) InstaMinimize, [11](#page-28-1) LateMinimize, [11](#page-28-1) LimitInputTypes, [11](#page-28-1) Maximize, [11](#page-28-1) Minimize, [11](#page-28-1) OnPointerEnter, [11](#page-28-1) OnPointerExit, [12](#page-29-3) originalHeight, [14](#page-31-0) OutputAdded, [12](#page-29-3) outPuts, [14](#page-31-0) Remove, [12](#page-29-3) RemoveInput, [12](#page-29-3) Reset, [12](#page-29-3) SaveOrigInPos, [12](#page-29-3) Start, [13](#page-30-2) statusImg, [14](#page-31-0) ToggleWindowSize, [13](#page-30-2) Triggered, [13](#page-30-2)

TriggerOut, [13](#page-30-2) TriggerOutput, [13](#page-30-2) ActionObject.cs, [107](#page-124-0) actionPrefabs Controller, [36](#page-53-0) ActionSlot CollectorAction, [27](#page-44-0) AddAction Controller, [31](#page-48-0) **AddConnection** Controller, [32](#page-49-0) addedGameObject MouseDragBehaviour, [64](#page-81-0) AddGameObject MouseDragBehaviour, [64](#page-81-0) AddInput ActionObject, [9](#page-26-1) addItems CollectorAction, [28](#page-45-0) AddLine LineDrawer, [58](#page-75-0) AddNodeDropdown Controller, [36](#page-53-0) **AddOutput** ActionObject, [9](#page-26-1) allSame PositionAction, [77](#page-94-0) alwaysFailToggle FinishAction, [45](#page-62-0) ApplyComment ActionObject, [9](#page-26-1) BeltSetterAction, [15](#page-32-1) BeltSetterAction, [15](#page-32-1) beltSpeed, [17](#page-34-1) GetObjectData, [16](#page-33-0) SetSpeed, [16](#page-33-0) SetStopInterval, [16](#page-33-0) SetStopTime, [16](#page-33-0) Start, [16](#page-33-0) stopInterval, [17](#page-34-1) stopTime, [17](#page-34-1) Triggered, [16](#page-33-0) BeltSetterAction.cs, [107](#page-124-0) beltSpeed BeltSetterAction, [17](#page-34-1) blur BlurTheScene, [18](#page-35-0) blurImage BlurTheScene, [18](#page-35-0)

blurImage2 BlurTheScene, [19](#page-36-0) BlurTheScene, [17](#page-34-1) blur, [18](#page-35-0) blurImage, [18](#page-35-0) blurImage2, [19](#page-36-0) canvas, [19](#page-36-0) hideBlur, [18](#page-35-0) Instance, [19](#page-36-0) OtherElements, [19](#page-36-0) showBlur, [18](#page-35-0) Sound2, [19](#page-36-0) Sound3, [19](#page-36-0) Sound4, [19](#page-36-0) Start, [18](#page-35-0) BlurTheScene.cs, [107](#page-124-0) cachedGO GameObjectAction, [49](#page-66-0) MoveAction, [71](#page-88-0) PositionAction, [77](#page-94-0) **CancelSelection** GameObjectAction, [47](#page-64-0) ShowHideAction, [84](#page-101-0) TriggerAction, [96](#page-113-6) CanDrag MouseDragBehaviour, [67](#page-84-0) canReturnNow PositionAction, [77](#page-94-0) canvas BlurTheScene, [19](#page-36-0) LineDrawer, [61](#page-78-1) canvasSelectorName CheckAction, [23](#page-40-0) GameObjectAction, [50](#page-67-0) ShowHideAction, [86](#page-103-1) TriggerAction, [99](#page-116-6) CheckAction, [20](#page-37-1) canvasSelectorName, [23](#page-40-0) CheckAction, [21](#page-38-0) CreateHighlightRenderers, [21](#page-38-0) existingRenderers, [23](#page-40-0) existingSkinnedRenderers, [23](#page-40-0) GetGameObject, [21](#page-38-0) GetObjectData, [21](#page-38-0) gop, [23](#page-40-0) highlightRenderers, [23](#page-40-0) highlightSkinnedRenderers, [23](#page-40-0) InputEnded, [21](#page-38-0) inputTime, [24](#page-41-1) selectedHash, [24](#page-41-1) SetGameObject, [22](#page-39-0) SetGameObjectJob, [22](#page-39-0) SetSelectedGO, [22](#page-39-0) Start, [22](#page-39-0) timeToWatch, [24](#page-41-1) Triggered, [22](#page-39-0) TriggerSelection, [22](#page-39-0) UpdateHighlightRenderers, [23](#page-40-0)

CheckAction.cs, [107](#page-124-0) chill PositionAction, [78](#page-95-0) Clamp0360 ToolAction, [91](#page-108-1) **ClearAll** Controller, [32](#page-49-0) ClickedOn Controller, [32](#page-49-0) CollectorAction, [24](#page-41-1) \_Instance, [27](#page-44-0) ActionChildCount, [27](#page-44-0) ActionChildrenList, [27](#page-44-0) ActionCount, [27](#page-44-0) ActionSlot, [27](#page-44-0) addItems, [28](#page-45-0) CollectorAction, [25](#page-42-0) FullCircle, [25](#page-42-0) GameObjectChildrenList, [28](#page-45-0) GameObjectSlot, [28](#page-45-0) GetObjectData, [25](#page-42-0) inOrder, [28](#page-45-0) InputAdded, [26](#page-43-0) isSmall, [28](#page-45-0) MoveTheChildren, [26](#page-43-0) Order, [26](#page-43-0) OriginalSize, [28](#page-45-0) OutputAdded, [26](#page-43-0) Reset, [26](#page-43-0) SetTheChildren, [26](#page-43-0) SlotHolder, [28](#page-45-0) toggle, [28](#page-45-0) Triggered, [27](#page-44-0) Weld, [27](#page-44-0) weldToggle, [29](#page-46-2) CollectorAction.cs, [107](#page-124-0) comment ActionObject, [14](#page-31-0) Connection, [29](#page-46-2) connectionId, [29](#page-46-2) fromId, [29](#page-46-2) toId, [29](#page-46-2) connectionId Connection, [29](#page-46-2) Controller, [30](#page-47-0) actionPrefabs, [36](#page-53-0) AddAction, [31](#page-48-0) AddConnection, [32](#page-49-0) AddNodeDropdown, [36](#page-53-0) ClearAll, [32](#page-49-0) ClickedOn, [32](#page-49-0) Controller, [31](#page-48-0) DirektTrigger, [32](#page-49-0) DragConnection, [32](#page-49-0) EndConnection, [32](#page-49-0) , [33](#page-50-0) GetActionById, [33](#page-50-0) GetActionByIn, [33](#page-50-0) GetActionByInOut, [33](#page-50-0)

GetActionsByIn, [33](#page-50-0) GetConnectionByEndPointId, [33](#page-50-0) GetConnectionById, [33](#page-50-0) GetConnectionsByEndPointId, [34](#page-51-0) GetConnectionsToObject, [34](#page-51-0) GetInputConnectionsToObject, [34](#page-51-0) GetObjectData, [34](#page-51-0) GetOutputConnectionsToObject, [34](#page-51-0) HasConnection, [34](#page-51-0) HasConnectionByEndpoint, [34](#page-51-0) Instance, [37](#page-54-0) isLoading, [36](#page-53-0) LoadControllerFromJSON, [35](#page-52-0) LoadJson, [35](#page-52-0) m EventSystem, [37](#page-54-0) m Raycaster, [37](#page-54-0) onlyOneStartAction, [37](#page-54-0) OnStageManagerToggle, [35](#page-52-0) OnTrigger, [38](#page-55-1) prefab, [37](#page-54-0) RemoveAction, [35](#page-52-0) RemoveConnection, [35](#page-52-0) RemoveConnectionByEndPointId, [35](#page-52-0) RestoreOnly, [35](#page-52-0) StageWindow, [37](#page-54-0) StartConnection, [36](#page-53-0) TOJson, [36](#page-53-0) Trigger, [36](#page-53-0) TriggerHandler, [36](#page-53-0) UIParent, [37](#page-54-0) Controller.cs, [108](#page-125-0) countdown CountdownAction, [39](#page-56-0) CountdownAction, [38](#page-55-1) countdown, [39](#page-56-0) CountdownAction, [38](#page-55-1) GetObjectData, [39](#page-56-0) InputEnded, [39](#page-56-0) time, [39](#page-56-0) Triggered, [39](#page-56-0) CountdownAction.cs, [108](#page-125-0) **CreateHighlightRenderers** CheckAction, [21](#page-38-0) currTime FinishAction, [45](#page-62-0) customToolHash ToolAction, [94](#page-111-8) Deactivate ActionObject, [9](#page-26-1) HintAction, [51](#page-68-1) HotfixAction, [55](#page-72-0) PositionAction, [74](#page-91-0) ShowHideAction, [84](#page-101-0) SoundAction, [87](#page-104-0) TriggerAction, [96](#page-113-6) DeactivateAction, [40](#page-57-1) DeactivateAction, [40](#page-57-1)

GetInput, [41](#page-58-1) GetOutput, [41](#page-58-1) Triggered, [41](#page-58-1) DeactivateAction.cs, [108](#page-125-0) **DirektTrigger** Controller, [32](#page-49-0) **DisableNext** DeactivateAction, [40](#page-57-1) Divide LineDrawer, [58](#page-75-0), [59](#page-76-0) **DragConnection** Controller, [32](#page-49-0) LineDrawer, [59](#page-76-0) DrawLine, [41](#page-58-1) OnBeginDrag, [42](#page-59-1) OnDrag, [42](#page-59-1) OnEndDrag, [42](#page-59-1) OnPointerClick, [42](#page-59-1) DrawLine.cs, [108](#page-125-0) drop LedAction, [57](#page-74-1) QuizAction, [81](#page-98-1) ToolAction, [94](#page-111-8) **DropDownClick** DropDownController, [43](#page-60-1) DropDownController, [42](#page-59-1) DropDownClick, [43](#page-60-1) StageManagerVRContent, [43](#page-60-1) DropDownController.cs, [108](#page-125-0) **EndConnection** Controller, [32](#page-49-0), [33](#page-50-0) LineDrawer, [59](#page-76-0) endID LineObject, [62](#page-79-1) endRect LineObject, [62](#page-79-1) existingRenderers CheckAction, [23](#page-40-0) existingSkinnedRenderers CheckAction, [23](#page-40-0) FailAfter FinishAction, [46](#page-63-1) Failed FinishAction, [46](#page-63-1) FillCurrentTransform MoveAction, [69](#page-86-0) PositionAction, [74](#page-91-0) FinalPosition MoveAction, [69](#page-86-0) PositionAction, [74](#page-91-0) FinishAction, [43](#page-60-1) alwaysFailToggle, [45](#page-62-0) currTime, [45](#page-62-0) FailAfter, [46](#page-63-1) Failed, [46](#page-63-1) FinishAction, [44](#page-61-0) GetObjectData, [44](#page-61-0)

DisableNext, [40](#page-57-1)

InputEnded, [44](#page-61-0) inputTime, [46](#page-63-1) IsCounting, [46](#page-63-1) OnAlwaysFailChanged, [45](#page-62-0) OnValueChanged, [45](#page-62-0) StartTimer, [45](#page-62-0) Timer, [46](#page-63-1) Triggered, [45](#page-62-0) FinishAction.cs, [108](#page-125-0) **FollowCursor** MouseDragBehaviour, [67](#page-84-0) followGameobject TriggerAction, [99](#page-116-6) followGo TriggerAction, [99](#page-116-6) FollowHand MoveAction, [69](#page-86-0) fromId Connection, [29](#page-46-2) **FullCircle** CollectorAction, [25](#page-42-0) MouseDragBehaviour, [65](#page-82-0) GameObjectAction, [46](#page-63-1) cachedGO, [49](#page-66-0) CancelSelection, [47](#page-64-0) canvasSelectorName, [50](#page-67-0) GameObjectAction, [47](#page-64-0) GetGameObject, [48](#page-65-0) GetObjectData, [48](#page-65-0) GetOutput, [48](#page-65-0) gop, [50](#page-67-0) highlightMaterial, [50](#page-67-0) IfNotTrigger, [48](#page-65-0) IfTrigger, [48](#page-65-0) OnPointerEnter, [48](#page-65-0) OnPointerExit, [48](#page-65-0) originalPosition, [50](#page-67-0) originalRotation, [50](#page-67-0) selectedHash, [50](#page-67-0) SetGameObject, [49](#page-66-0) SetGameObjectJob, [49](#page-66-0) SetSelectedGO, [49](#page-66-0) targetPosition, [50](#page-67-0) targetRotation, [50](#page-67-0) TriggerSelection, [49](#page-66-0) GameObjectAction.cs, [108](#page-125-0) GameObjectChildrenList CollectorAction, [28](#page-45-0) GameObjectSlot CollectorAction, [28](#page-45-0) GetAcceptedInputTypes ActionObject, [9](#page-26-1) **GetActionById** Controller, [33](#page-50-0) **GetActionByIn** Controller, [33](#page-50-0) **GetActionByInOut** Controller, [33](#page-50-0)

GetActionsByIn Controller, [33](#page-50-0) GetCanvasOffset LineDrawer, [59](#page-76-0) **GetCanvasSize** LineDrawer, [60](#page-77-0) GetConnectionByEndPointId Controller, [33](#page-50-0) GetConnectionById Controller, [33](#page-50-0) GetConnectionsByEndPointId Controller, [34](#page-51-0) GetConnectionsToObject Controller, [34](#page-51-0) GetGameObject CheckAction, [21](#page-38-0) GameObjectAction, [48](#page-65-0) ShowHideAction, [84](#page-101-0) ToolAction, [91](#page-108-1) TriggerAction, [96](#page-113-6) WeldAction, [105](#page-122-5) **GetInput** ActionObject, [10](#page-27-1) DeactivateAction, [41](#page-58-1) HotfixAction, [55](#page-72-0) MoveAction, [70](#page-87-0) PositionAction, [75](#page-92-0) TriggerAction, [96](#page-113-6) WeldAction, [105](#page-122-5) GetInputConnectionsToObject Controller, [34](#page-51-0) **GetInputs** ActionObject, [10](#page-27-1) GetLinesByActionId LineDrawer, [60](#page-77-0) GetObjectData ActionObject, [10](#page-27-1) BeltSetterAction, [16](#page-33-0) CheckAction, [21](#page-38-0) CollectorAction, [25](#page-42-0) Controller, [34](#page-51-0) CountdownAction, [39](#page-56-0) FinishAction, [44](#page-61-0) GameObjectAction, [48](#page-65-0) HintAction, [52](#page-69-1) HoldPositionAction, [53](#page-70-0) HotfixAction, [55](#page-72-0) LedAction, [57](#page-74-1) MoveAction, [70](#page-87-0) PositionAction, [75](#page-92-0) QuizAction, [80](#page-97-0) ShowHideAction, [84](#page-101-0) SoundAction, [87](#page-104-0) ToolAction, [91](#page-108-1) TriggerAction, [96](#page-113-6) WaiterAction, [102](#page-119-2) **GetOutput** ActionObject, [10](#page-27-1)

DeactivateAction, [41](#page-58-1) GameObjectAction, [48](#page-65-0) GetOutputConnectionsToObject Controller, [34](#page-51-0) **GetOutputs** ActionObject, [10](#page-27-1) **GetSides** ActionObject, [10](#page-27-1) GetTriggerGO TriggerAction, [97](#page-114-6) GoodAnswer QuizAction, [80](#page-97-0) gop CheckAction, [23](#page-40-0) GameObjectAction, [50](#page-67-0) ShowHideAction, [86](#page-103-1) handLocal MoveAction, [71](#page-88-0) handPosition MoveAction, [71](#page-88-0) **HasConnection** Controller, [34](#page-51-0) HasConnectionByEndpoint Controller, [34](#page-51-0) hideBlur BlurTheScene, [18](#page-35-0) hideOnMinimize ActionObject, [14](#page-31-0) highlightCurrentObject PositionAction, [78](#page-95-0) highlightMaterial GameObjectAction, [50](#page-67-0) PositionAction, [78](#page-95-0) ToolAction, [94](#page-111-8) highlightObject PositionAction, [78](#page-95-0) highlightRenderers CheckAction, [23](#page-40-0) highlightSkinnedRenderers CheckAction, [23](#page-40-0) highlightToolMaterial ToolAction, [94](#page-111-8) HintAction, [51](#page-68-1) Deactivate, [51](#page-68-1) GetObjectData, [52](#page-69-1) HintAction, [51](#page-68-1) Triggered, [52](#page-69-1) TriggerNow, [52](#page-69-1) HintAction.cs, [109](#page-126-0) holdInput HoldPositionAction, [54](#page-71-1) HoldPositionAction, [52](#page-69-1) GetObjectData, [53](#page-70-0) holdInput, [54](#page-71-1) HoldPositionAction, [53](#page-70-0) onHoldTimeChanged, [53](#page-70-0) RefreshTargetDisplay, [53](#page-70-0) Start, [54](#page-71-1)

StartPosition, [54](#page-71-1) HoldPositionAction.cs, [109](#page-126-0) HotfixAction, [54](#page-71-1) Deactivate, [55](#page-72-0) GetInput, [55](#page-72-0) GetObjectData, [55](#page-72-0) HotfixAction, [55](#page-72-0) Triggered, [55](#page-72-0) TriggerNow, [56](#page-73-1) HotfixAction.cs, [109](#page-126-0) id LineObject, [62](#page-79-1) **IfNotTrigger** GameObjectAction, [48](#page-65-0) **IfTrigger** GameObjectAction, [48](#page-65-0) InGoodPos PositionAction, [75](#page-92-0) ToolAction, [92](#page-109-2) InGoodRot PositionAction, [75](#page-92-0) ToolAction, [92](#page-109-2) inOrder CollectorAction, [28](#page-45-0) InputAdded ActionObject, [11](#page-28-1) CollectorAction, [26](#page-43-0) PositionAction, [75](#page-92-0) inputCount WaiterAction, [103](#page-120-6) InputEnded CheckAction, [21](#page-38-0) CountdownAction, [39](#page-56-0) FinishAction, [44](#page-61-0) WaiterAction, [103](#page-120-6) inputField VoiceAction, [101](#page-118-4) InputList MouseDragBehaviour, [65](#page-82-0) inputParent WaiterAction, [103](#page-120-6) inputPrefab WaiterAction, [104](#page-121-3) inPuts ActionObject, [14](#page-31-0) inputTime CheckAction, [24](#page-41-1) FinishAction, [46](#page-63-1) InstaMinimize ActionObject, [11](#page-28-1) Instance BlurTheScene, [19](#page-36-0) Controller, [37](#page-54-0) LineDrawer, [61](#page-78-1) MouseDragBehaviour, [67](#page-84-0) IsConnectionHidden MouseDragBehaviour, [65](#page-82-0) **IsCounting** 

FinishAction, [46](#page-63-1) isLoading Controller, [36](#page-53-0) isSmall CollectorAction, [28](#page-45-0) LateMinimize ActionObject, [11](#page-28-1) LedAction, [56](#page-73-1) drop, [57](#page-74-1) GetObjectData, [57](#page-74-1) LedAction, [56](#page-73-1) OnSelectionChanged, [57](#page-74-1) Triggered, [57](#page-74-1) LedAction.cs, [109](#page-126-0) LimitInputTypes ActionObject, [11](#page-28-1) LineDrawer, [58](#page-75-0) AddLine, [58](#page-75-0) canvas, [61](#page-78-1) Divide, [58](#page-75-0) , [59](#page-76-0) DragConnection, [59](#page-76-0) EndConnection, [59](#page-76-0) GetCanvasOffset, [59](#page-76-0) GetCanvasSize, [60](#page-77-0) GetLinesByActionId, [60](#page-77-0) Instance, [61](#page-78-1) linePrefab, [61](#page-78-1) LineWidth, [61](#page-78-1) ReDraw, [60](#page-77-0) RemoveLine, [60](#page-77-0) StartConnection, [60](#page-77-0) UIParent, [61](#page-78-1) LineDrawer.cs, [109](#page-126-0) LineObject, [61](#page-78-1) endID, [62](#page-79-1) endRect, [62](#page-79-1) id, [62](#page-79-1) lineRenderer, [62](#page-79-1) startID, [62](#page-79-1) startRect, [62](#page-79-1) linePrefab LineDrawer, [61](#page-78-1) lineRenderer LineObject, [62](#page-79-1) LineRendererClick, [63](#page-80-1) OnPointerClick, [63](#page-80-1) LineRendererClick.cs, [109](#page-126-0) **LineWidth** LineDrawer, [61](#page-78-1) LoadControllerFromJSON Controller, [35](#page-52-0) LoadJson Controller, [35](#page-52-0) m\_EventSystem Controller, [37](#page-54-0) m\_Raycaster Controller, [37](#page-54-0)

Maximize ActionObject, [11](#page-28-1) Minimize ActionObject, [11](#page-28-1) MouseDragBehaviour, [63](#page-80-1) addedGameObject, [64](#page-81-0) AddGameObject, [64](#page-81-0) CanDrag, [67](#page-84-0) FollowCursor, [67](#page-84-0) FullCircle, [65](#page-82-0) InputList, [65](#page-82-0) Instance, [67](#page-84-0) IsConnectionHidden, [65](#page-82-0) OnBeginDrag, [65](#page-82-0) OnBeginDragHandler, [68](#page-85-1) OnDrag, [65](#page-82-0) OnDragHandler, [68](#page-85-1) OnEndDrag, [65](#page-82-0) OnEndDragHandler, [68](#page-85-1) OnInitializePotentialDrag, [66](#page-83-0) OnPointerClick, [66](#page-83-0) OnPointerDown, [66](#page-83-0) OnPointerUp, [66](#page-83-0) refreshConnectionPos, [66](#page-83-0) ReParent, [66](#page-83-0) RowCircle, [67](#page-84-0) Start, [67](#page-84-0) StartPosition, [67](#page-84-0) MouseDragBehaviour.cs, [109](#page-126-0) MoveAction, [68](#page-85-1) cachedGO, [71](#page-88-0) FillCurrentTransform, [69](#page-86-0) FinalPosition, [69](#page-86-0) FollowHand, [69](#page-86-0) GetInput, [70](#page-87-0) GetObjectData, [70](#page-87-0) handLocal, [71](#page-88-0) handPosition, [71](#page-88-0) MoveAction, [69](#page-86-0) MoveWithHand, [70](#page-87-0) onPosChanged, [70](#page-87-0) onRotChanged, [70](#page-87-0) onTtmChanged, [70](#page-87-0) originalPosition, [71](#page-88-0) originalRotation, [72](#page-89-0) posInputs, [72](#page-89-0) RefreshTargetDisplay, [70](#page-87-0) rotInputs, [72](#page-89-0) StartPosition, [71](#page-88-0) targetPosition, [72](#page-89-0) targetRotation, [72](#page-89-0) timeToMove, [72](#page-89-0) toggle, [72](#page-89-0) Triggered, [71](#page-88-0) ttmInput, [72](#page-89-0) Update, [71](#page-88-0) MoveAction.cs, [110](#page-127-1) MoveTheChildren

CollectorAction, [26](#page-43-0) MoveWithHand MoveAction, [70](#page-87-0) NmInput ToolAction, [94](#page-111-8) NmInputEnded ToolAction, [92](#page-109-2) **NmInputField** ToolAction, [94](#page-111-8) **Object** PositionAction.cs, [110](#page-127-1) OnAlwaysFailChanged FinishAction, [45](#page-62-0) OnBeginDrag DrawLine, [42](#page-59-1) MouseDragBehaviour, [65](#page-82-0) OnBeginDragHandler MouseDragBehaviour, [68](#page-85-1) once TriggerAction, [100](#page-117-8) **OnDrag** DrawLine, [42](#page-59-1) MouseDragBehaviour, [65](#page-82-0) **OnDragHandler** MouseDragBehaviour, [68](#page-85-1) OnDropdownChanged SoundAction, [87](#page-104-0) **OnEndDrag** DrawLine, [42](#page-59-1) MouseDragBehaviour, [65](#page-82-0) OnEndDragHandler MouseDragBehaviour, [68](#page-85-1) onHoldTimeChanged HoldPositionAction, [53](#page-70-0) OnInitializePotentialDrag MouseDragBehaviour, [66](#page-83-0) onlyOneStartAction Controller, [37](#page-54-0) **OnPointerClick** DrawLine, [42](#page-59-1) LineRendererClick, [63](#page-80-1) MouseDragBehaviour, [66](#page-83-0) RemoveLine, [82](#page-99-2) OnPointerDown MouseDragBehaviour, [66](#page-83-0) **OnPointerEnter** ActionObject, [11](#page-28-1) GameObjectAction, [48](#page-65-0) ToolAction, [92](#page-109-2) TriggerAction, [97](#page-114-6) **OnPointerExit** ActionObject, [12](#page-29-3) GameObjectAction, [48](#page-65-0) ToolAction, [92](#page-109-2) TriggerAction, [97](#page-114-6) **OnPointerUp** MouseDragBehaviour, [66](#page-83-0)

onPosChanged MoveAction, [70](#page-87-0) PositionAction, [75](#page-92-0) onRotChanged MoveAction, [70](#page-87-0) PositionAction, [76](#page-93-0) OnSelectionChanged LedAction, [57](#page-74-1) QuizAction, [80](#page-97-0) ToolAction, [92](#page-109-2) OnStageManagerToggle Controller, [35](#page-52-0) OnToggleChanged SoundAction, [88](#page-105-0) onToleranceChanged PositionAction, [76](#page-93-0) **OnTrigger** Controller, [38](#page-55-1) onTtmChanged MoveAction, [70](#page-87-0) OnValueChanged FinishAction, [45](#page-62-0) ShowHideAction, [84](#page-101-0) TriggerAction, [97](#page-114-6) OnValueChangedFollow TriggerAction, [97](#page-114-6) OnValueChangedOnce TriggerAction, [97](#page-114-6) Order CollectorAction, [26](#page-43-0) originalHeight ActionObject, [14](#page-31-0) originalPosition GameObjectAction, [50](#page-67-0) MoveAction, [71](#page-88-0) PositionAction, [78](#page-95-0) originalRotation GameObjectAction, [50](#page-67-0) MoveAction, [72](#page-89-0) PositionAction, [78](#page-95-0) **OriginalSize** CollectorAction, [28](#page-45-0) **OtherElements** BlurTheScene, [19](#page-36-0) **OutputAdded** ActionObject, [12](#page-29-3) CollectorAction, [26](#page-43-0) outPuts ActionObject, [14](#page-31-0) OverrideTriggerObject TriggerAction, [98](#page-115-7) Play StartAction, [90](#page-107-1) player SoundAction, [88](#page-105-0) **PlayStopPreview** SoundAction, [88](#page-105-0) posInputs

MoveAction, [72](#page-89-0) PositionAction, [78](#page-95-0) PositionAction, [73](#page-90-1) allSame, [77](#page-94-0) cachedGO, [77](#page-94-0) canReturnNow, [77](#page-94-0) chill, [78](#page-95-0) Deactivate, [74](#page-91-0) FillCurrentTransform, [74](#page-91-0) FinalPosition, [74](#page-91-0) GetInput, [75](#page-92-0) GetObjectData, [75](#page-92-0) highlightCurrentObject, [78](#page-95-0) highlightMaterial, [78](#page-95-0) highlightObject, [78](#page-95-0) InGoodPos, [75](#page-92-0) InGoodRot, [75](#page-92-0) InputAdded, [75](#page-92-0) onPosChanged, [75](#page-92-0) onRotChanged, [76](#page-93-0) onToleranceChanged, [76](#page-93-0) originalPosition, [78](#page-95-0) originalRotation, [78](#page-95-0) posInputs, [78](#page-95-0) PositionAction, [74](#page-91-0) RefreshTargetDisplay, [76](#page-93-0) RemoveHighlight, [76](#page-93-0) rotInputs, [78](#page-95-0) ShowHighLight, [76](#page-93-0) ShowHighLightOriginal, [76](#page-93-0) Start, [76](#page-93-0) StartPosition, [77](#page-94-0) targetPosition, [79](#page-96-1) targetRotation, [79](#page-96-1) toleranceField, [79](#page-96-1) Triggered, [77](#page-94-0) Update, [77](#page-94-0) PositionAction.cs, [110](#page-127-1) Object, [110](#page-127-1) **PositionResaver** StartAction, [90](#page-107-1) prefab Controller, [37](#page-54-0) QuizAction, [79](#page-96-1) drop, [81](#page-98-1) GetObjectData, [80](#page-97-0) GoodAnswer, [80](#page-97-0) OnSelectionChanged, [80](#page-97-0) QuizAction, [80](#page-97-0) Start, [80](#page-97-0) Triggered, [81](#page-98-1) WrongAnswer, [81](#page-98-1) QuizAction.cs, [110](#page-127-1) Random ToolAction.cs, [111](#page-128-4) ReDraw

LineDrawer, [60](#page-77-0)

refreshConnectionPos MouseDragBehaviour, [66](#page-83-0) RefreshTargetDisplay HoldPositionAction, [53](#page-70-0) MoveAction, [70](#page-87-0) PositionAction, [76](#page-93-0) Remove ActionObject, [12](#page-29-3) TriggerAction, [98](#page-115-7) RemoveAction Controller, [35](#page-52-0) RemoveConnection Controller, [35](#page-52-0) RemoveConnectionByEndPointId Controller, [35](#page-52-0) RemoveHighlight PositionAction, [76](#page-93-0) RemoveInput ActionObject, [12](#page-29-3) RemoveLine, [81](#page-98-1) LineDrawer, [60](#page-77-0) OnPointerClick, [82](#page-99-2) RemoveLine.cs, [110](#page-127-1) ReParent MouseDragBehaviour, [66](#page-83-0) Reset ActionObject, [12](#page-29-3) CollectorAction, [26](#page-43-0) WaiterAction, [103](#page-120-6) RestoreOnly Controller, [35](#page-52-0) RestoreOriginalState ShowHideAction, [84](#page-101-0) RestoreWeld WeldAction, [105](#page-122-5) rotInputs MoveAction, [72](#page-89-0) PositionAction, [78](#page-95-0) **RowCircle** MouseDragBehaviour, [67](#page-84-0) SaveOrigInPos ActionObject, [12](#page-29-3) ScriptAction, [82](#page-99-2) selector, [82](#page-99-2) ScriptAction.cs, [110](#page-127-1) SelectedCustomTool ToolAction, [93](#page-110-0) selectedHash CheckAction, [24](#page-41-1) GameObjectAction, [50](#page-67-0) ShowHideAction, [86](#page-103-1) ToolAction, [94](#page-111-8) TriggerAction, [100](#page-117-8) selector ScriptAction, [82](#page-99-2) SoundAction, [89](#page-106-1) VoiceAction, [101](#page-118-4) **SelectTrigger** 

TriggerAction, [98](#page-115-7) **SetActualState** ShowHideAction, [84](#page-101-0) SetGameObject CheckAction, [22](#page-39-0) GameObjectAction, [49](#page-66-0) ShowHideAction, [85](#page-102-0) ToolAction, [93](#page-110-0) SetGameObjectJob CheckAction, [22](#page-39-0) GameObjectAction, [49](#page-66-0) ShowHideAction, [85](#page-102-0) ToolAction, [93](#page-110-0) TriggerAction, [98](#page-115-7) SetSelectedGO CheckAction, [22](#page-39-0) GameObjectAction, [49](#page-66-0) ShowHideAction, [85](#page-102-0) TriggerAction, [98](#page-115-7) **SetSpeed** BeltSetterAction, [16](#page-33-0) SetStopInterval BeltSetterAction, [16](#page-33-0) SetStopTime BeltSetterAction, [16](#page-33-0) **SetTheChildren** CollectorAction, [26](#page-43-0) **SetToolPosition** ToolAction, [93](#page-110-0) SetTriggerTransformNow TriggerAction, [98](#page-115-7) showBlur BlurTheScene, [18](#page-35-0) ShowHideAction, [83](#page-100-0) CancelSelection, [84](#page-101-0) canvasSelectorName, [86](#page-103-1) Deactivate, [84](#page-101-0) GetGameObject, [84](#page-101-0) GetObjectData, [84](#page-101-0) gop, [86](#page-103-1) OnValueChanged, [84](#page-101-0) RestoreOriginalState, [84](#page-101-0) selectedHash, [86](#page-103-1) SetActualState, [84](#page-101-0) SetGameObject, [85](#page-102-0) SetGameObjectJob, [85](#page-102-0) SetSelectedGO, [85](#page-102-0) ShowHideAction, [83](#page-100-0) showHideToggle, [86](#page-103-1) title, [86](#page-103-1) Triggered, [85](#page-102-0) TriggerSelection, [85](#page-102-0) ShowHideAction.cs, [111](#page-128-4) showHideToggle ShowHideAction, [86](#page-103-1) **ShowHighLight** PositionAction, [76](#page-93-0) ShowHighLightOriginal

PositionAction, [76](#page-93-0) **SlotHolder** CollectorAction, [28](#page-45-0) Sound2 BlurTheScene, [19](#page-36-0) Sound3 BlurTheScene, [19](#page-36-0) Sound4 BlurTheScene, [19](#page-36-0) SoundAction, [86](#page-103-1) Deactivate, [87](#page-104-0) GetObjectData, [87](#page-104-0) OnDropdownChanged, [87](#page-104-0) OnToggleChanged, [88](#page-105-0) player, [88](#page-105-0) PlayStopPreview, [88](#page-105-0) selector, [89](#page-106-1) SoundAction, [87](#page-104-0) Start, [88](#page-105-0) Triggered, [88](#page-105-0) TriggerNow, [88](#page-105-0) SoundAction.cs, [111](#page-128-4) StageManagerVRContent DropDownController, [43](#page-60-1) **StageWindow** Controller, [37](#page-54-0) **Start** ActionObject, [13](#page-30-2) BeltSetterAction, [16](#page-33-0) BlurTheScene, [18](#page-35-0) CheckAction, [22](#page-39-0) HoldPositionAction, [54](#page-71-1) MouseDragBehaviour, [67](#page-84-0) PositionAction, [76](#page-93-0) QuizAction, [80](#page-97-0) SoundAction, [88](#page-105-0) StartAction, [90](#page-107-1) ToolAction, [93](#page-110-0) TriggerAction, [98](#page-115-7) WaiterAction, [103](#page-120-6) WeldAction, [105](#page-122-5) StartAction, [89](#page-106-1) Play, [90](#page-107-1) PositionResaver, [90](#page-107-1) Start, [90](#page-107-1) StartAction, [89](#page-106-1) StartAction.cs, [111](#page-128-4) **StartConnection** Controller, [36](#page-53-0) LineDrawer, [60](#page-77-0) startID LineObject, [62](#page-79-1) **StartPosition** HoldPositionAction, [54](#page-71-1) MouseDragBehaviour, [67](#page-84-0) MoveAction, [71](#page-88-0) PositionAction, [77](#page-94-0) startRect

LineObject, [62](#page-79-1) **StartTimer** FinishAction, [45](#page-62-0) statusImg ActionObject, [14](#page-31-0) stopInterval BeltSetterAction, [17](#page-34-1) stopTime BeltSetterAction, [17](#page-34-1) targetPosition GameObjectAction, [50](#page-67-0) MoveAction, [72](#page-89-0) PositionAction, [79](#page-96-1) targetRotation GameObjectAction, [50](#page-67-0) MoveAction, [72](#page-89-0) PositionAction, [79](#page-96-1) time CountdownAction, [39](#page-56-0) Timer FinishAction, [46](#page-63-1) timeToMove MoveAction, [72](#page-89-0) timeToWatch CheckAction, [24](#page-41-1) title ShowHideAction, [86](#page-103-1) toggle CollectorAction, [28](#page-45-0) MoveAction, [72](#page-89-0) **ToggleWindowSize** ActionObject, [13](#page-30-2) toId Connection, [29](#page-46-2) TOJson Controller, [36](#page-53-0) toleranceField PositionAction, [79](#page-96-1) ToolAction, [90](#page-107-1) Clamp0360, [91](#page-108-1) customToolHash, [94](#page-111-8) drop, [94](#page-111-8) GetGameObject, [91](#page-108-1) GetObjectData, [91](#page-108-1) highlightMaterial, [94](#page-111-8) highlightToolMaterial, [94](#page-111-8) InGoodPos, [92](#page-109-2) InGoodRot, [92](#page-109-2) NmInput, [94](#page-111-8) NmInputEnded, [92](#page-109-2) NmInputField, [94](#page-111-8) OnPointerEnter, [92](#page-109-2) OnPointerExit, [92](#page-109-2) OnSelectionChanged, [92](#page-109-2) SelectedCustomTool, [93](#page-110-0) selectedHash, [94](#page-111-8) SetGameObject, [93](#page-110-0) SetGameObjectJob, [93](#page-110-0)

SetToolPosition, [93](#page-110-0) Start, [93](#page-110-0) ToolAction, [91](#page-108-1) Triggered, [93](#page-110-0) ToolAction.cs, [111](#page-128-4) Random, [111](#page-128-4) **Trigger** Controller, [36](#page-53-0) TriggerAction, [95](#page-112-0) CancelSelection, [96](#page-113-6) canvasSelectorName, [99](#page-116-6) Deactivate, [96](#page-113-6) followGameobject, [99](#page-116-6) followGo, [99](#page-116-6) GetGameObject, [96](#page-113-6) GetInput, [96](#page-113-6) GetObjectData, [96](#page-113-6) GetTriggerGO, [97](#page-114-6) once, [100](#page-117-8) OnPointerEnter, [97](#page-114-6) OnPointerExit, [97](#page-114-6) OnValueChanged, [97](#page-114-6) OnValueChangedFollow, [97](#page-114-6) OnValueChangedOnce, [97](#page-114-6) OverrideTriggerObject, [98](#page-115-7) Remove, [98](#page-115-7) selectedHash, [100](#page-117-8) SelectTrigger, [98](#page-115-7) SetGameObjectJob, [98](#page-115-7) SetSelectedGO, [98](#page-115-7) SetTriggerTransformNow, [98](#page-115-7) Start, [98](#page-115-7) TriggerAction, [96](#page-113-6) Triggered, [99](#page-116-6) triggerGo, [100](#page-117-8) TriggerNow, [99](#page-116-6) triggerPosition, [100](#page-117-8) triggerPrefab, [100](#page-117-8) triggerRotation, [100](#page-117-8) triggerScale, [100](#page-117-8) TriggerSelection, [99](#page-116-6) visuals, [100](#page-117-8) TriggerAction.cs, [111](#page-128-4) **Triggered** ActionObject, [13](#page-30-2) BeltSetterAction, [16](#page-33-0) CheckAction, [22](#page-39-0) CollectorAction, [27](#page-44-0) CountdownAction, [39](#page-56-0) DeactivateAction, [41](#page-58-1) FinishAction, [45](#page-62-0) HintAction, [52](#page-69-1) HotfixAction, [55](#page-72-0) LedAction, [57](#page-74-1) MoveAction, [71](#page-88-0) PositionAction, [77](#page-94-0) QuizAction, [81](#page-98-1) ShowHideAction, [85](#page-102-0)

SoundAction, [88](#page-105-0) ToolAction, [93](#page-110-0) TriggerAction, [99](#page-116-6) WaiterAction, [103](#page-120-6) WeldAction, [105](#page-122-5) triggerGo TriggerAction, [100](#page-117-8) **TriggerHandler** Controller, [36](#page-53-0) **TriggerNow** HintAction, [52](#page-69-1) HotfixAction, [56](#page-73-1) SoundAction, [88](#page-105-0) TriggerAction, [99](#page-116-6) **TriggerOut** ActionObject, [13](#page-30-2) TriggerOutput ActionObject, [13](#page-30-2) triggerPosition TriggerAction, [100](#page-117-8) triggerPrefab TriggerAction, [100](#page-117-8) triggerRotation TriggerAction, [100](#page-117-8) triggerScale TriggerAction, [100](#page-117-8) **TriggerSelection** CheckAction, [22](#page-39-0) GameObjectAction, [49](#page-66-0) ShowHideAction, [85](#page-102-0) TriggerAction, [99](#page-116-6) ttmInput MoveAction, [72](#page-89-0) UIParent Controller, [37](#page-54-0) LineDrawer, [61](#page-78-1) Update MoveAction, [71](#page-88-0) PositionAction, [77](#page-94-0) UpdateHighlightRenderers CheckAction, [23](#page-40-0) visuals TriggerAction, [100](#page-117-8) VoiceAction, [101](#page-118-4) inputField, [101](#page-118-4) selector, [101](#page-118-4) VoiceAction.cs, [112](#page-129-2) WaiterAction, [102](#page-119-2) GetObjectData, [102](#page-119-2) inputCount, [103](#page-120-6) InputEnded, [103](#page-120-6) inputParent, [103](#page-120-6) inputPrefab, [104](#page-121-3) Reset, [103](#page-120-6) Start, [103](#page-120-6)

WaiterAction, [102](#page-119-2) WaiterAction.cs, [112](#page-129-2) Weld CollectorAction, [27](#page-44-0) WeldAction, [104](#page-121-3) GetGameObject, [105](#page-122-5) GetInput, [105](#page-122-5) RestoreWeld, [105](#page-122-5) Start, [105](#page-122-5) Triggered, [105](#page-122-5) WeldAction, [104](#page-121-3) WeldAction.cs, [112](#page-129-2) weldToggle CollectorAction, [29](#page-46-2) WrongAnswer QuizAction, [81](#page-98-1)

Triggered, [103](#page-120-6)